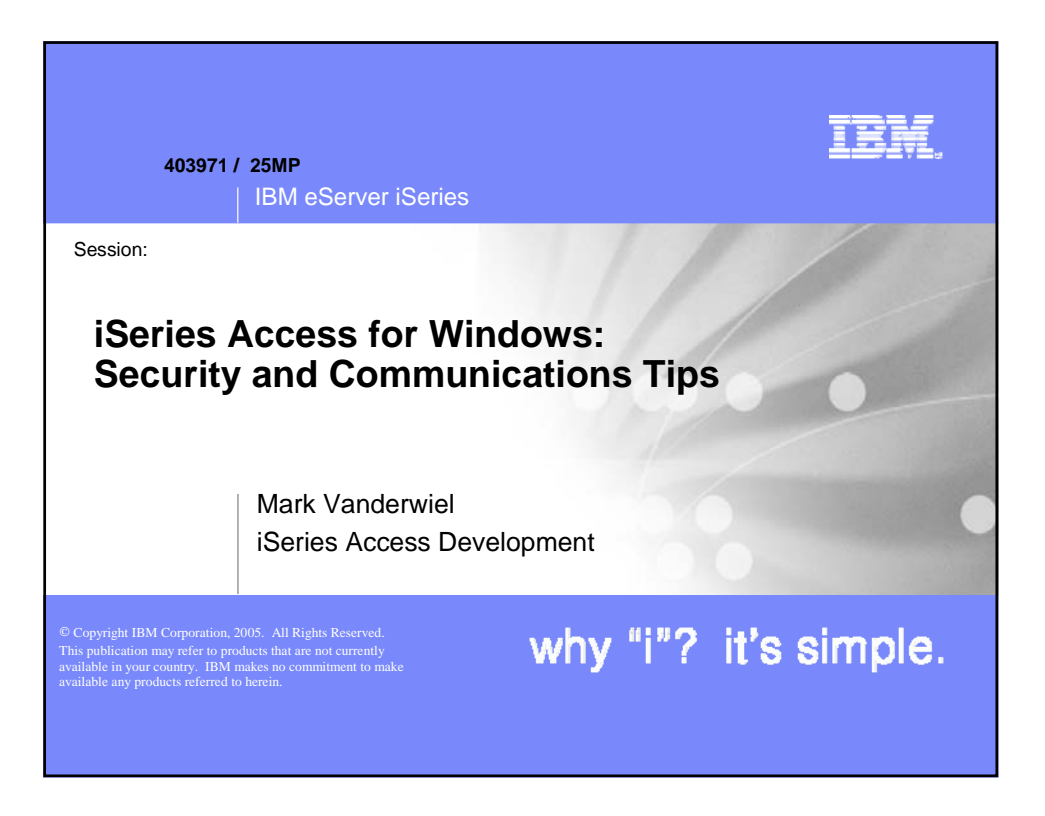

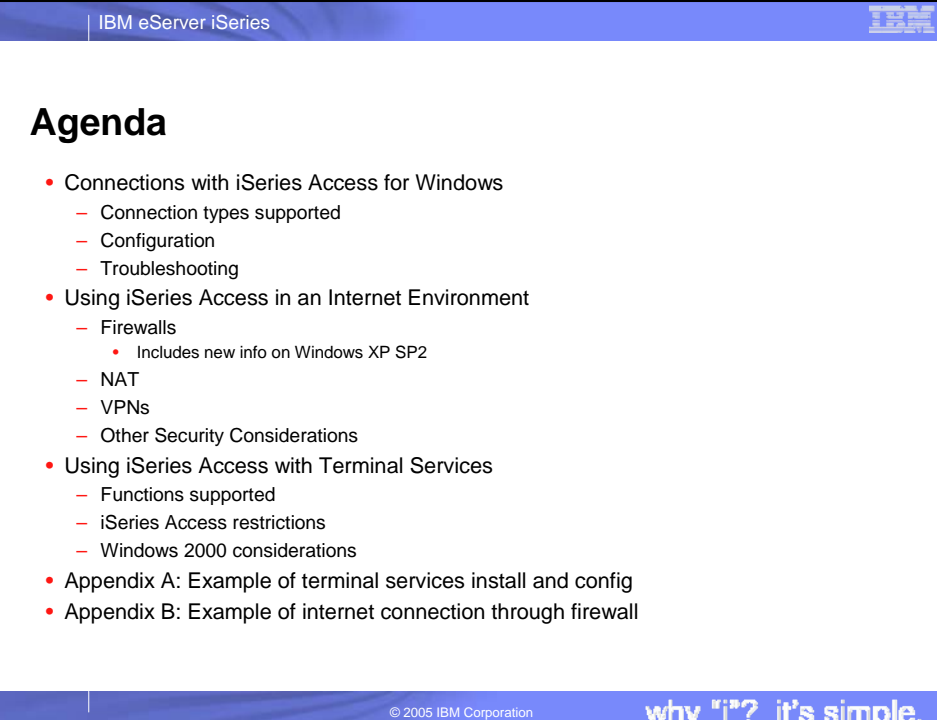

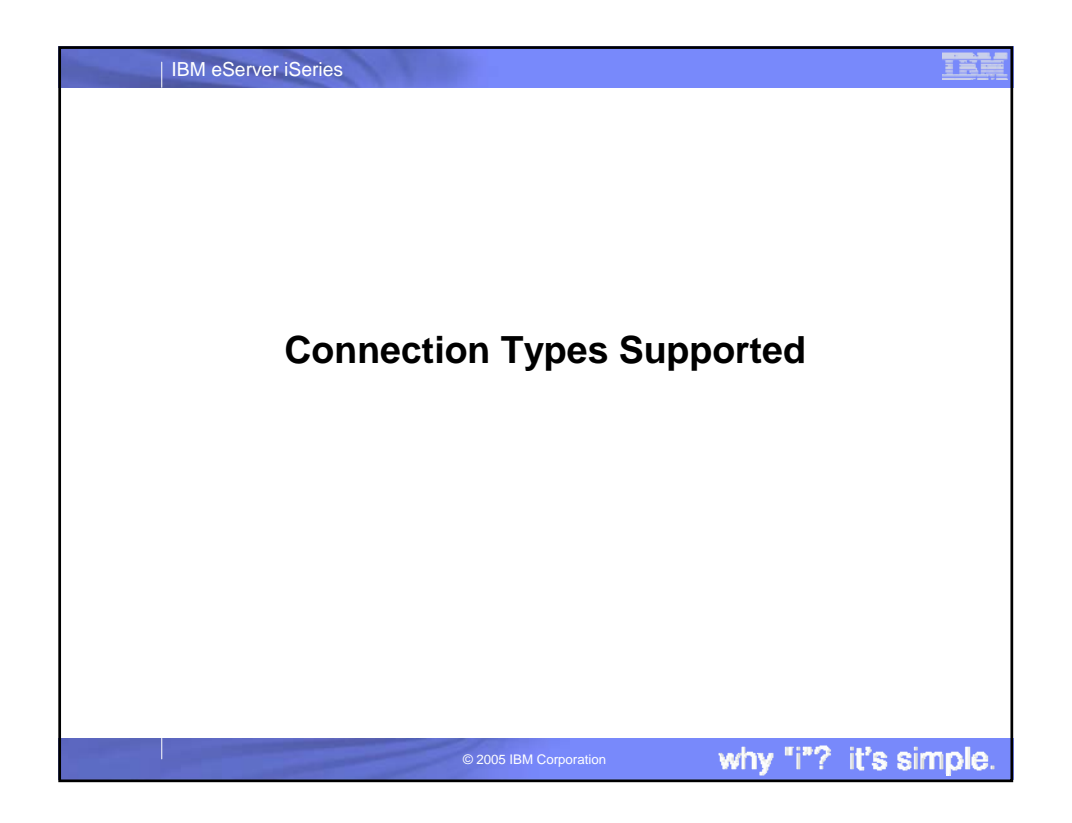

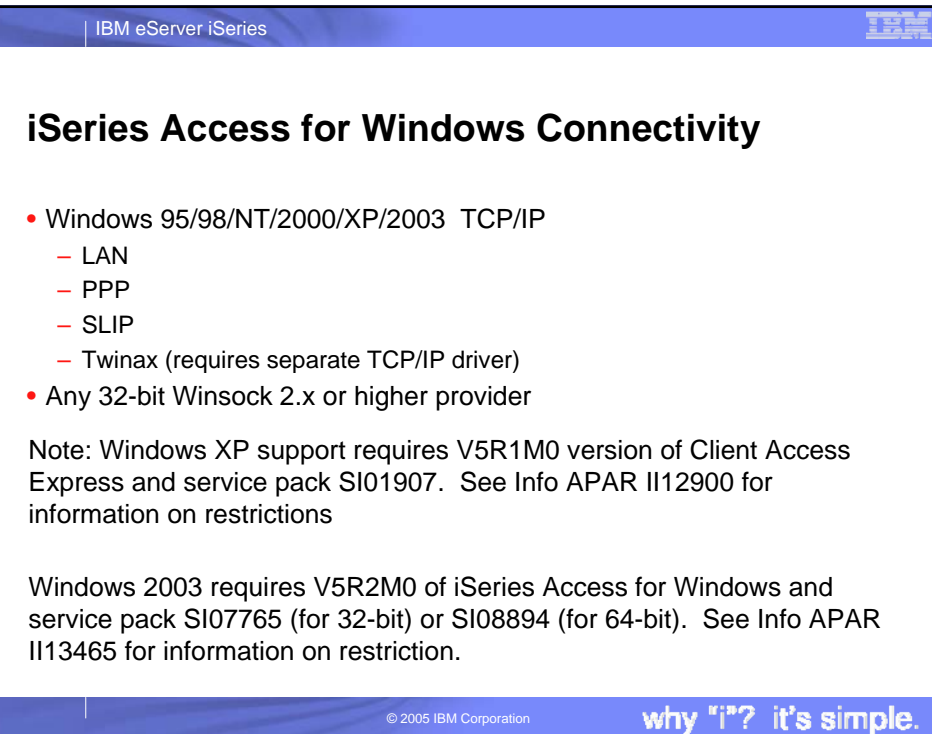

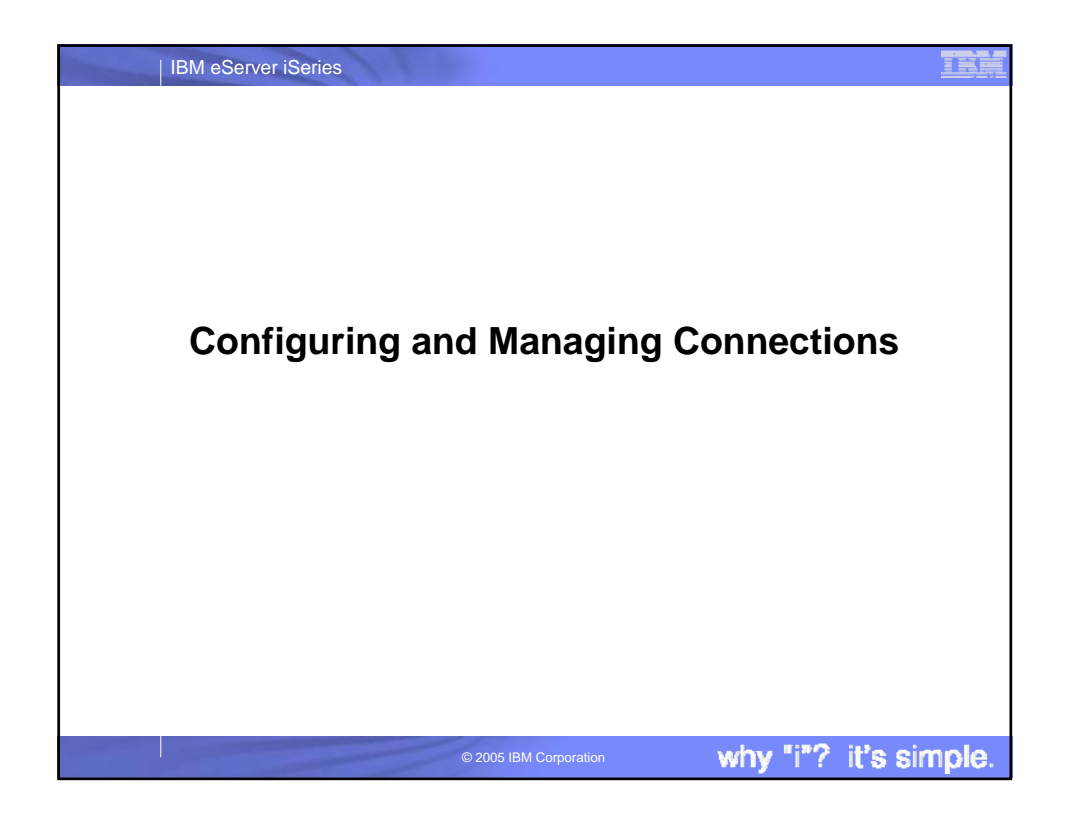

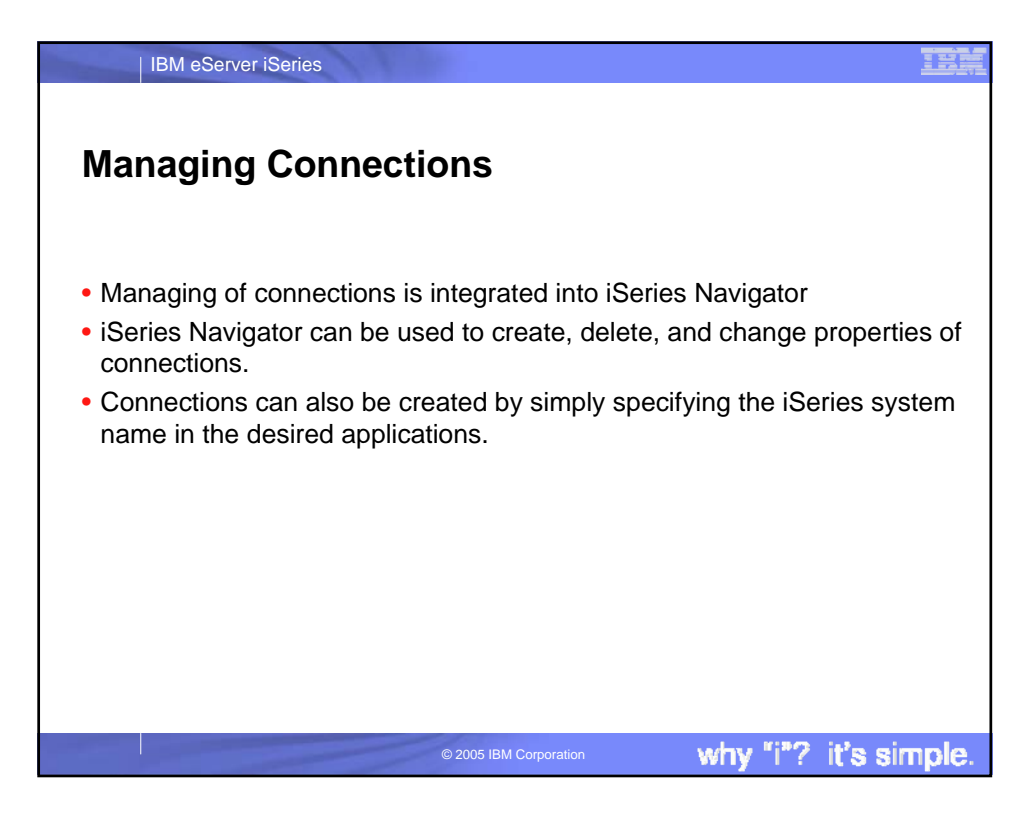

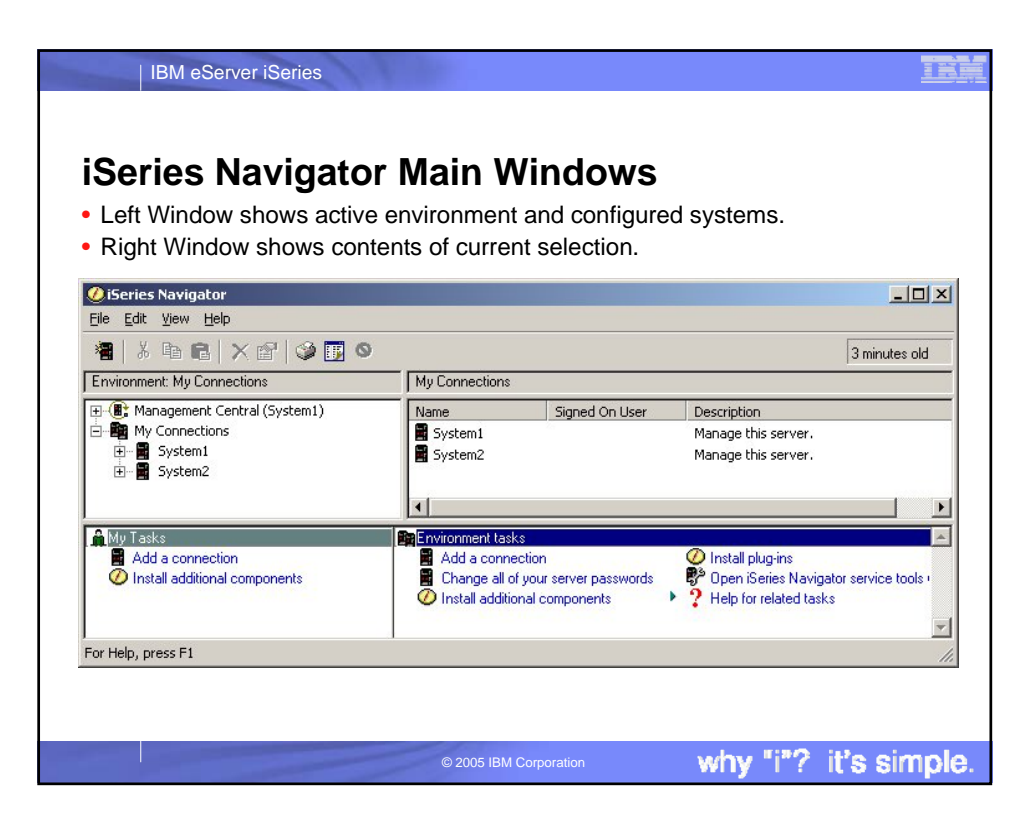

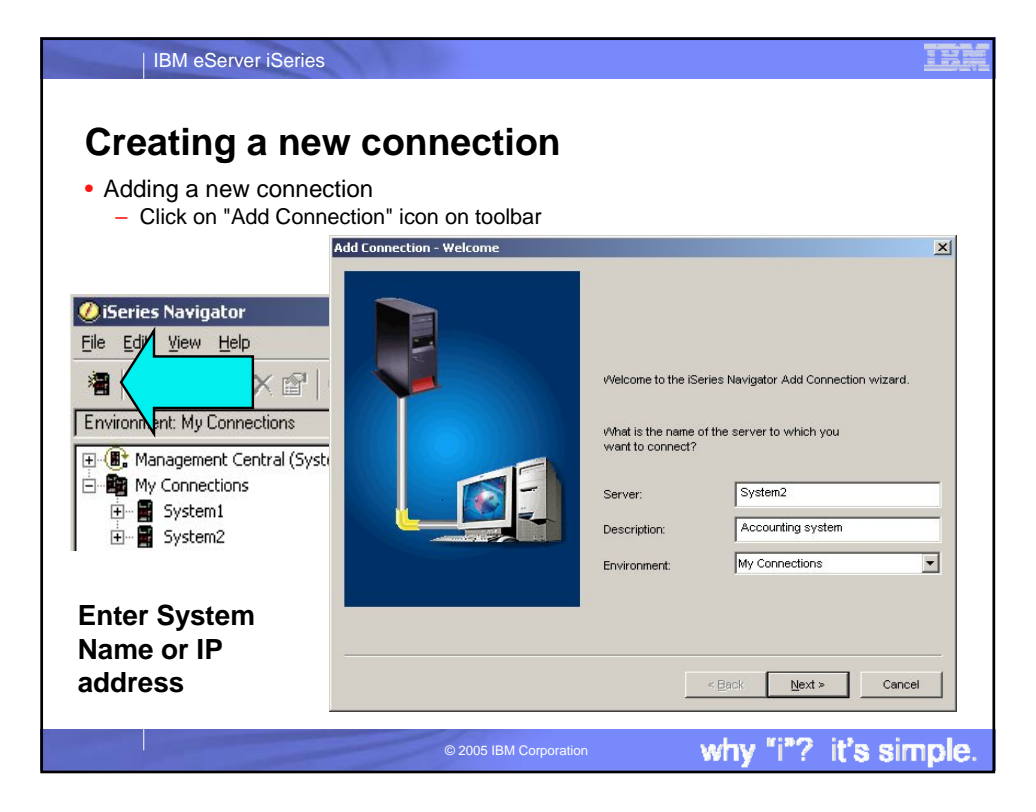

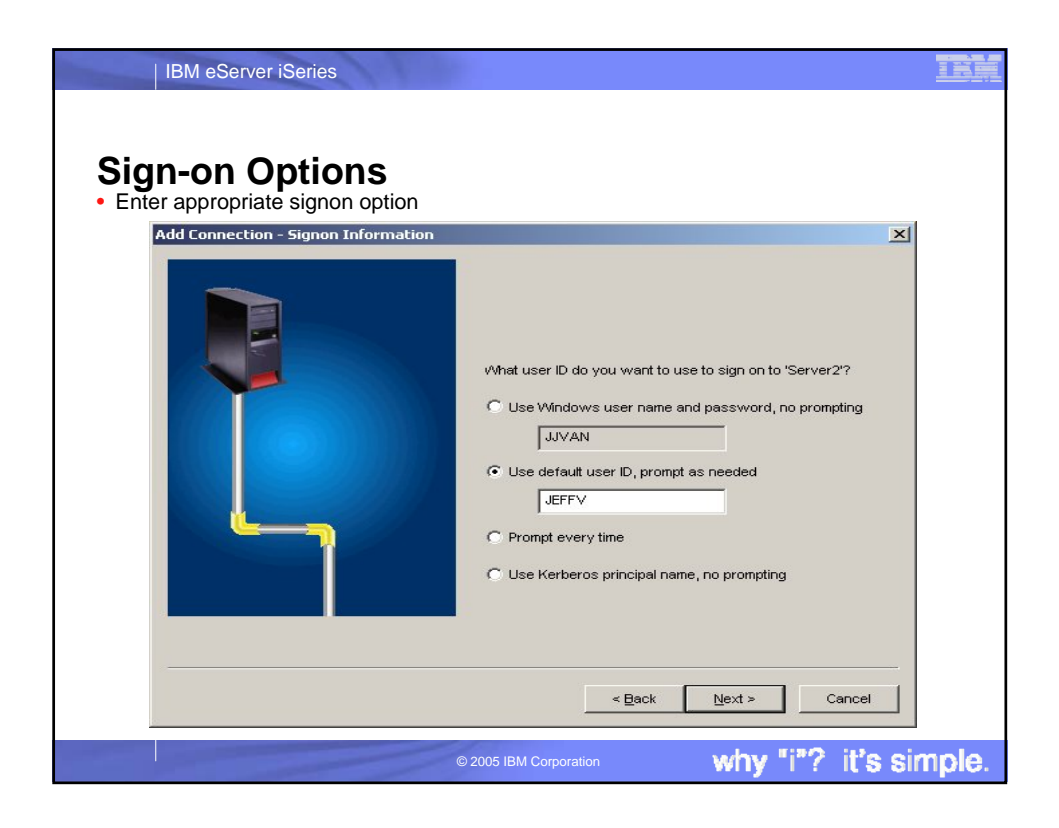

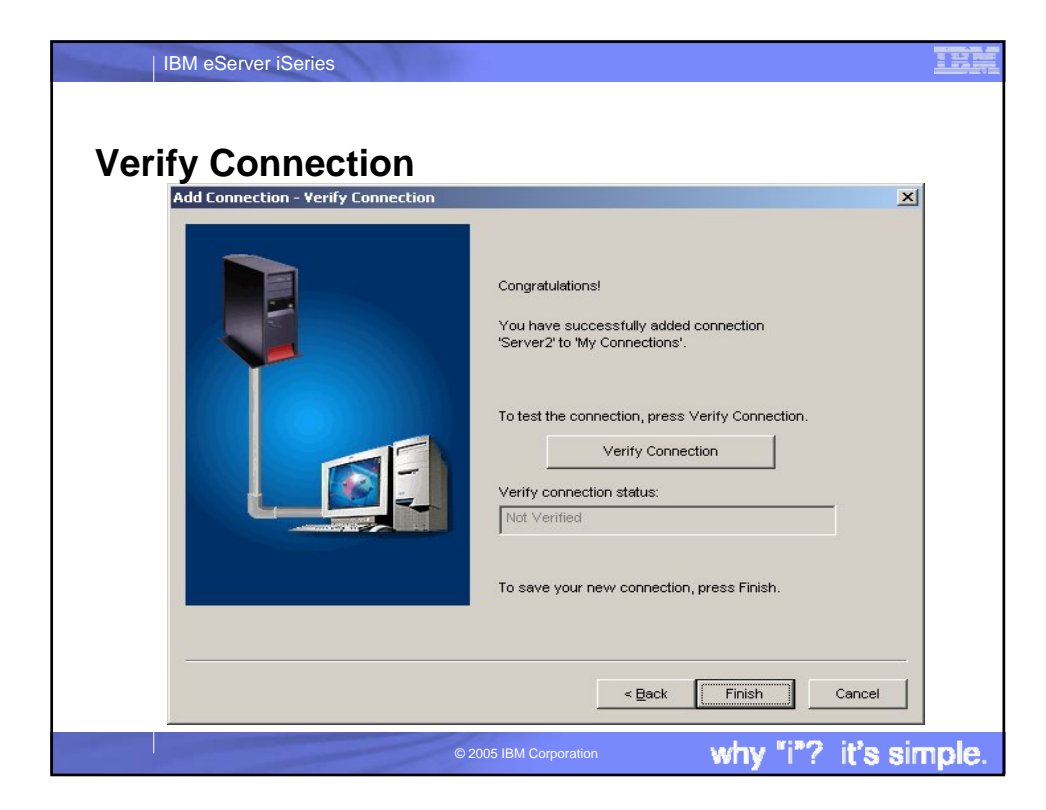

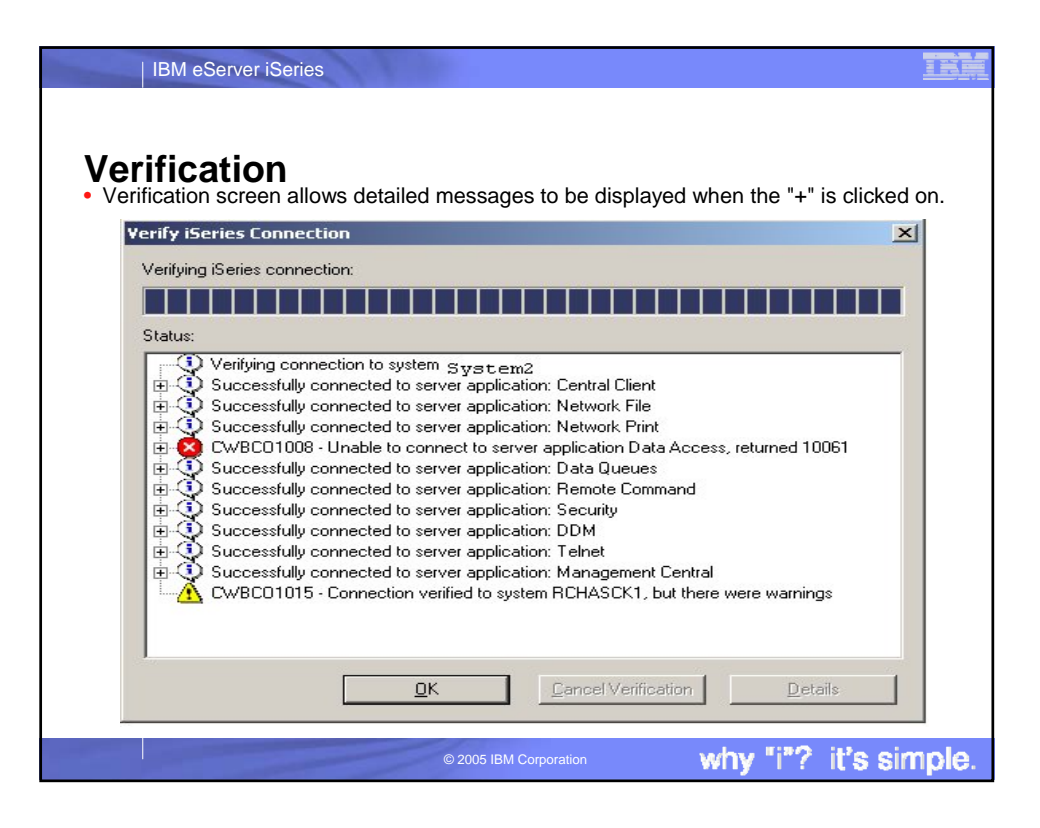

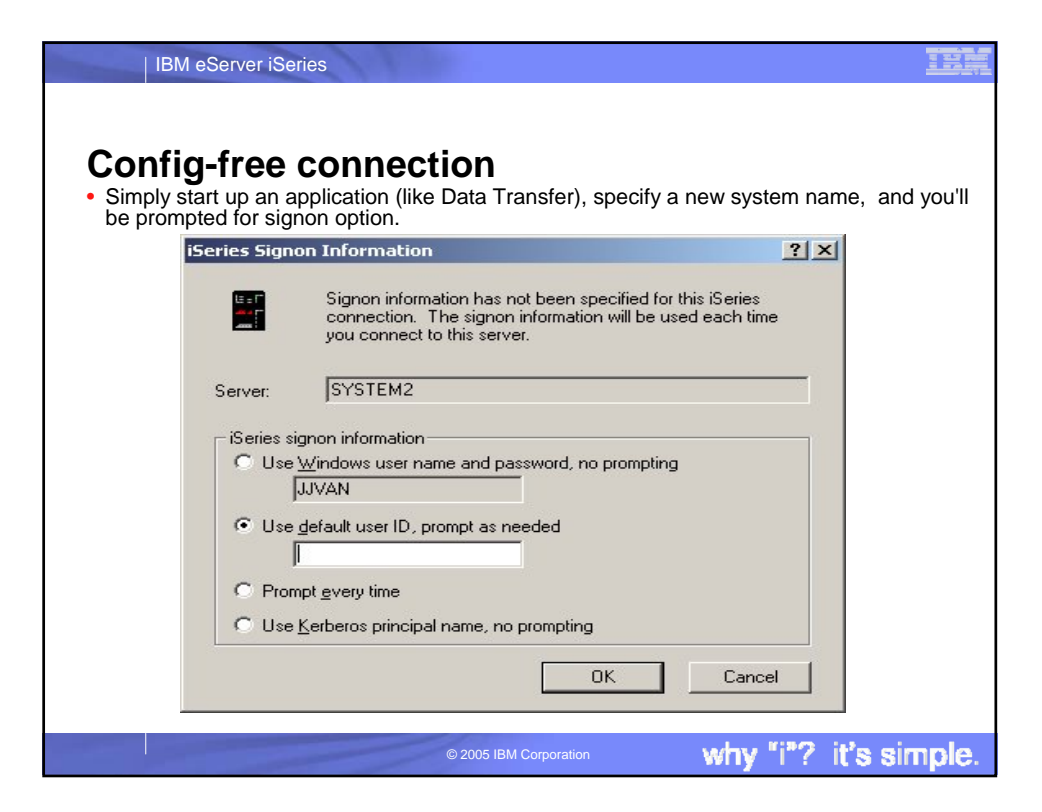

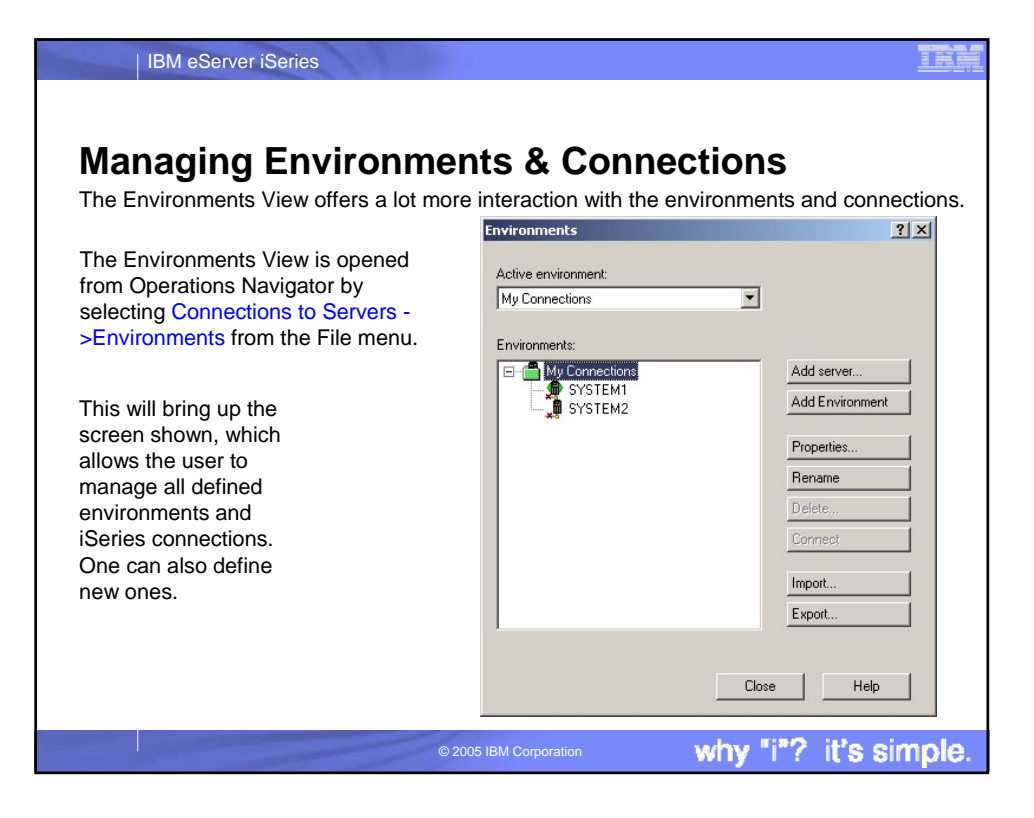

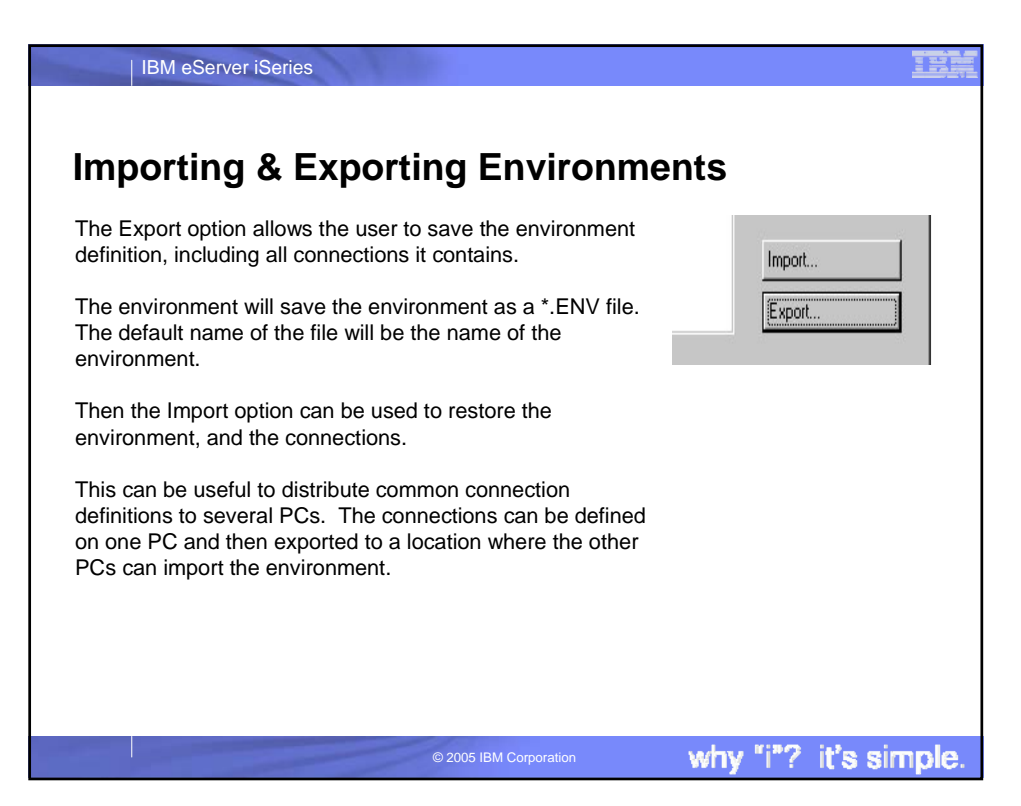

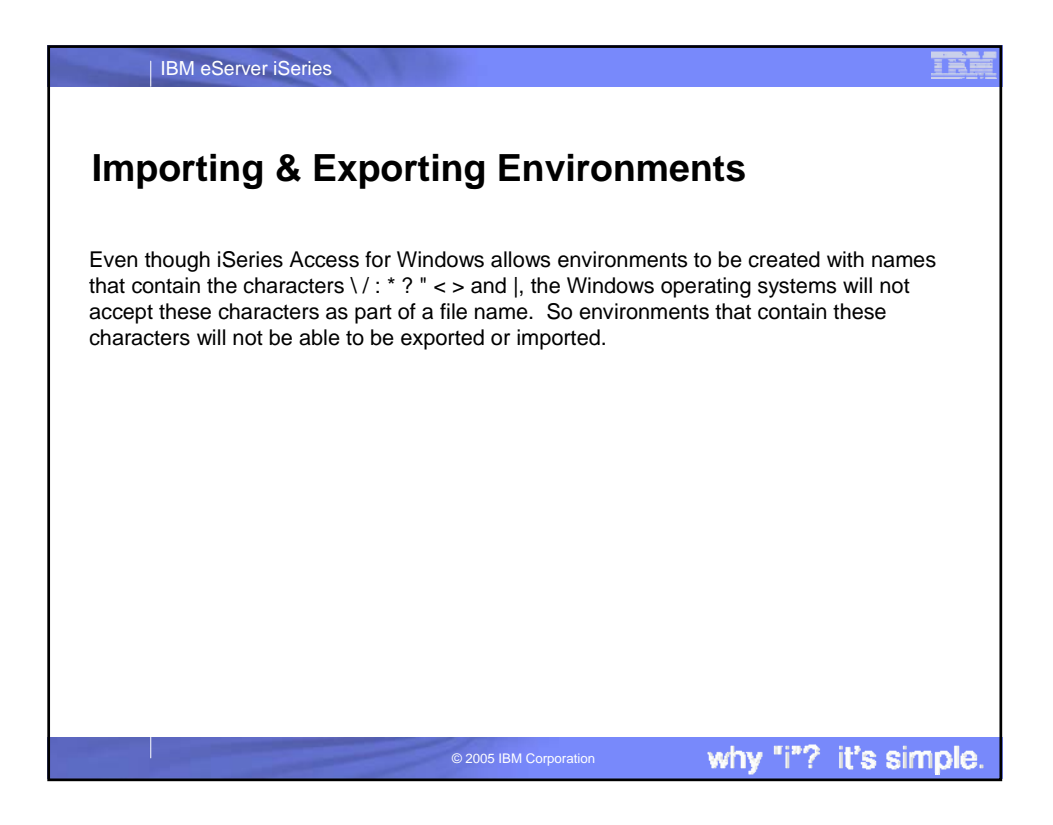

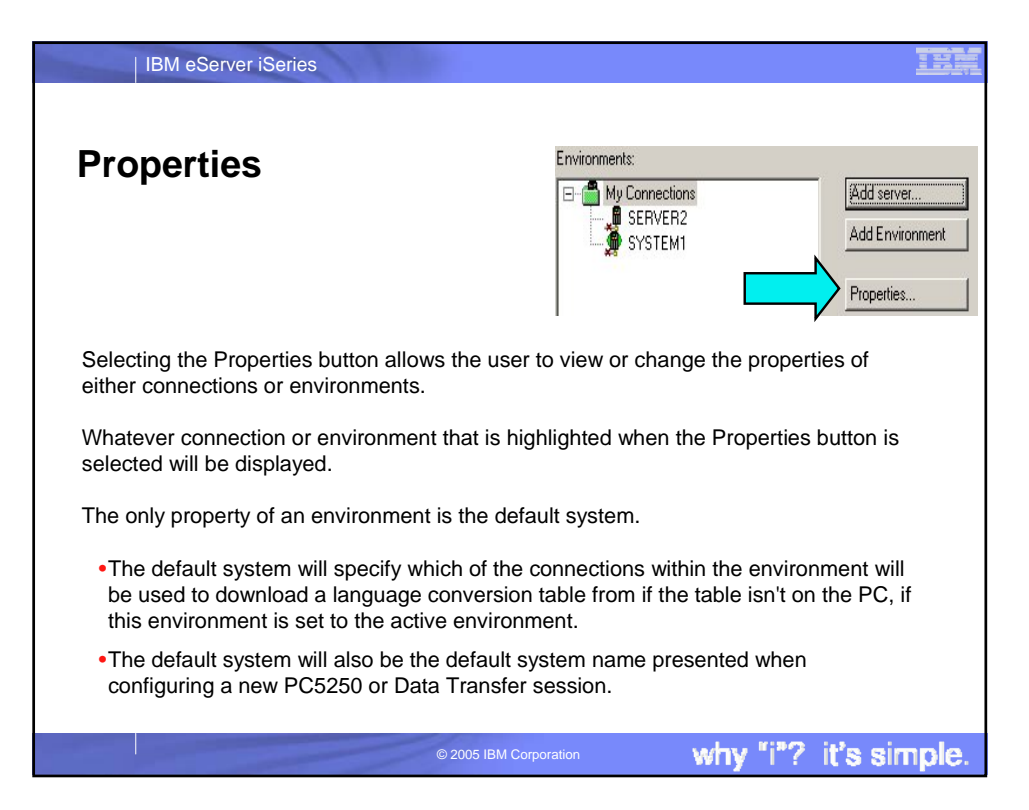

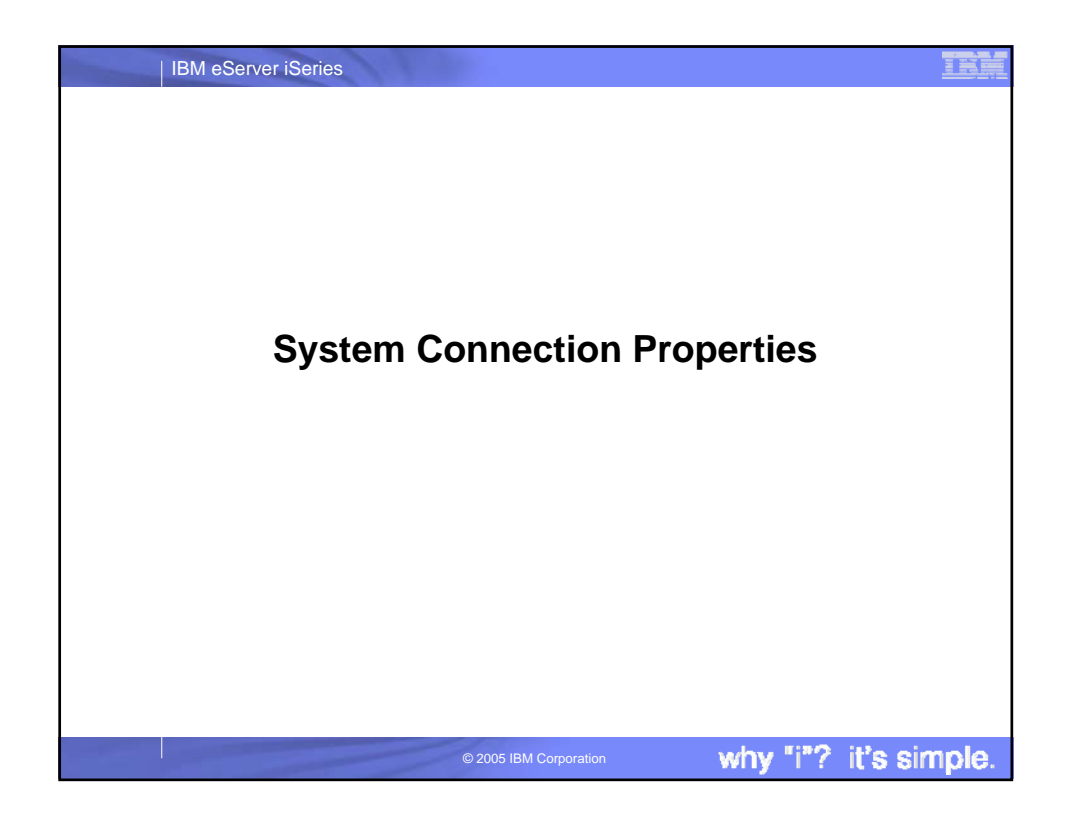

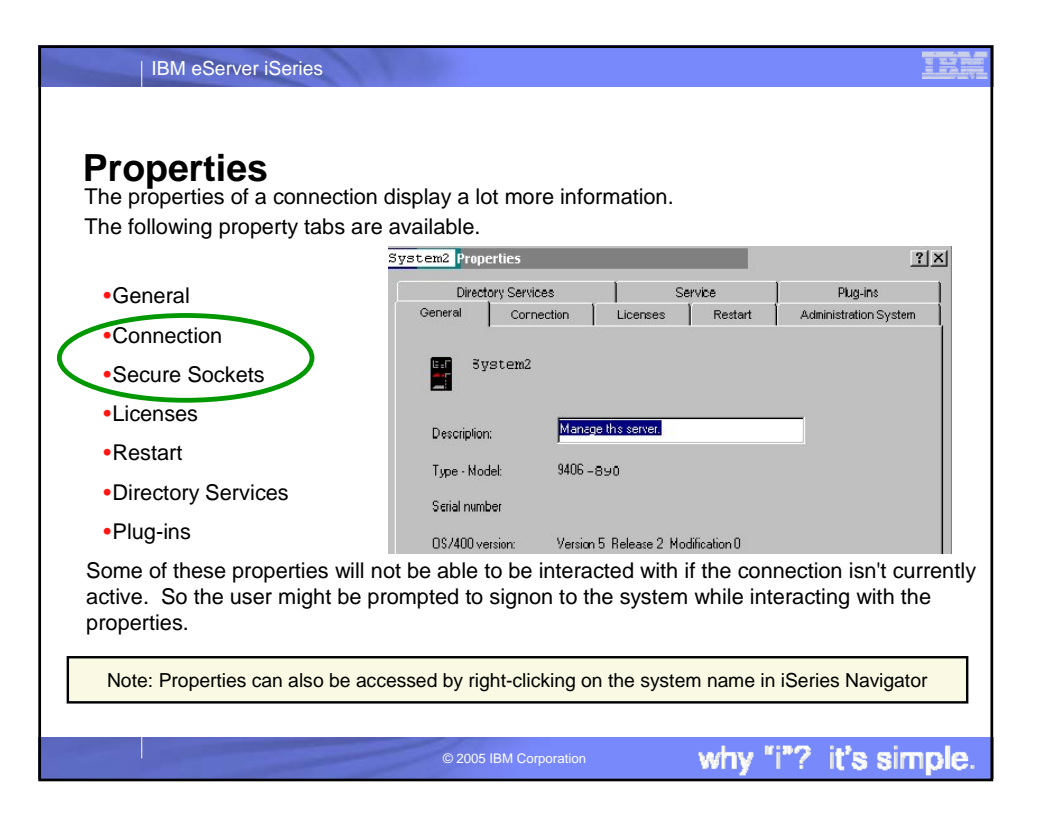

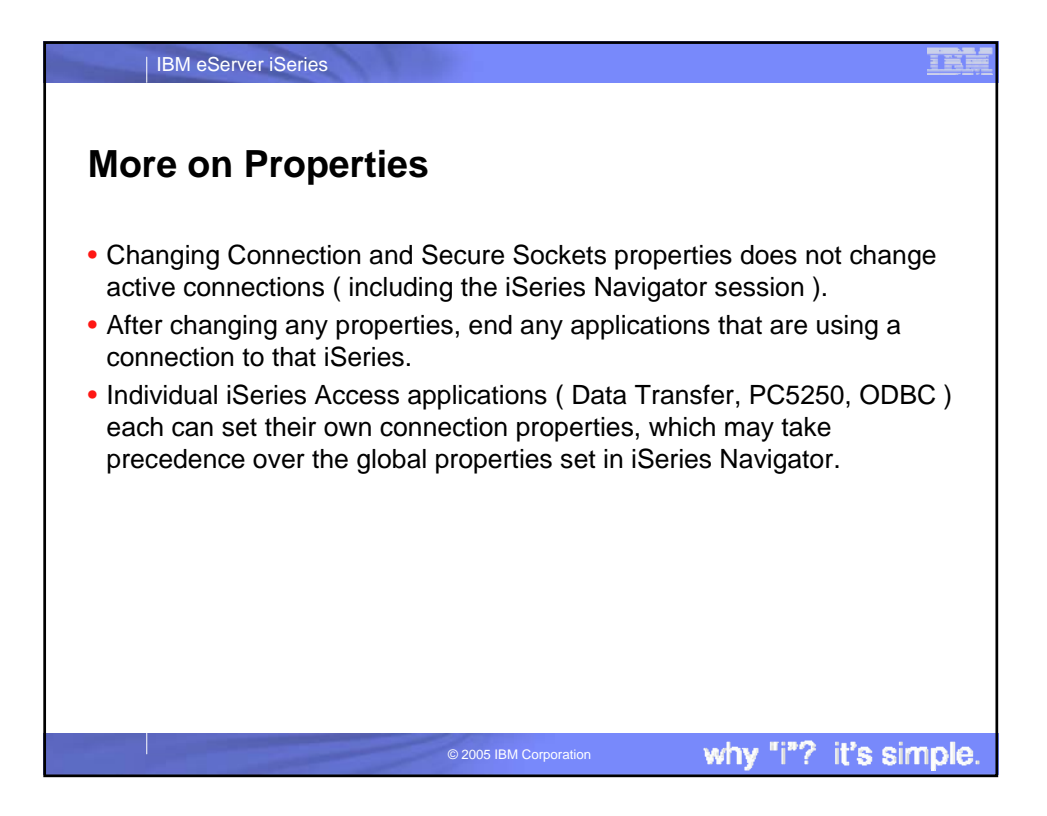

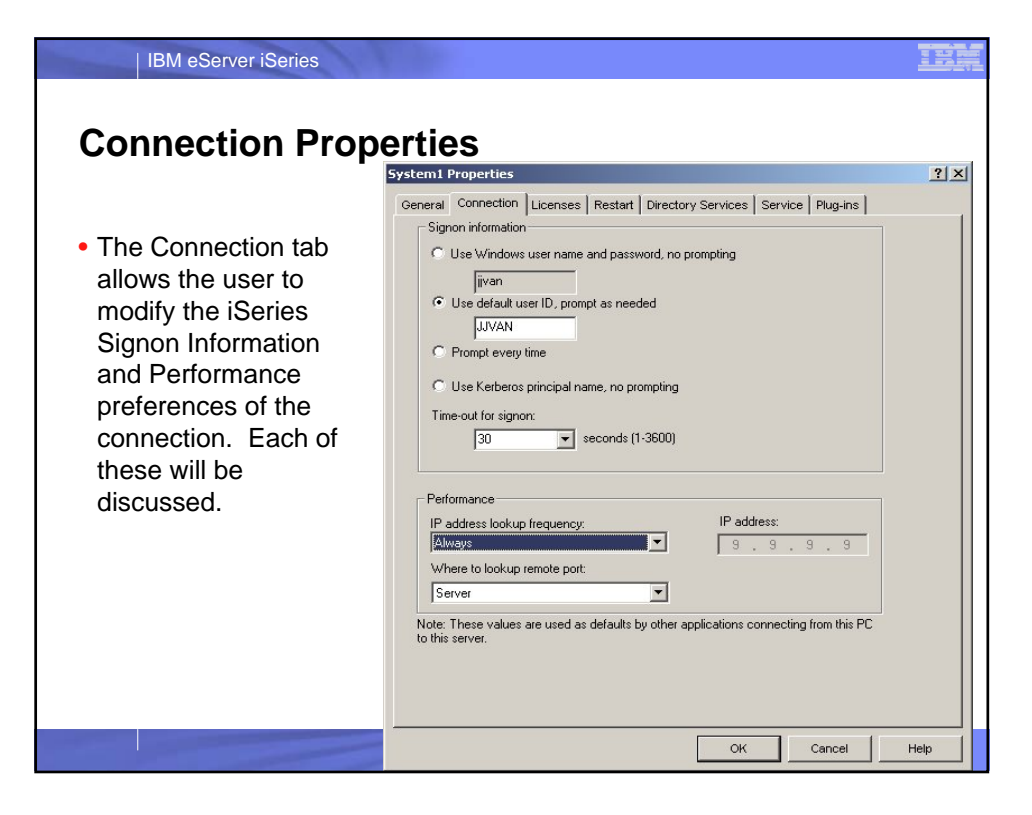

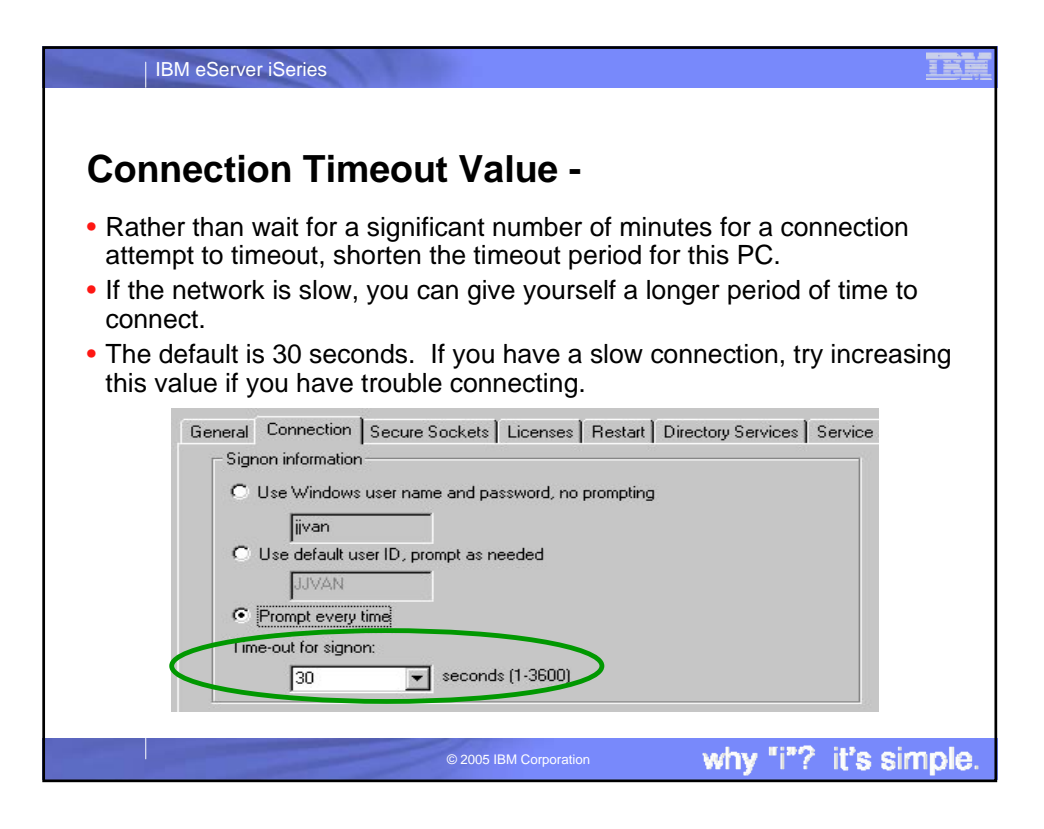

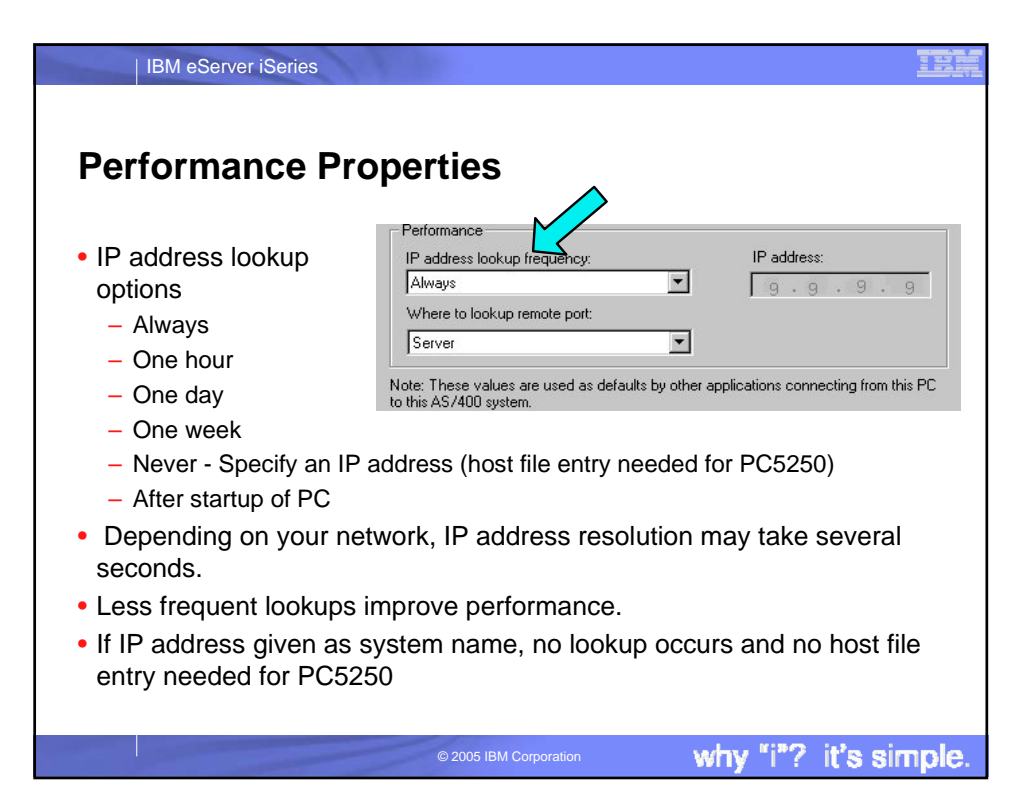

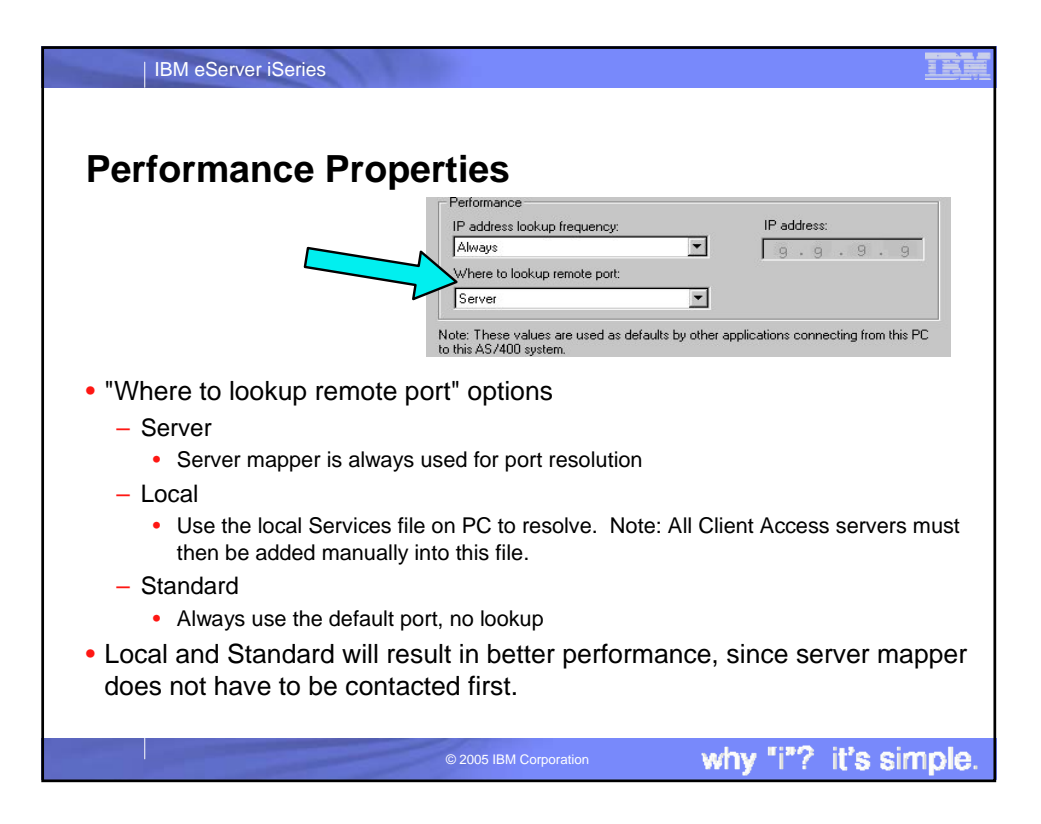

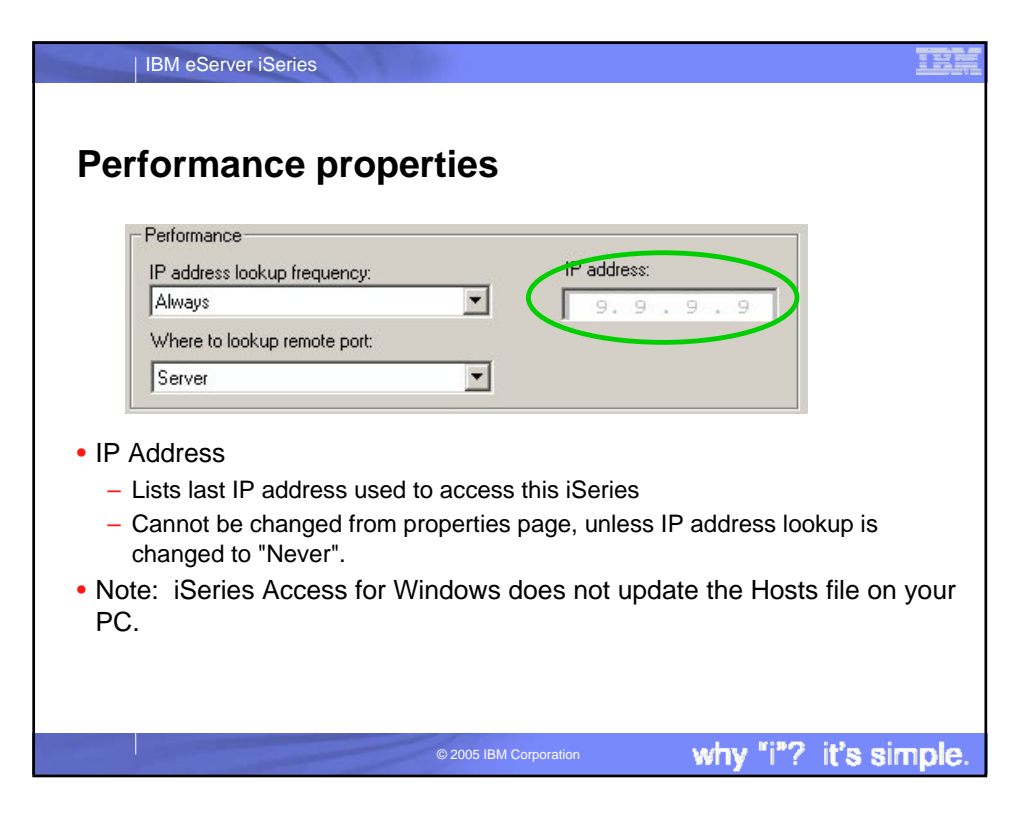

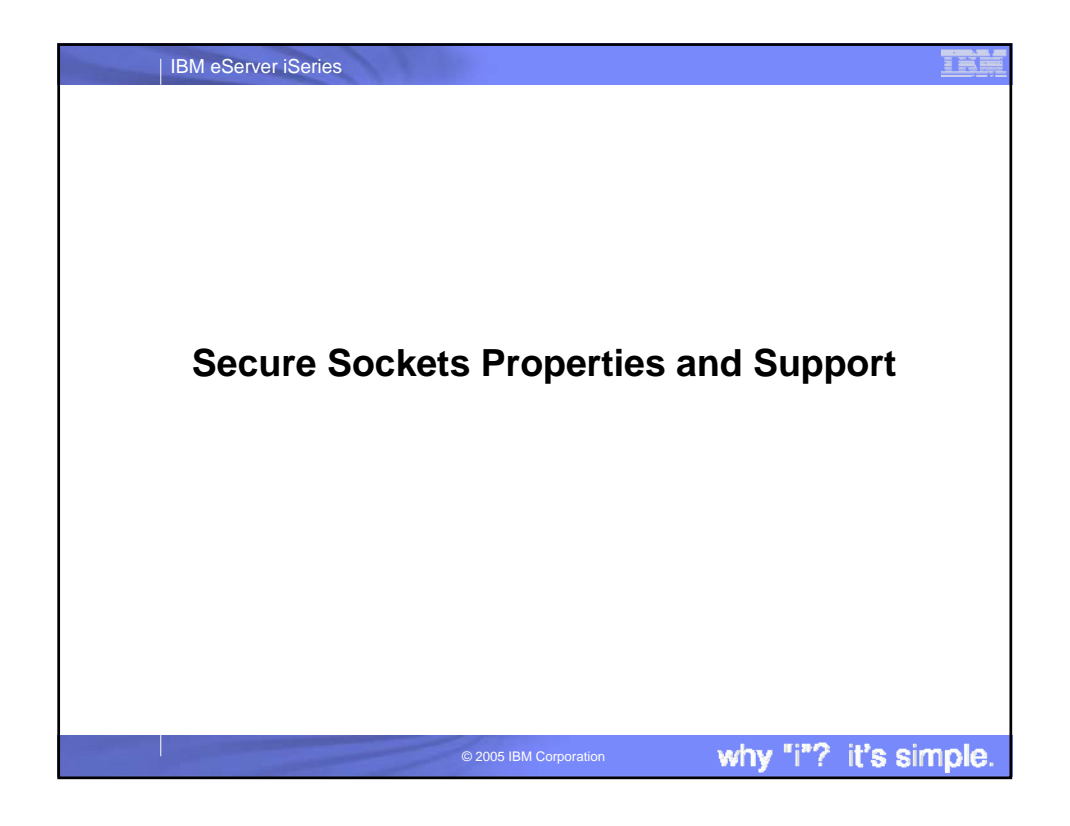

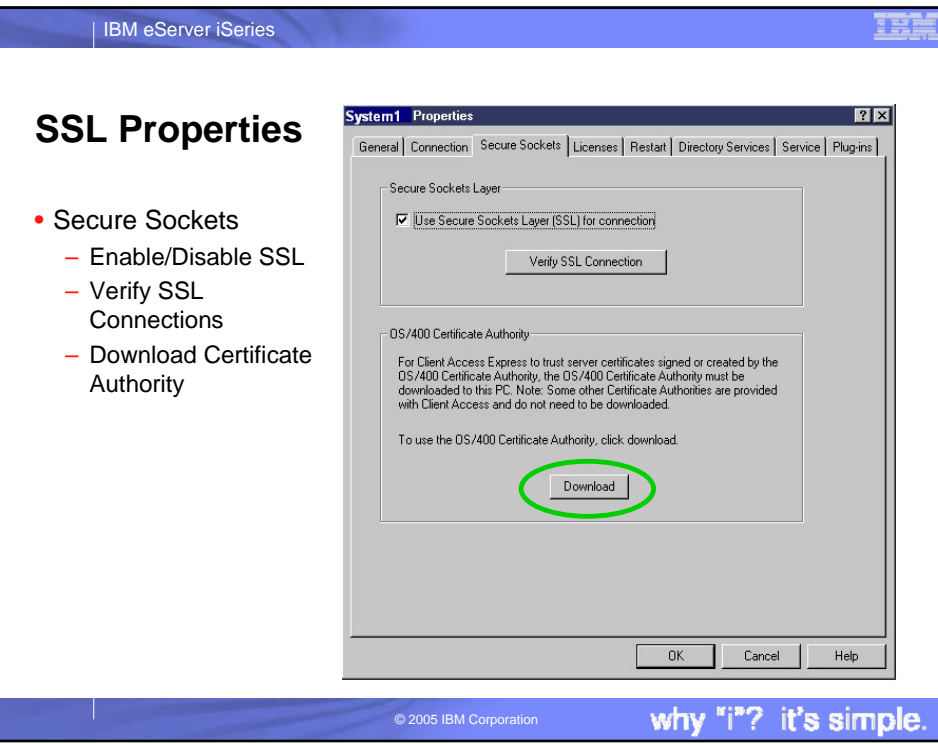

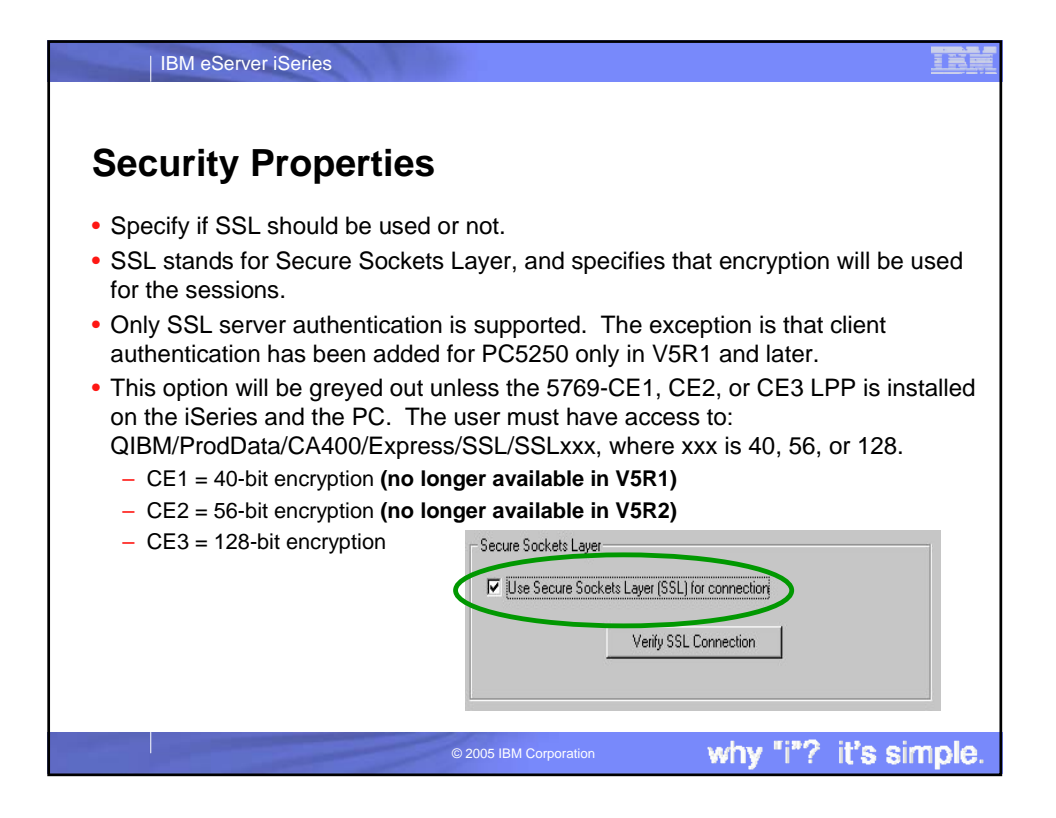

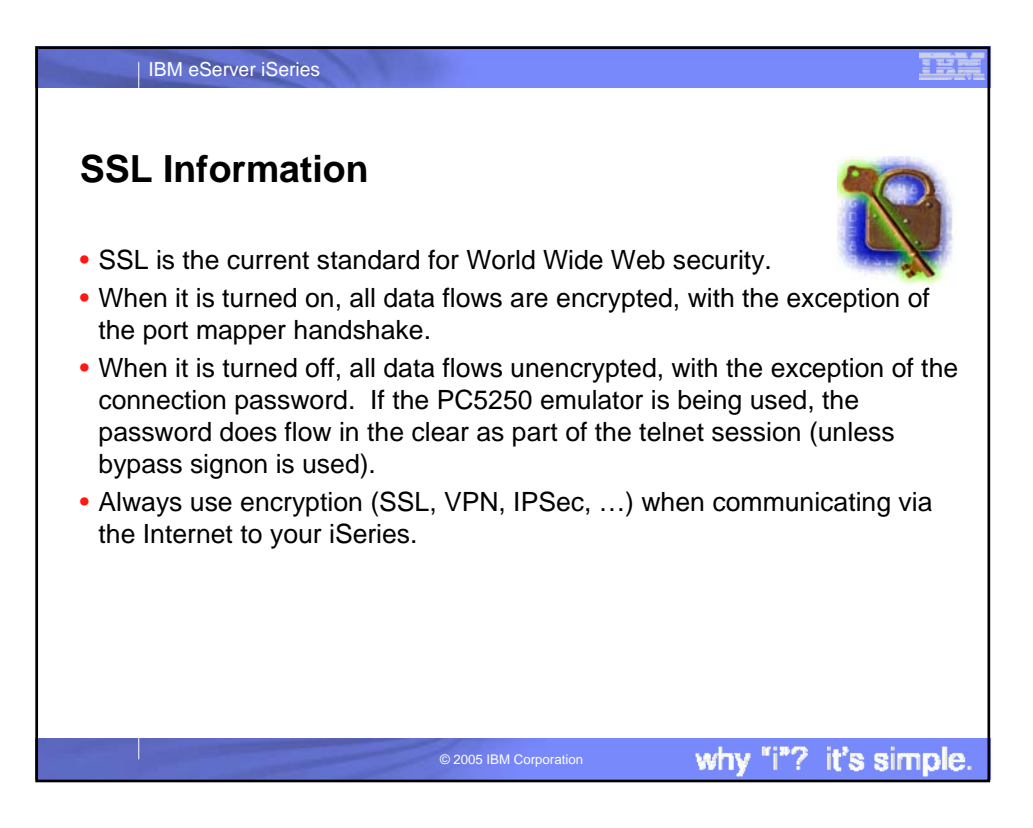

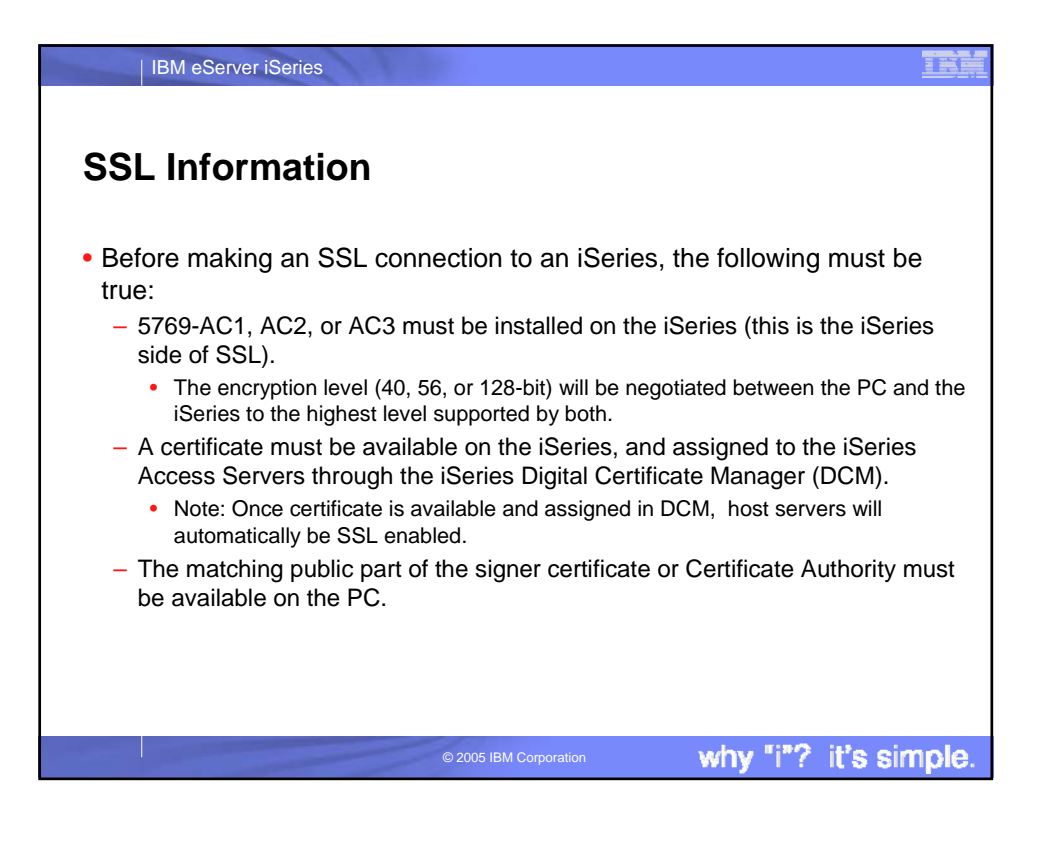

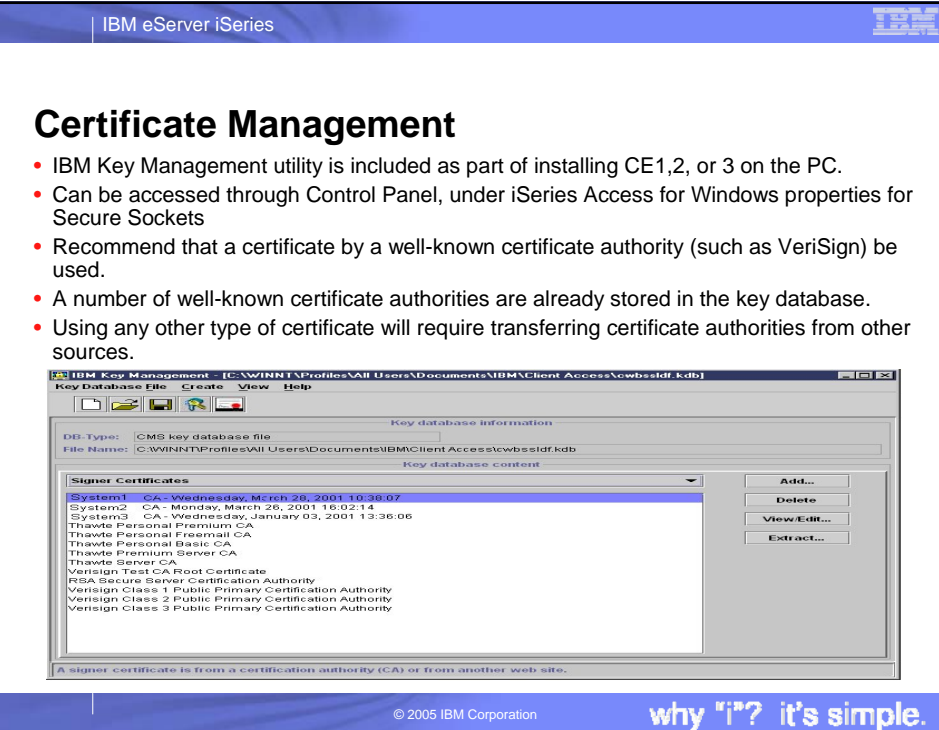

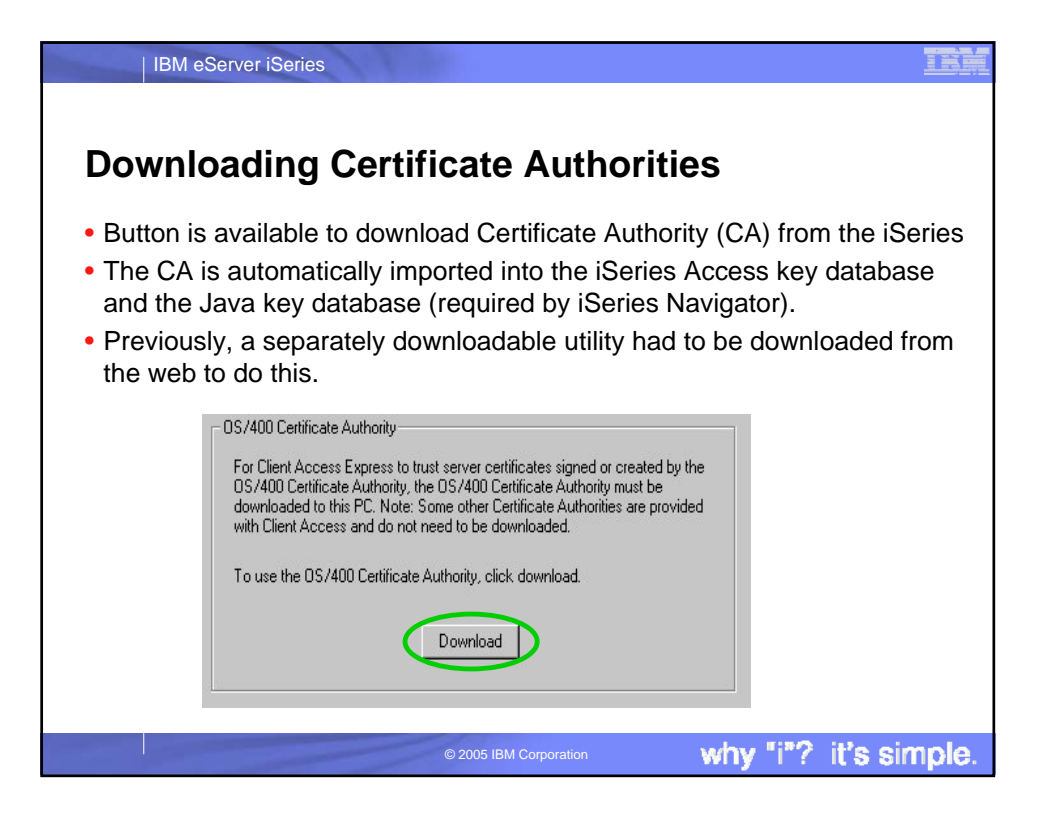

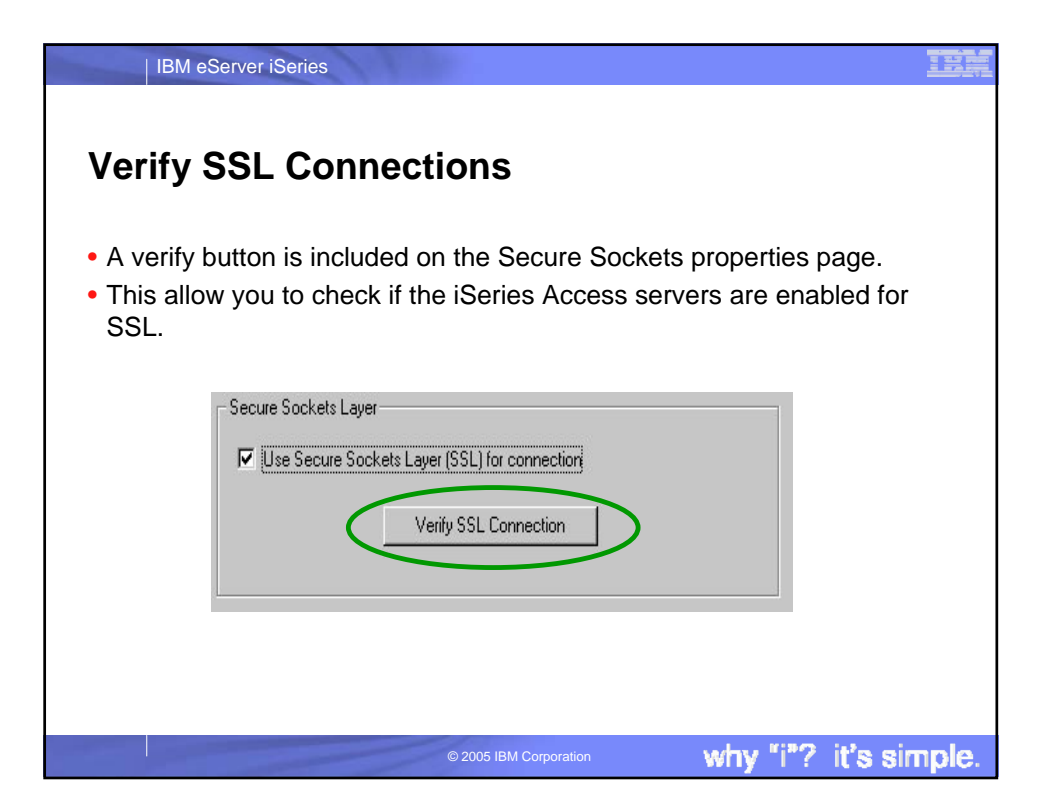

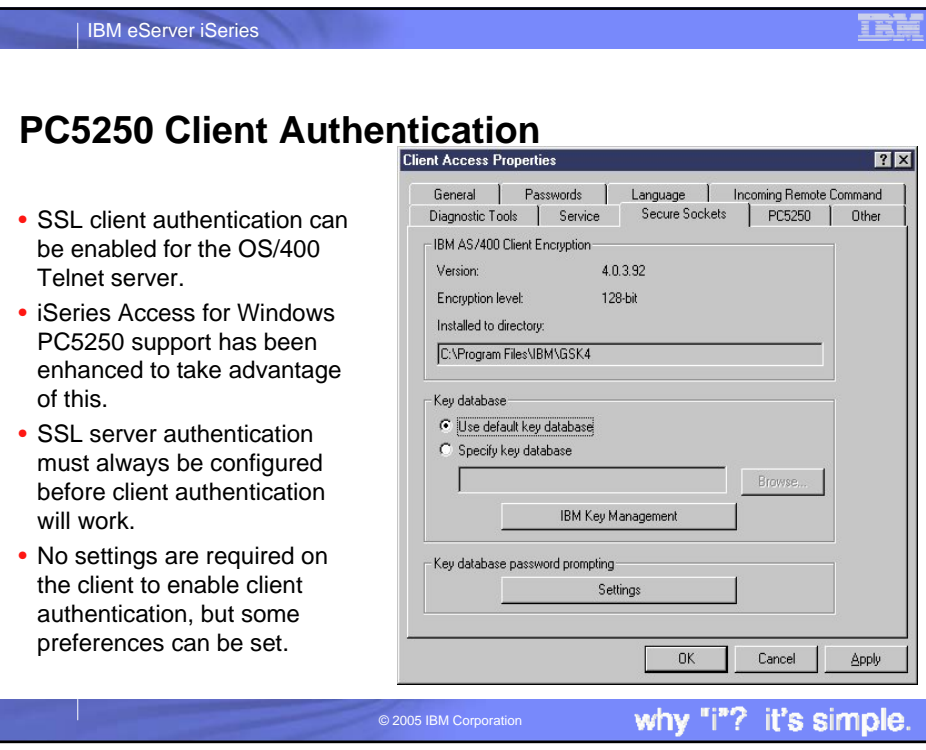

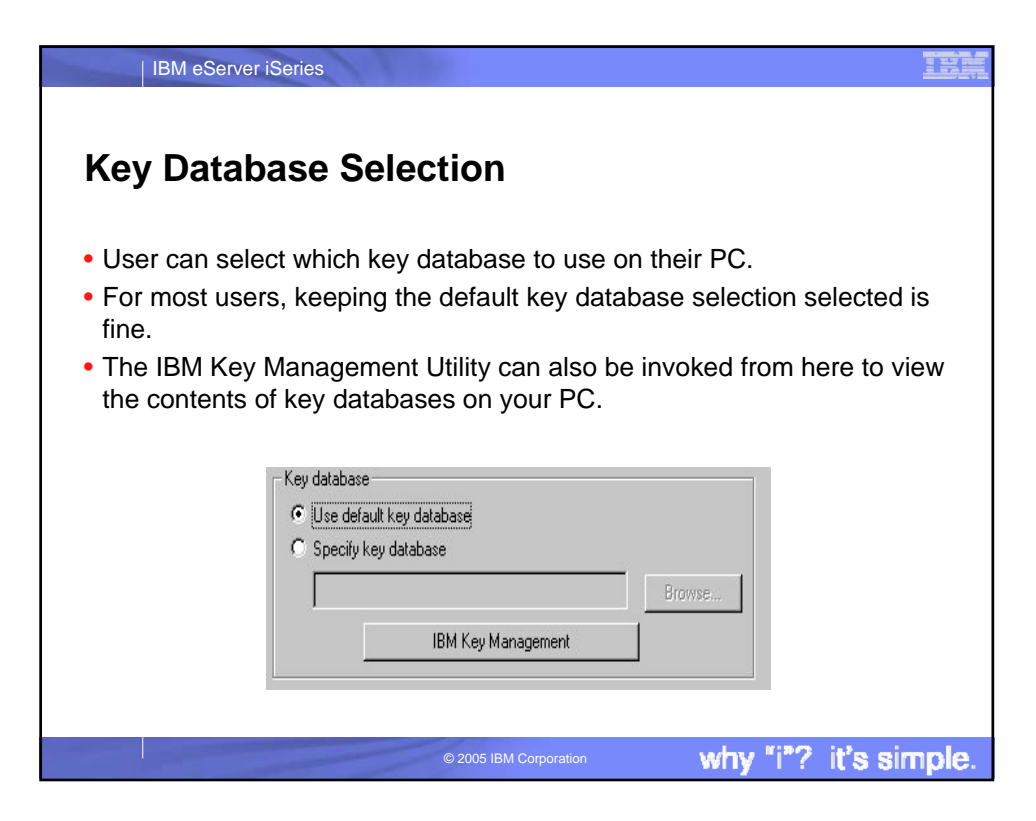

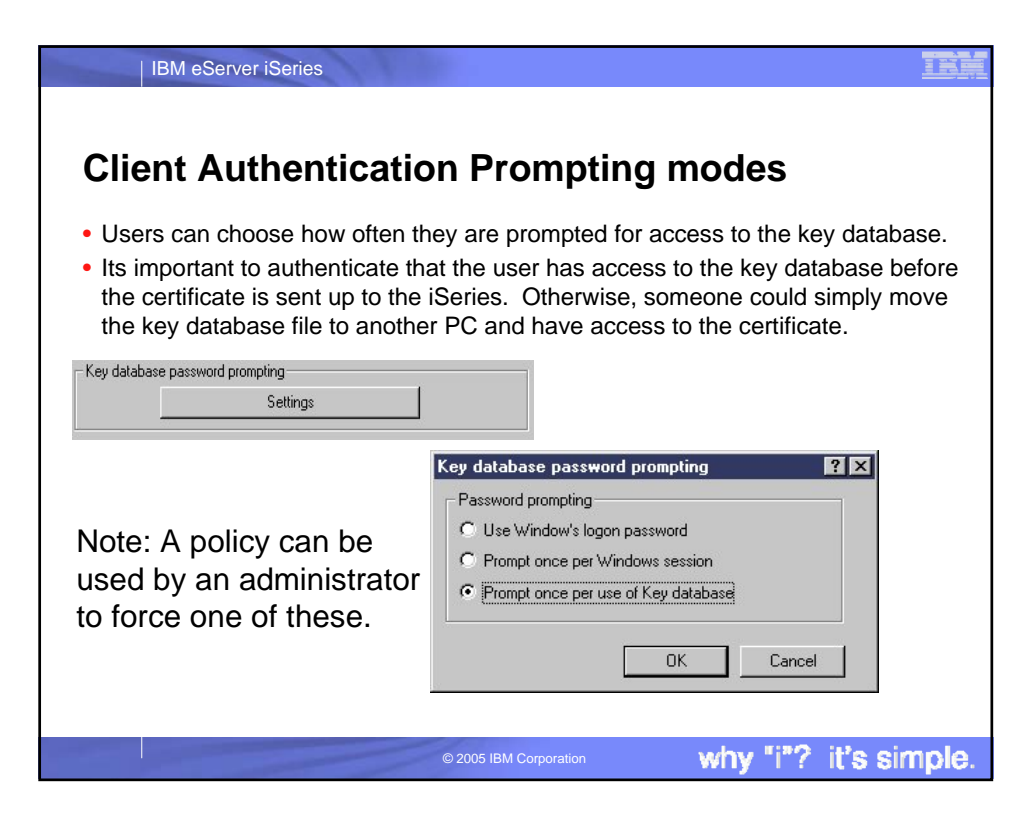

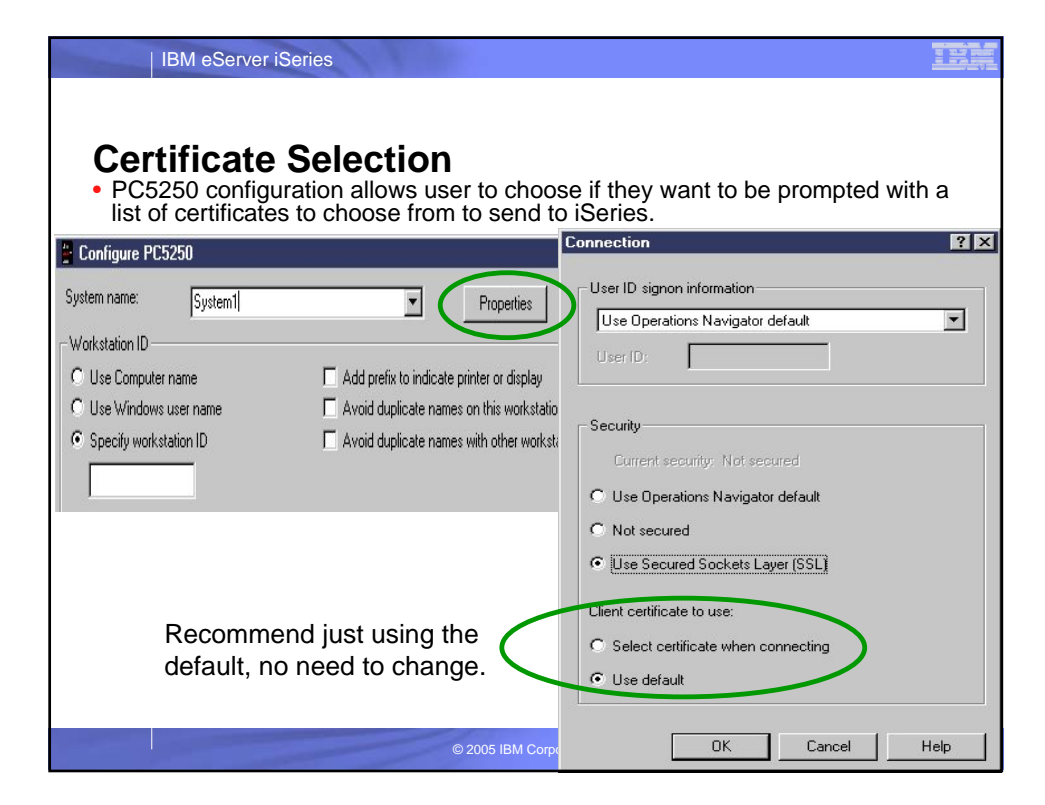

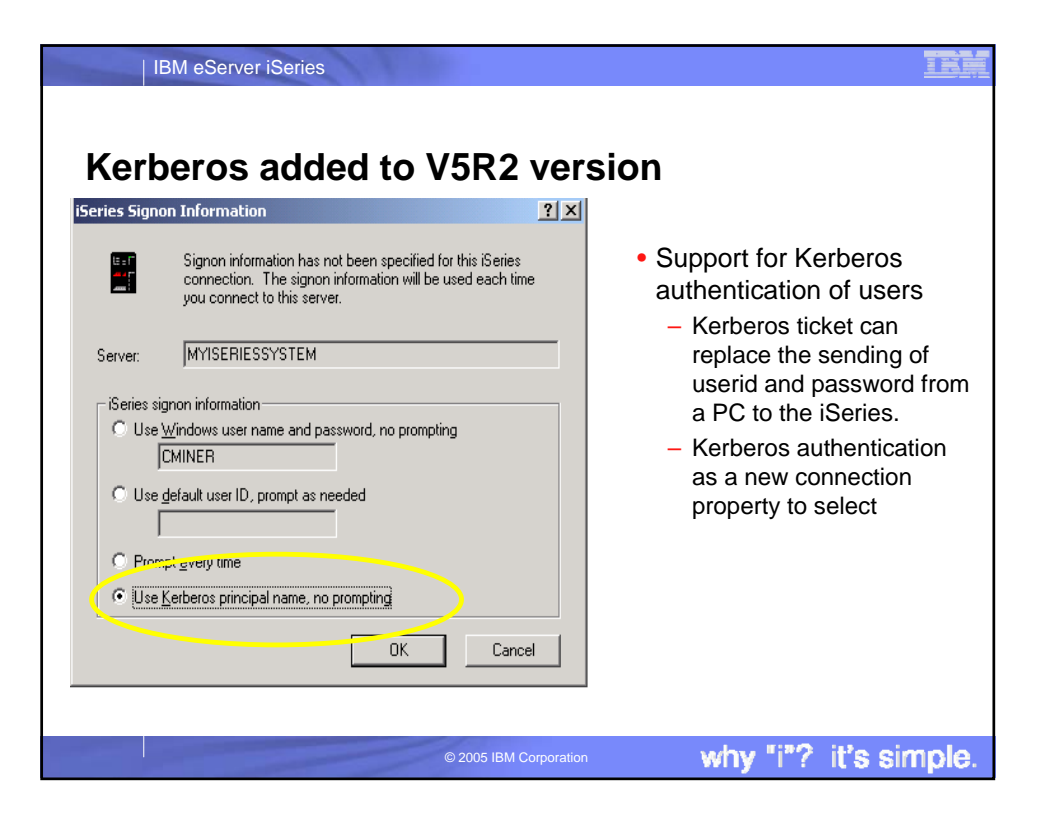

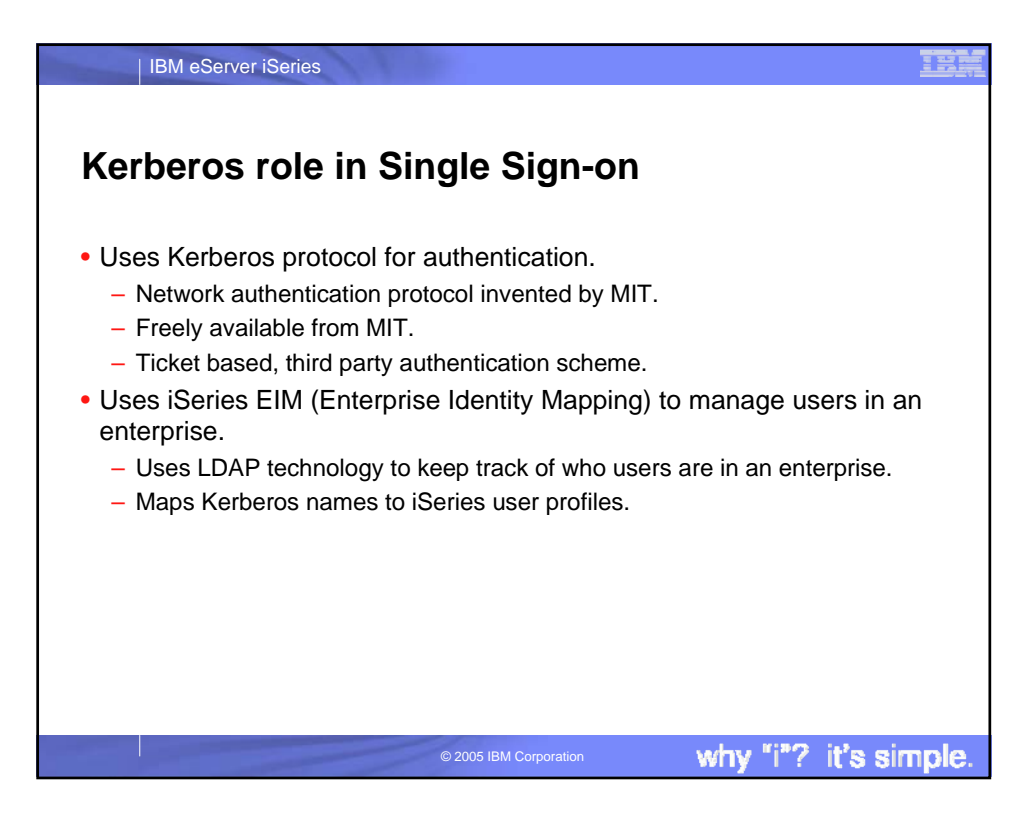

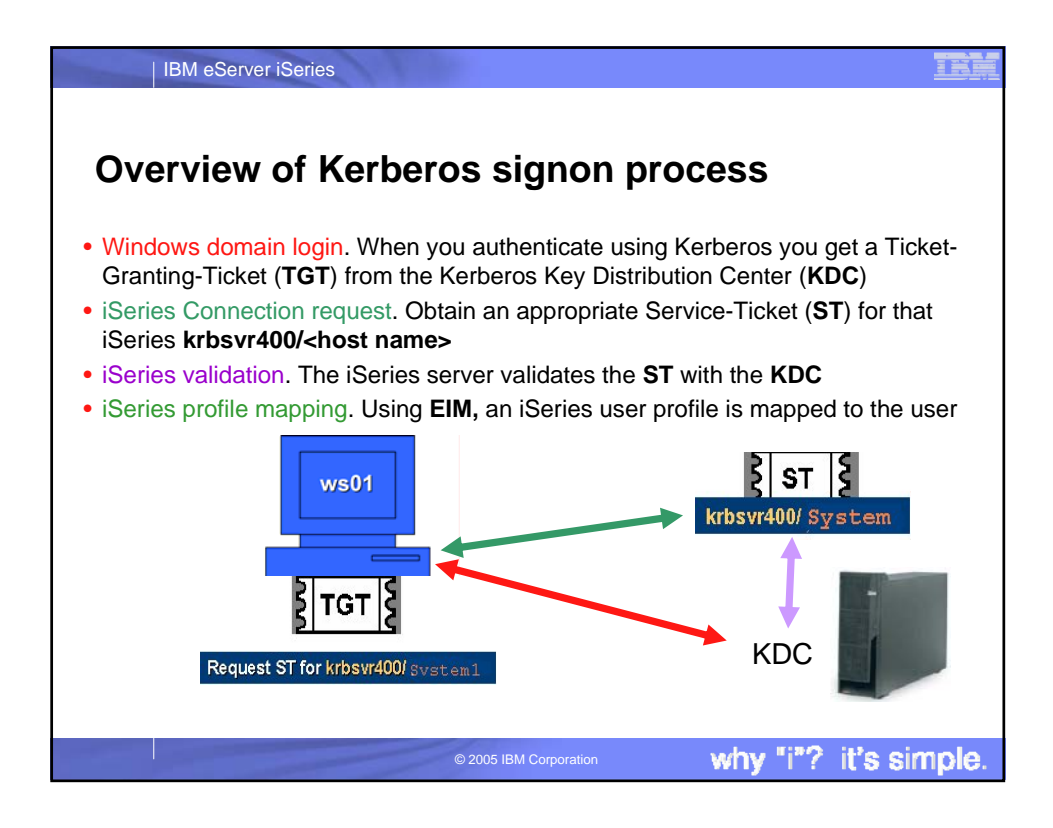

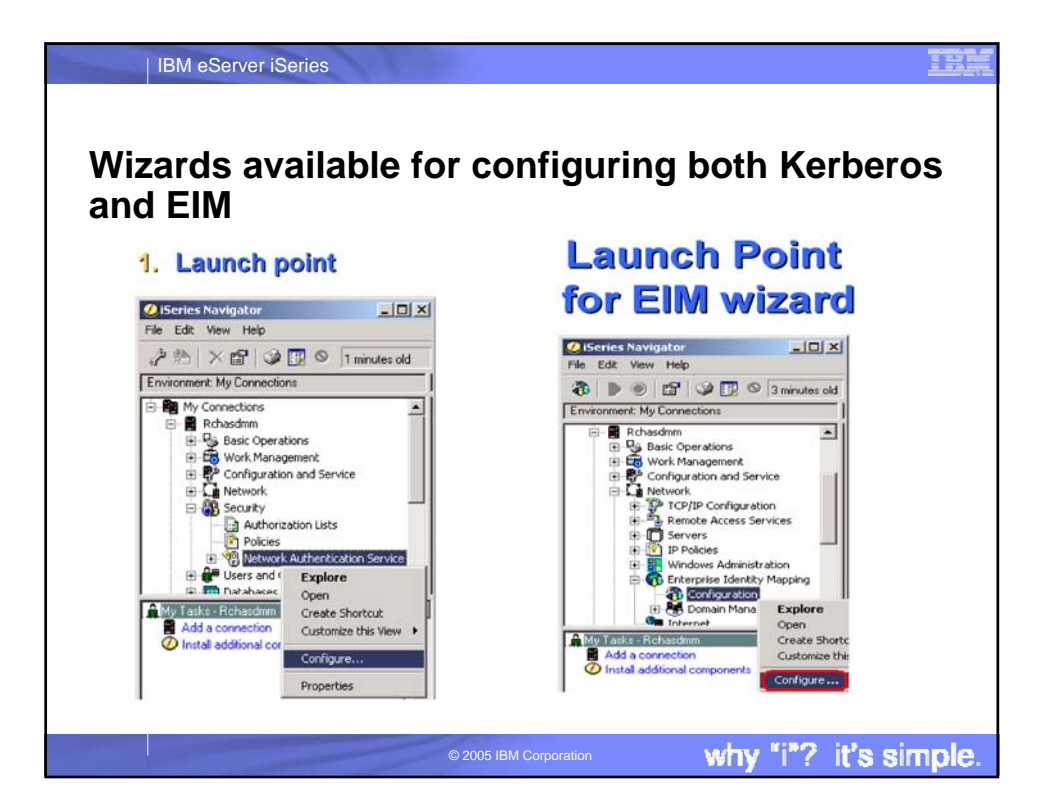

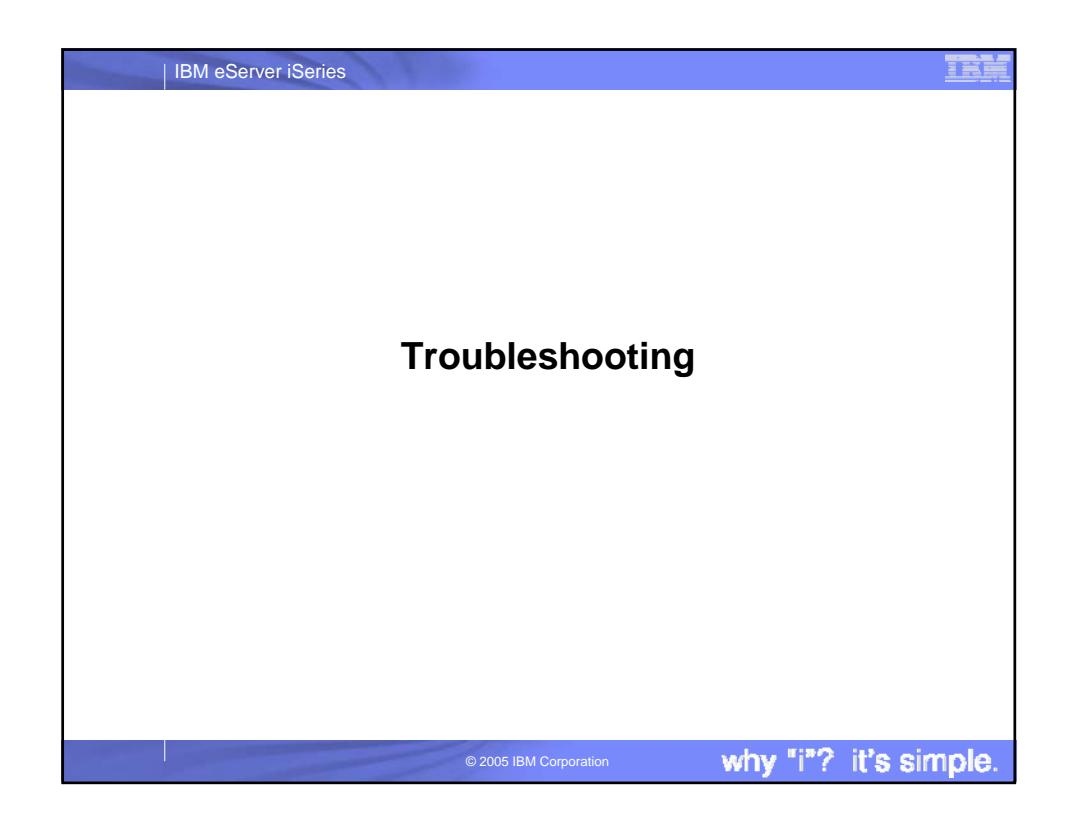

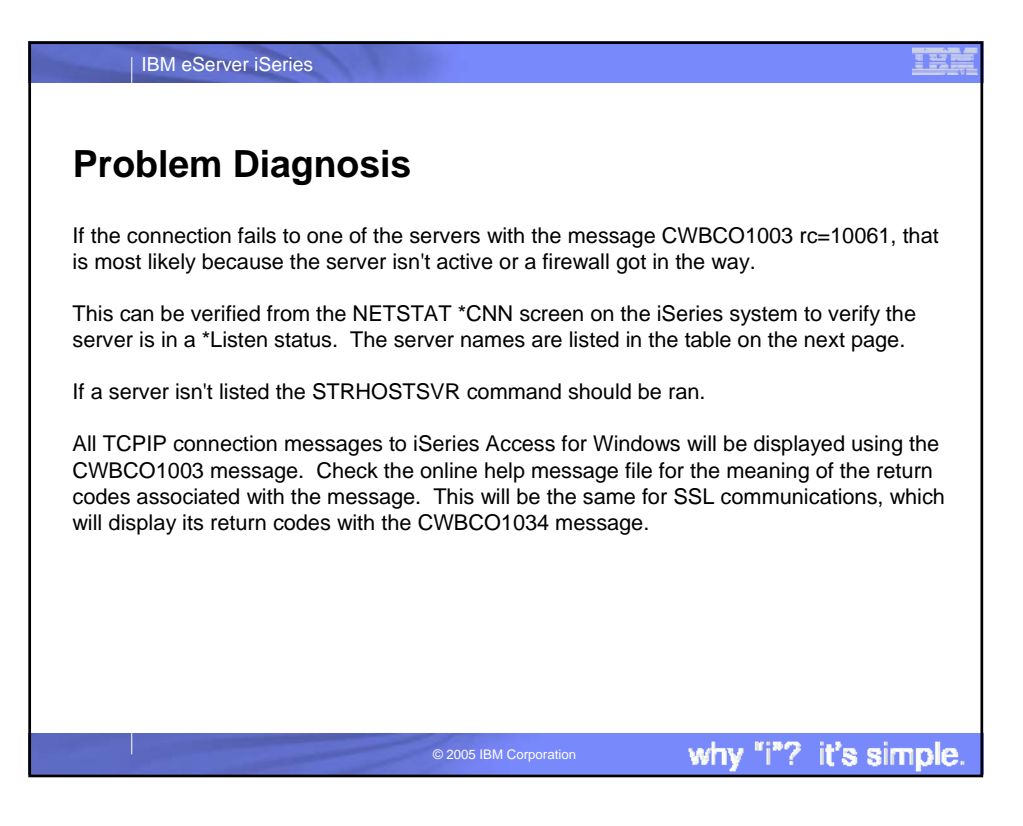

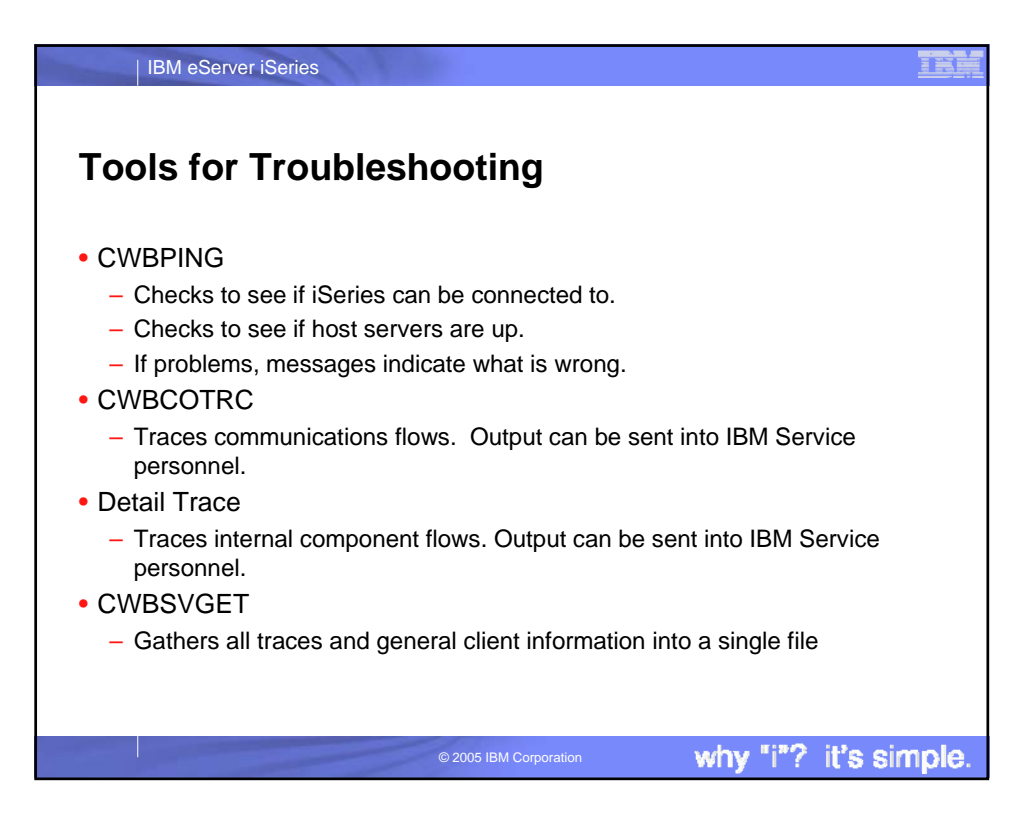

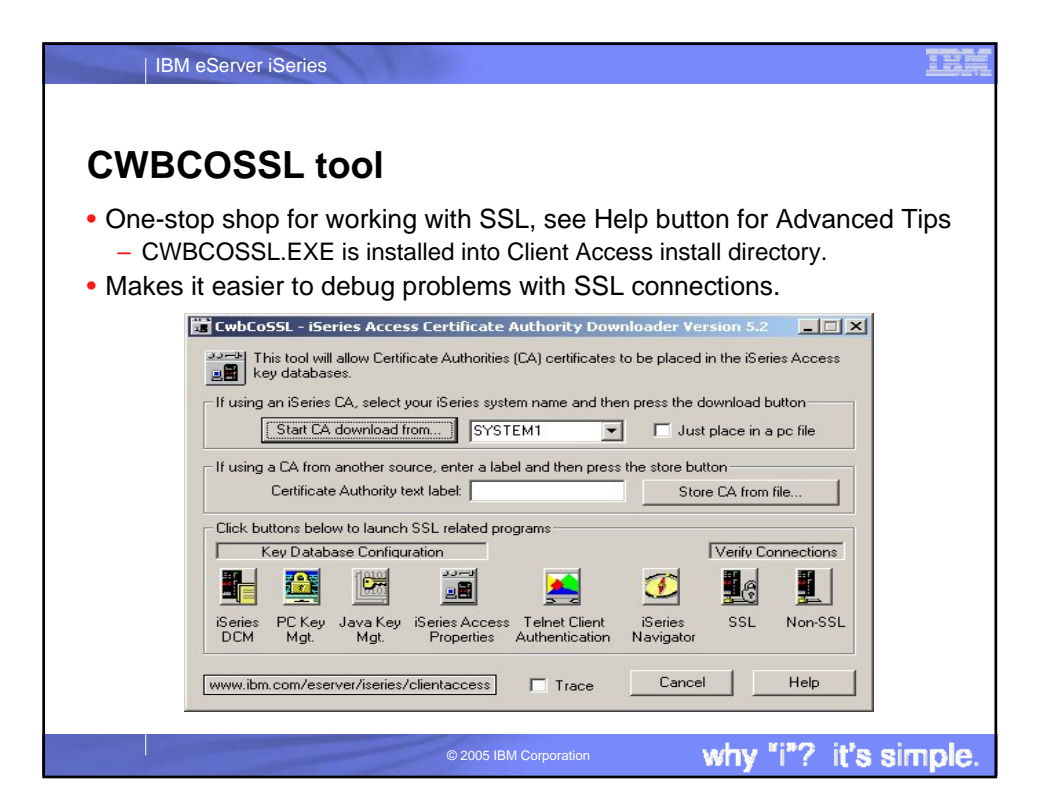

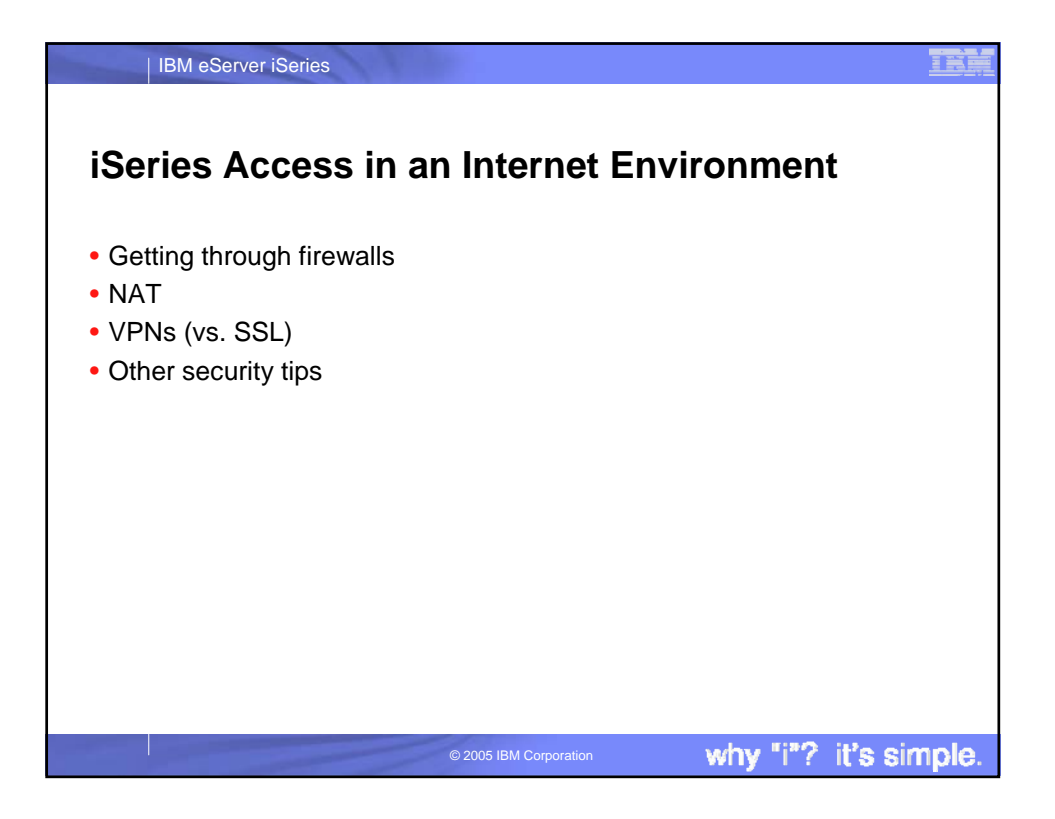

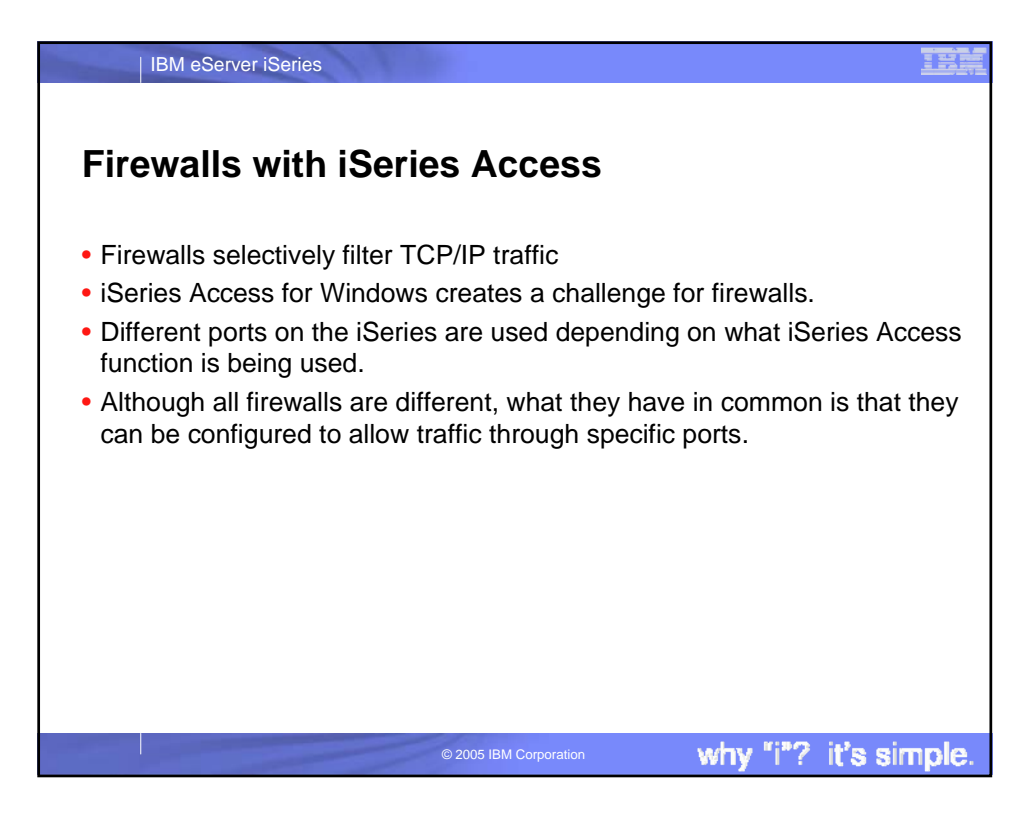

| IBM eServer iSeries

## **Servers and ports used**

The following servers are used by iSeries Access for Windows. In addition to the servers listed, the Port Mapper<br>(Port 449) is also used by all functions. However, if the user changes the Connection properties for an iSeri

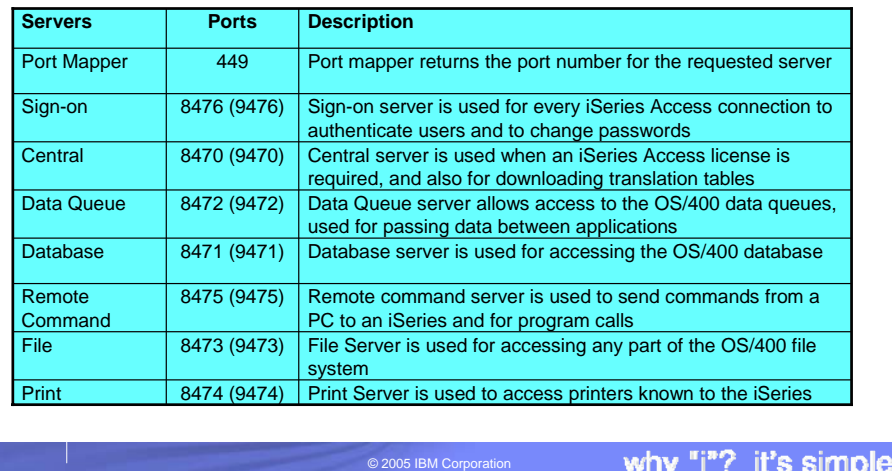

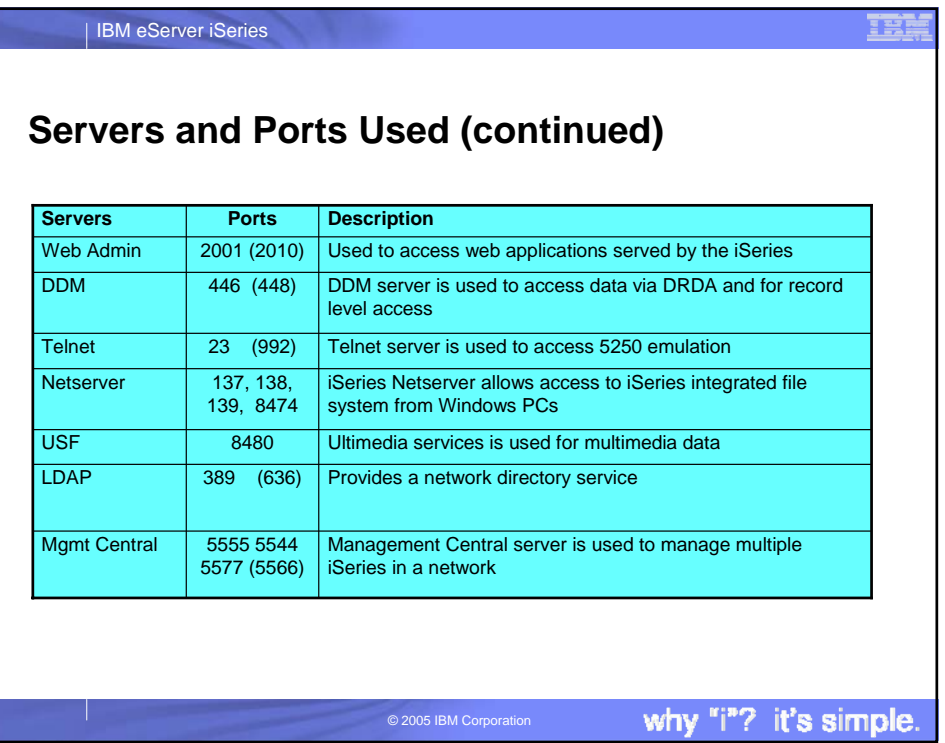

EË

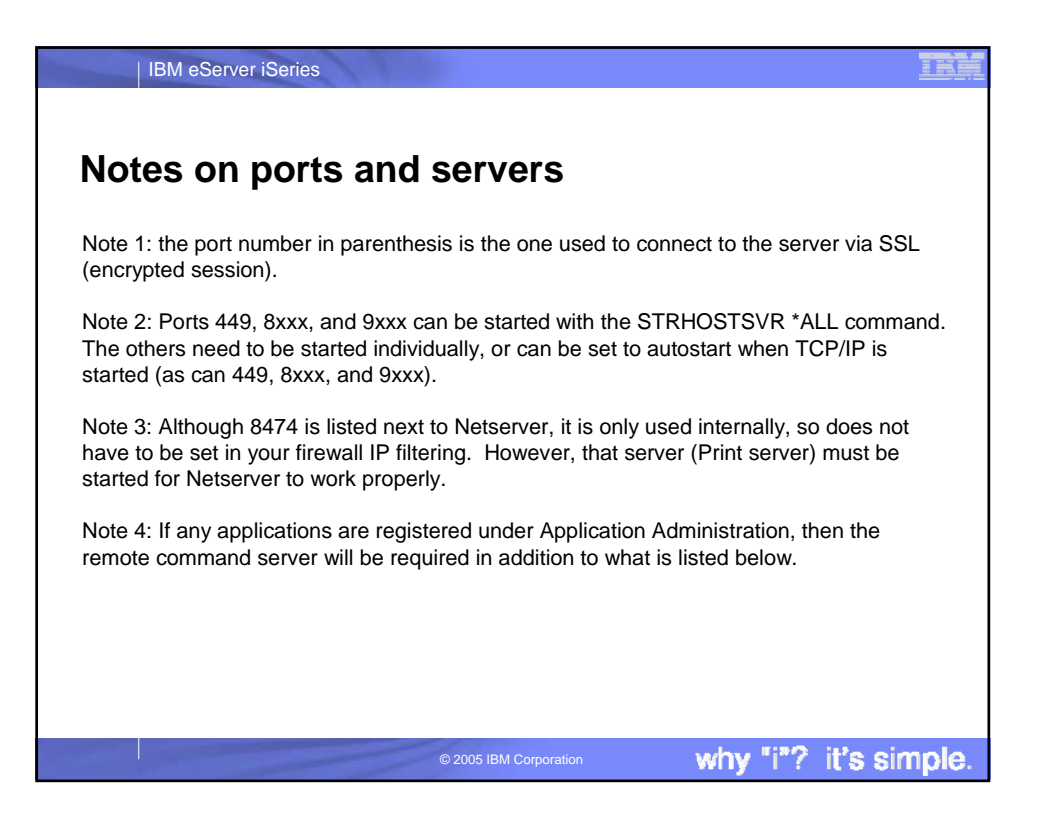

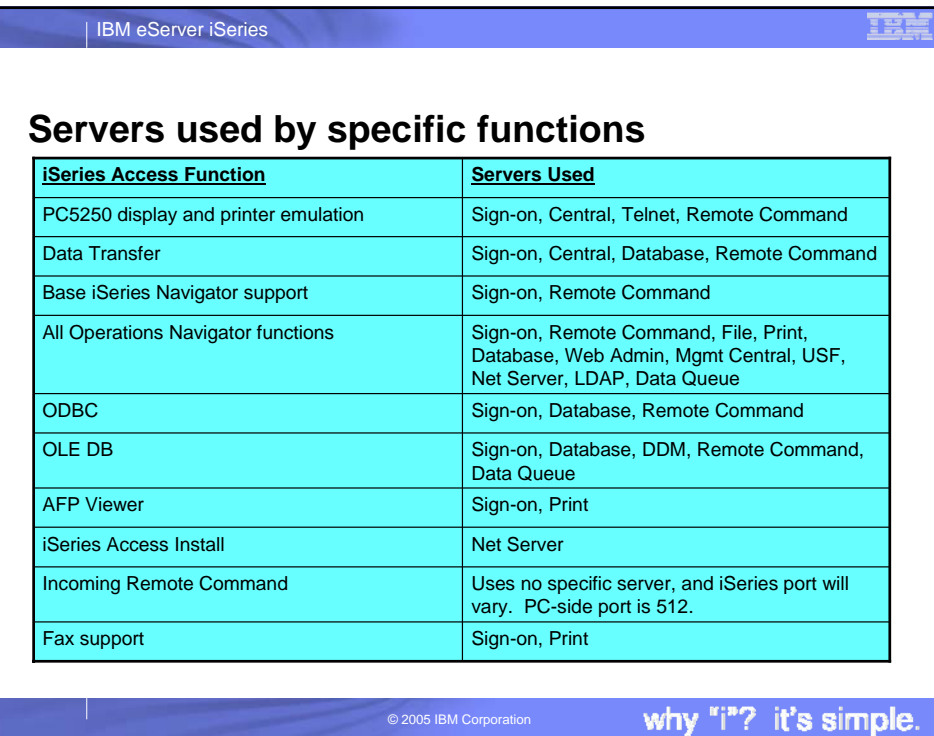

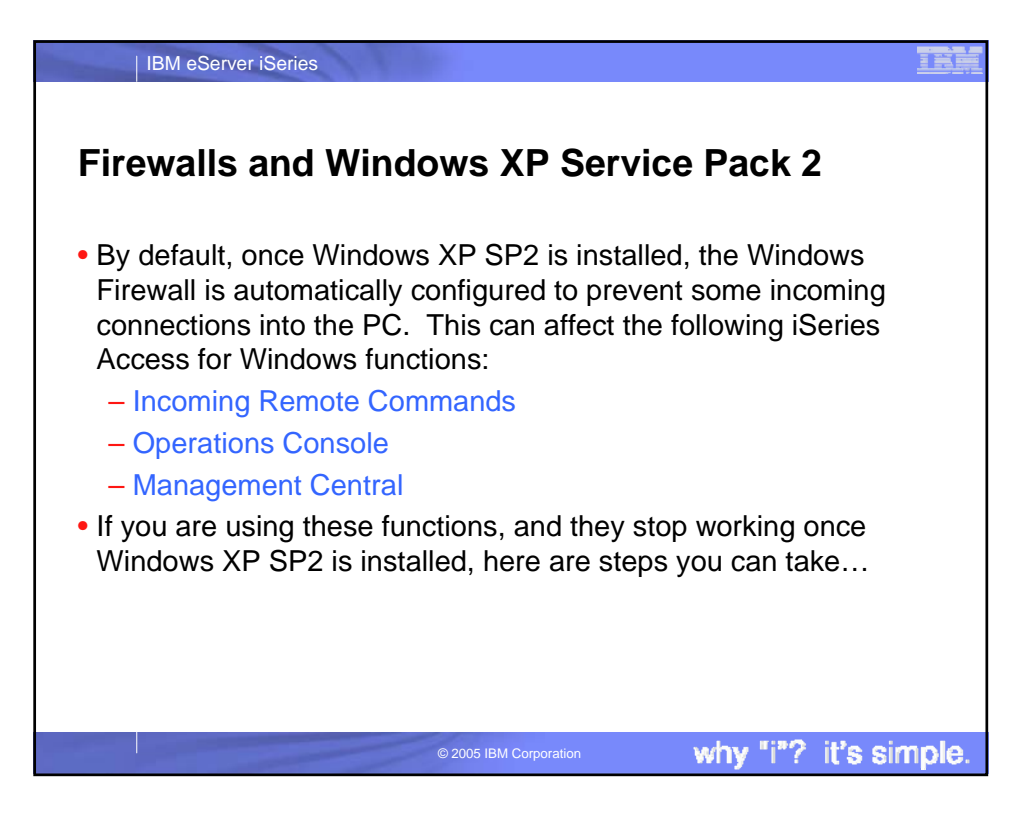

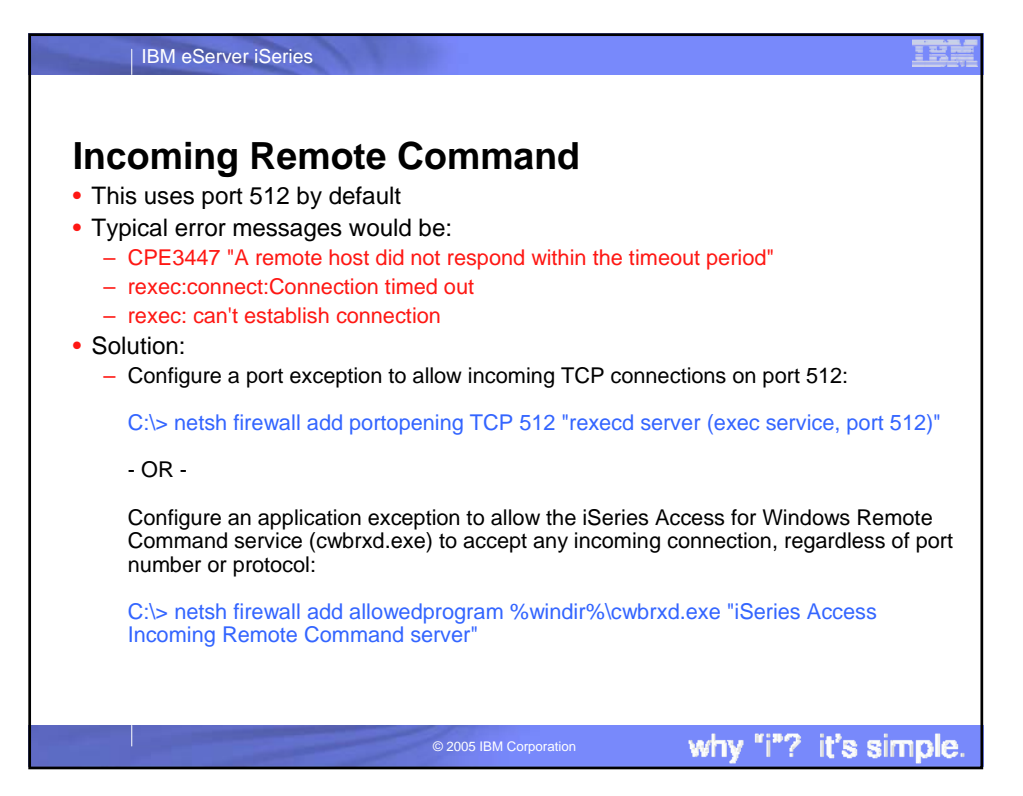

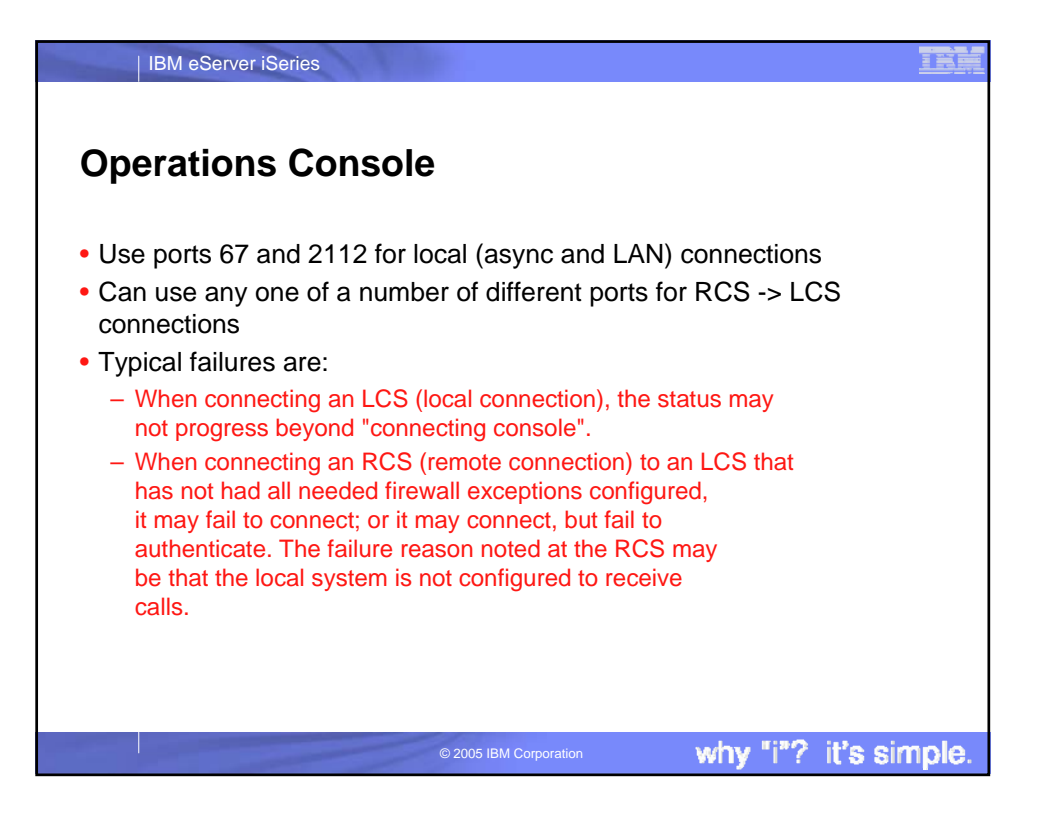

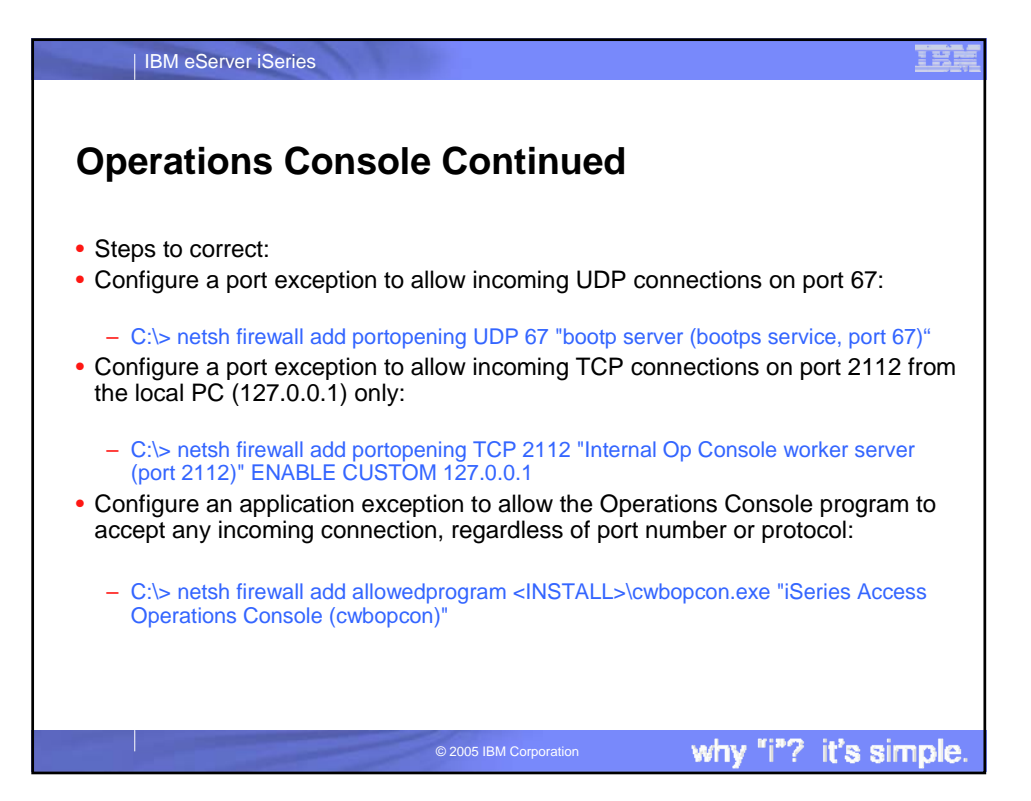

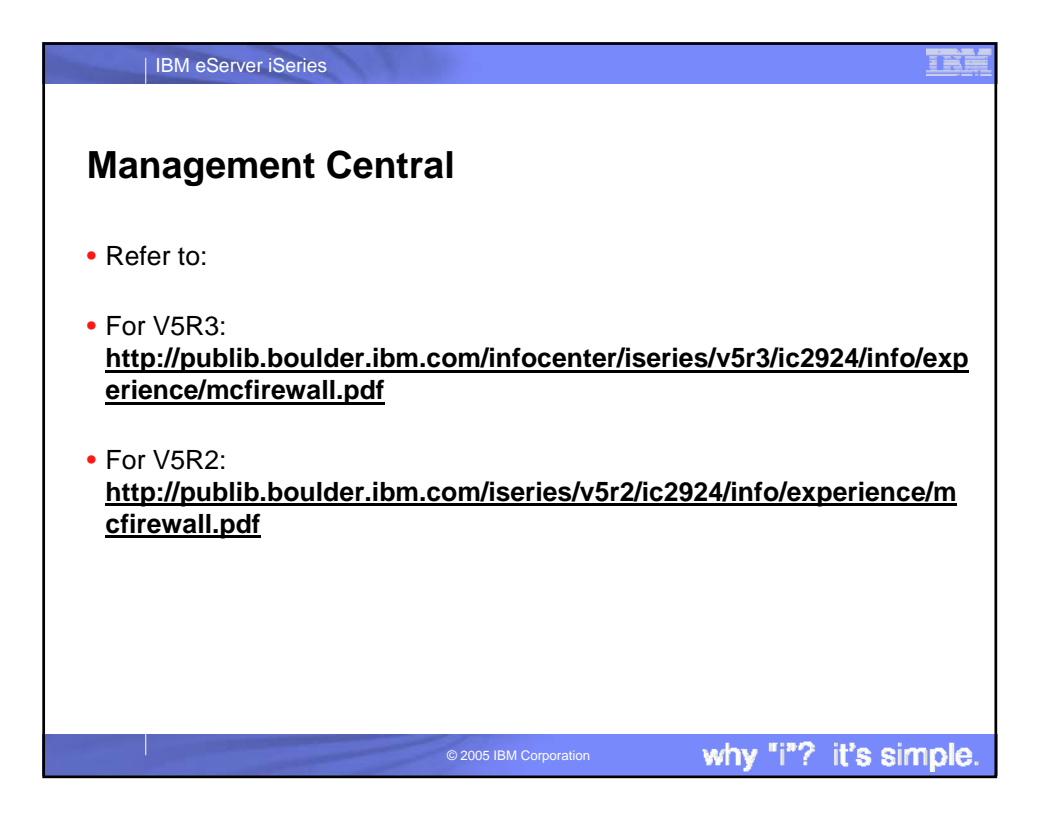

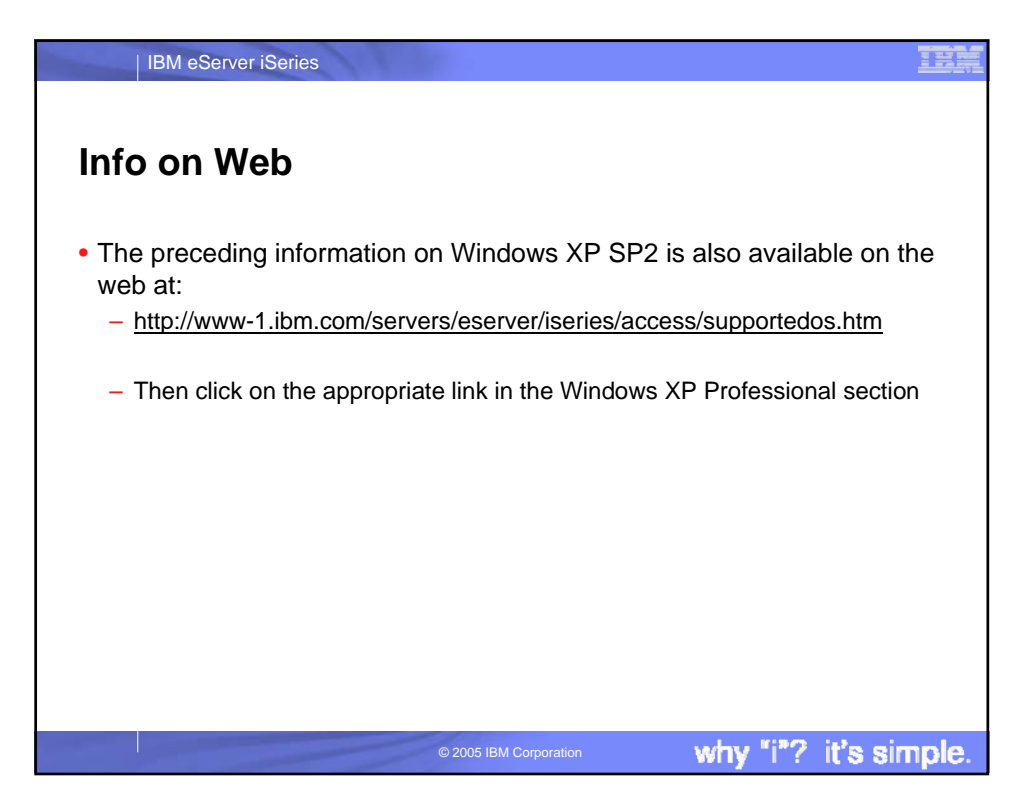

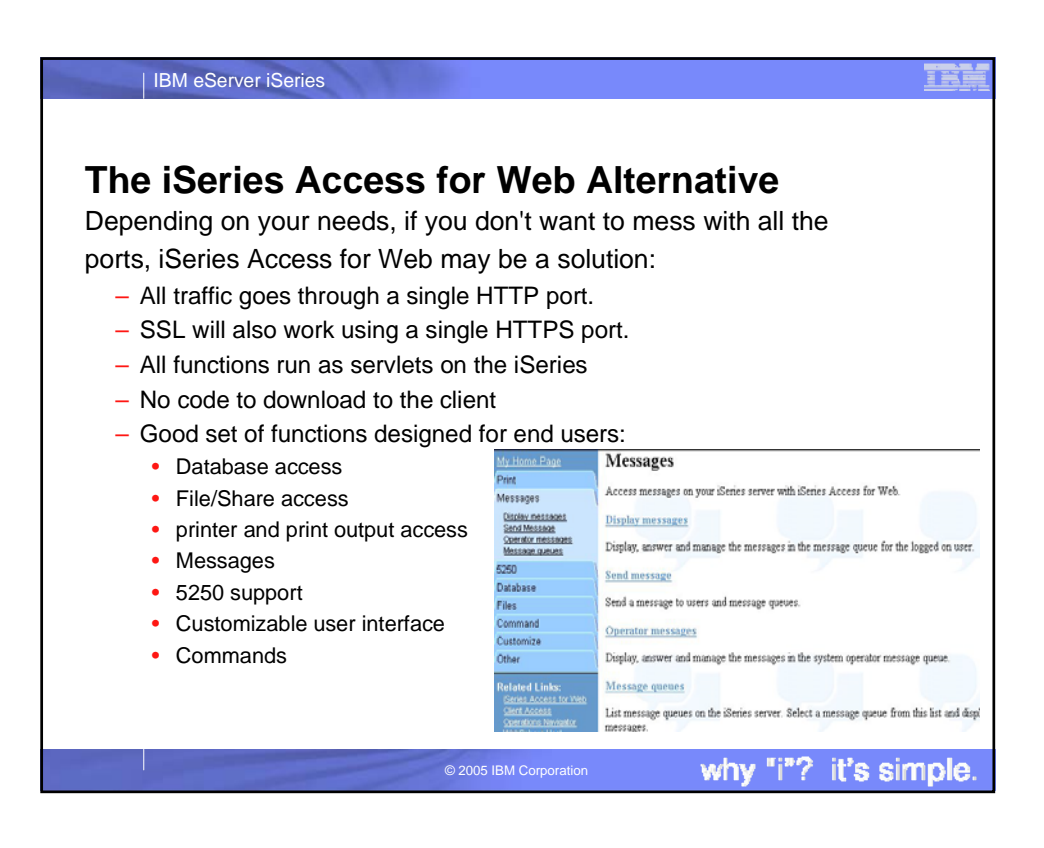

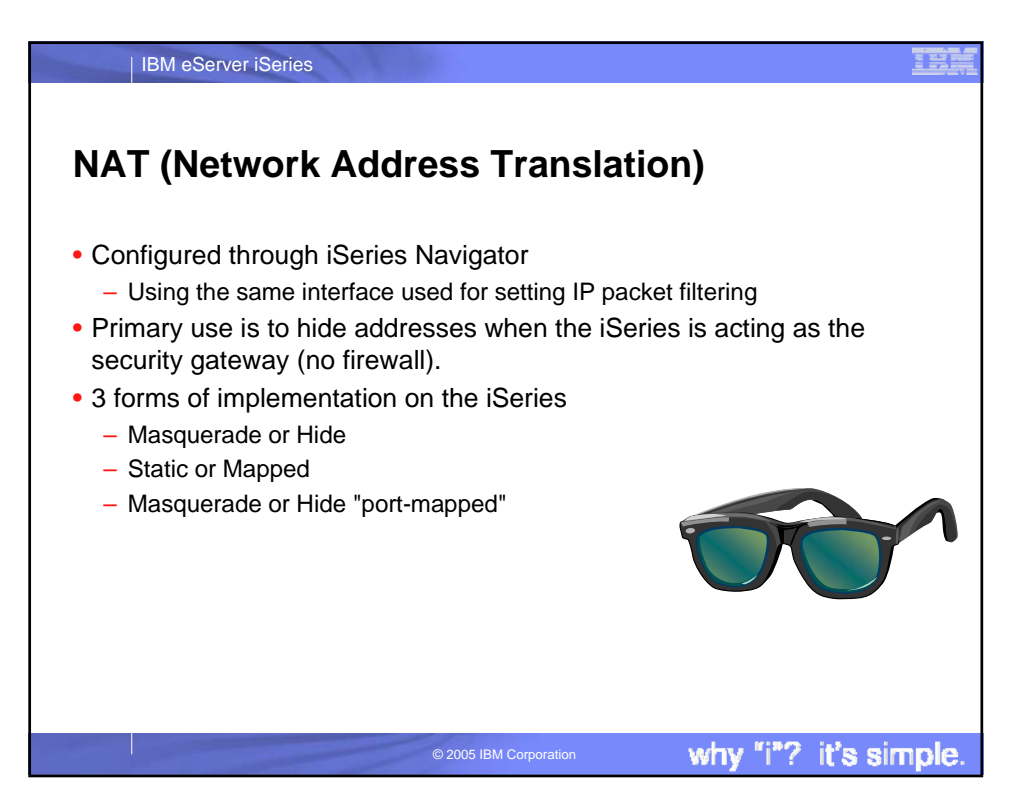

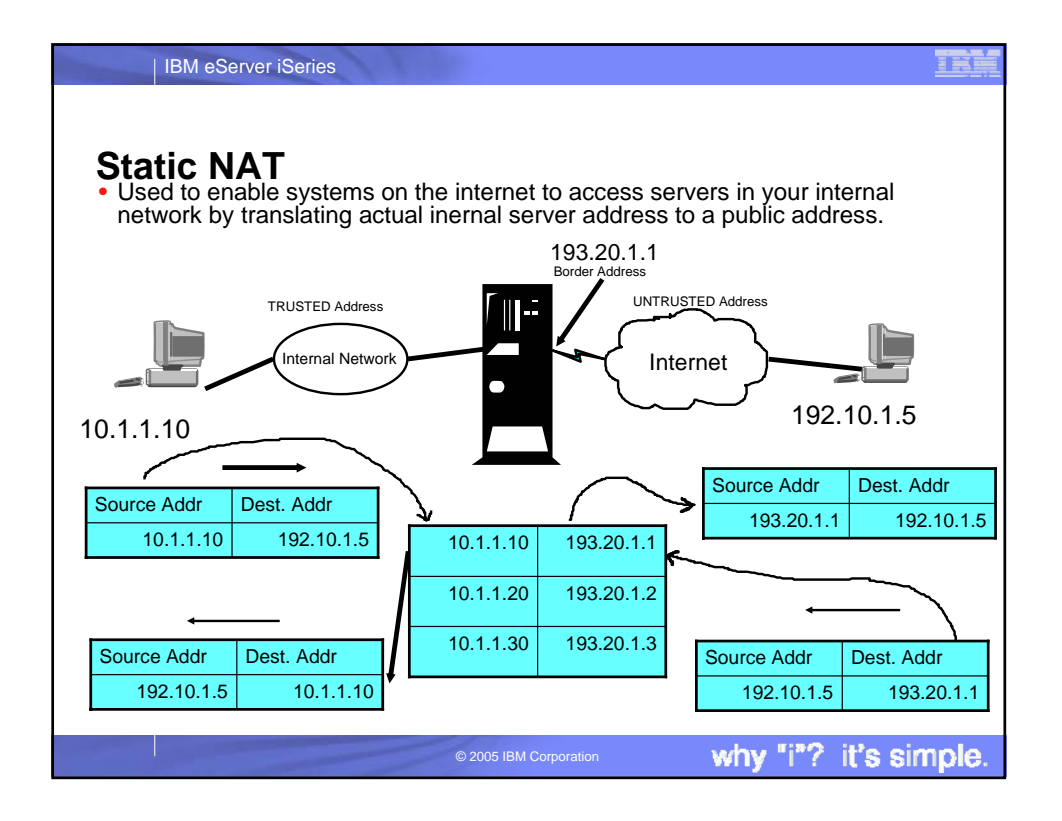

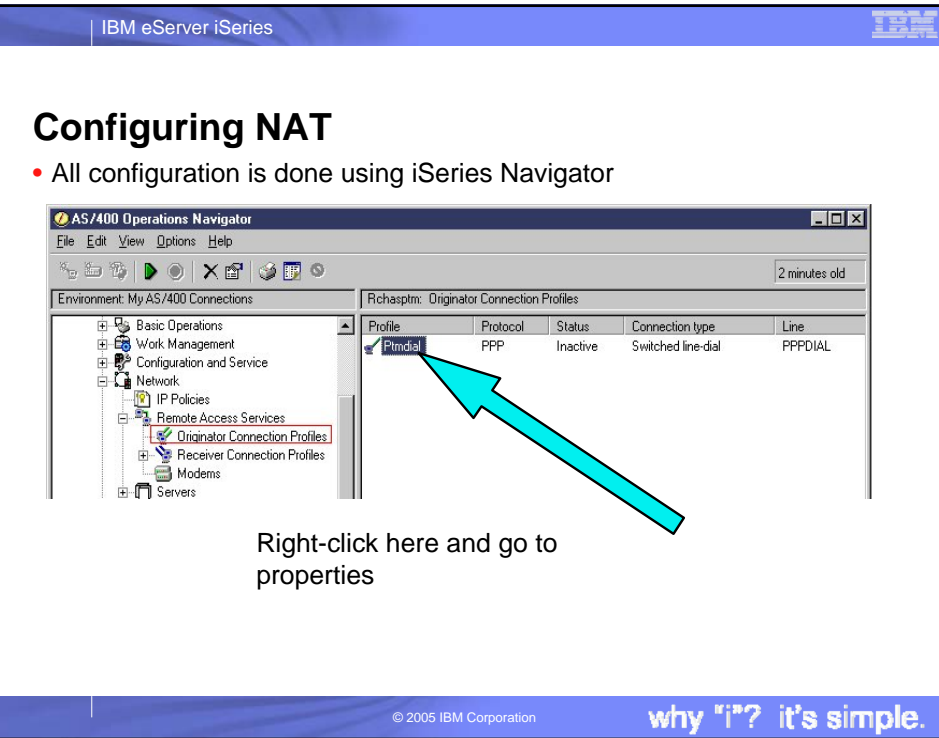

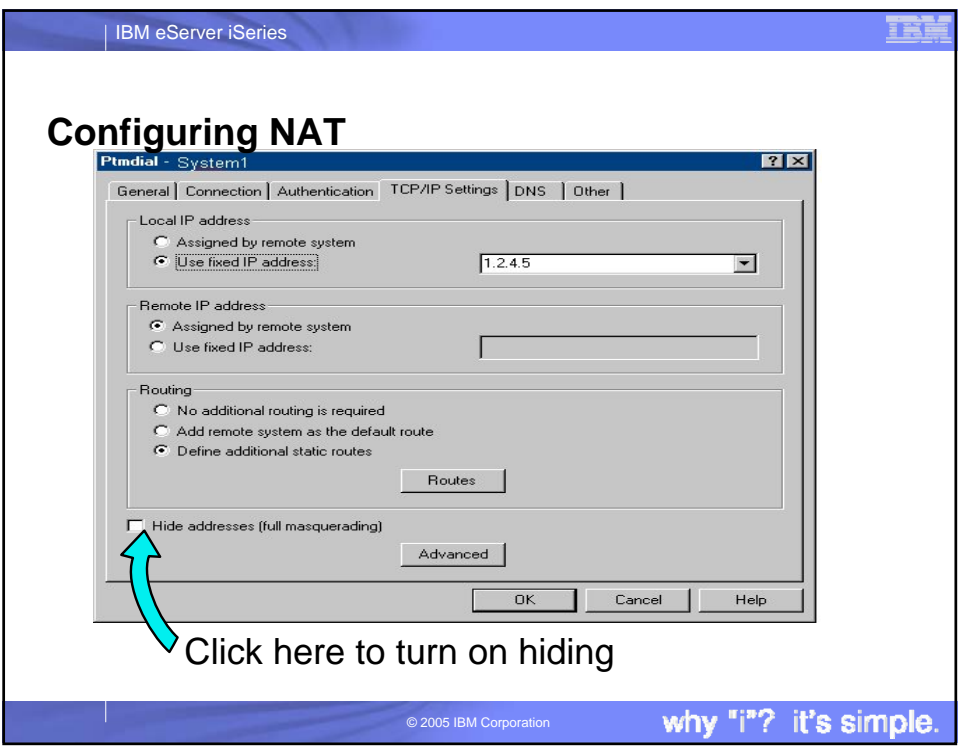

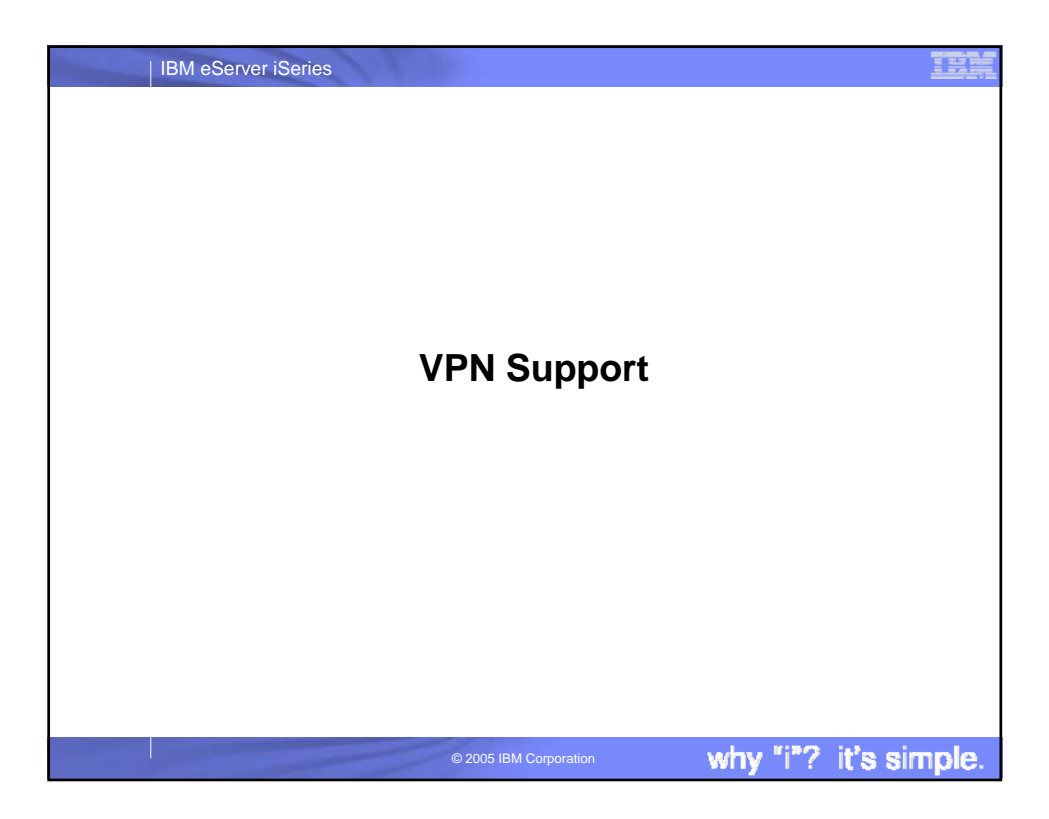

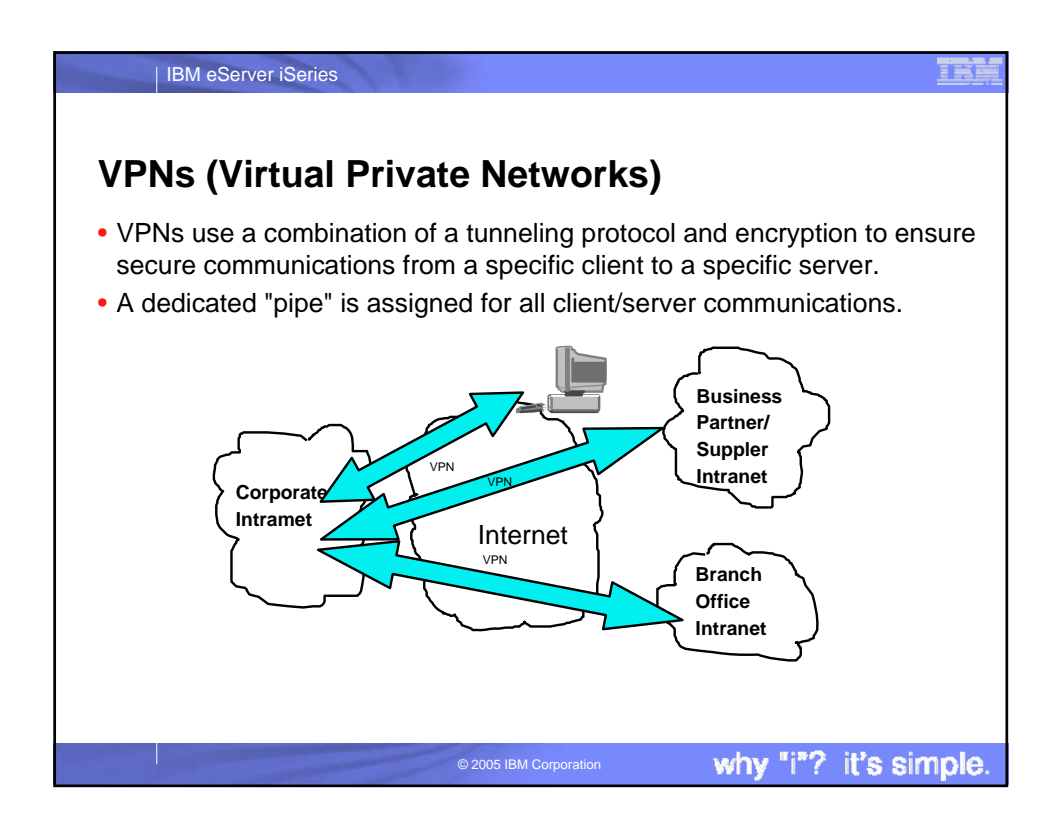

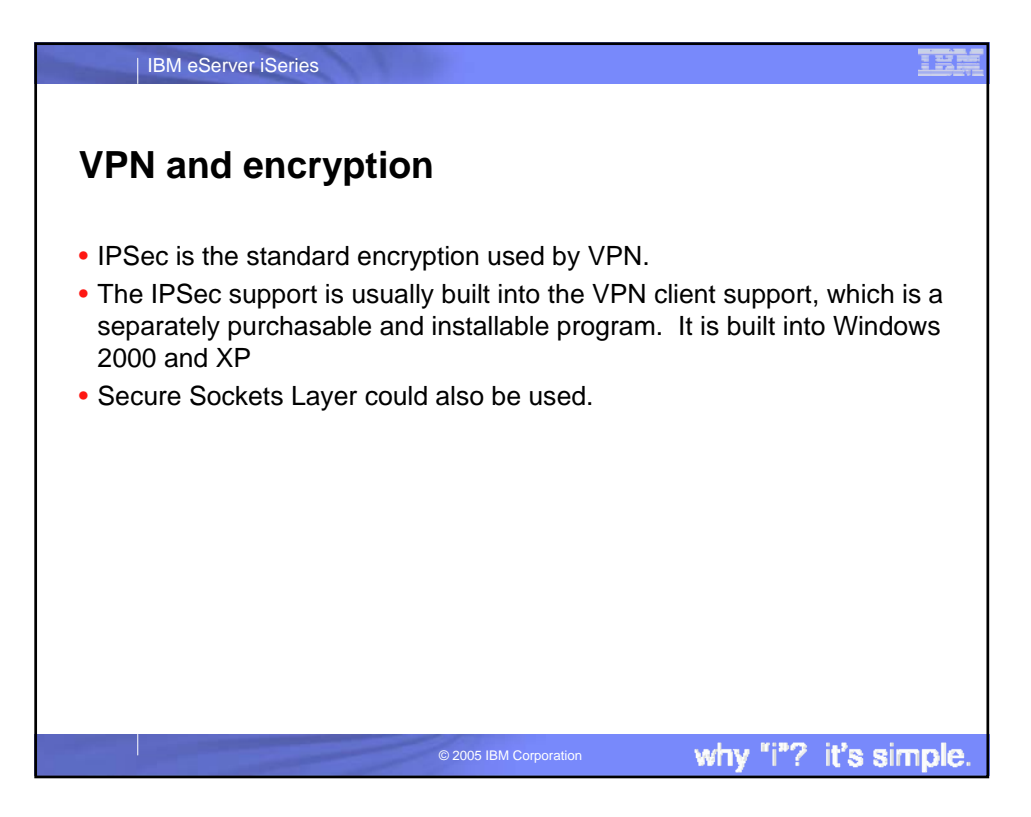

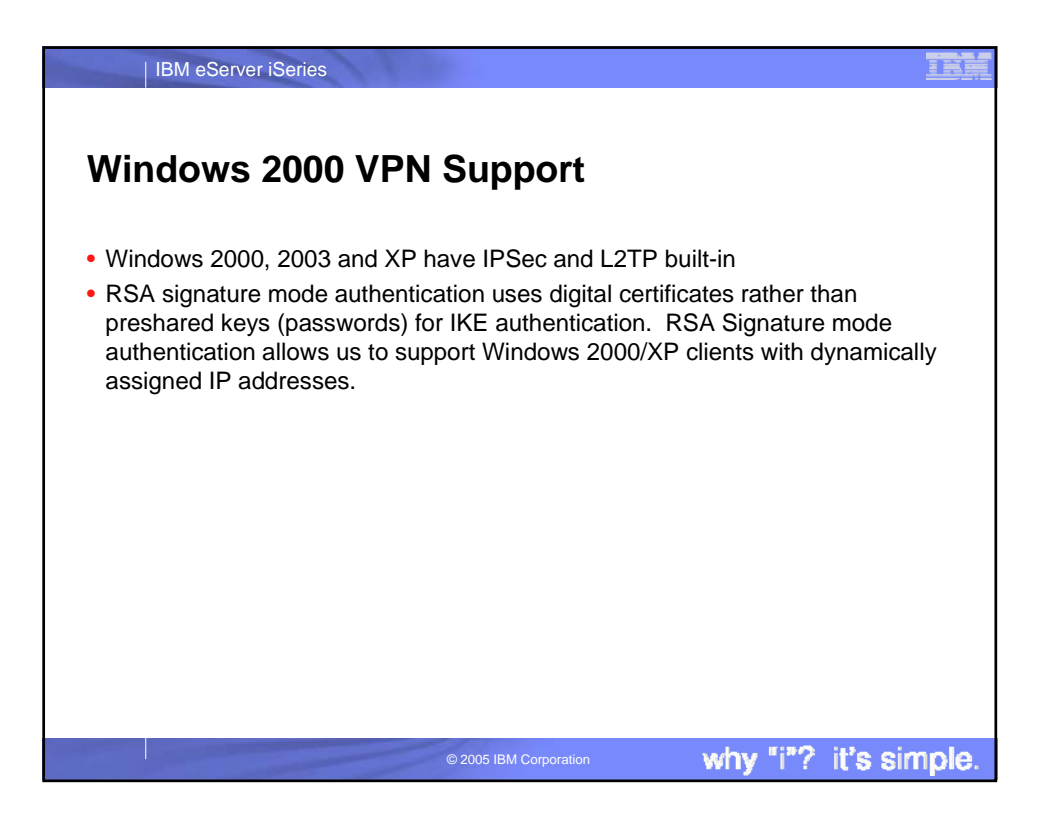

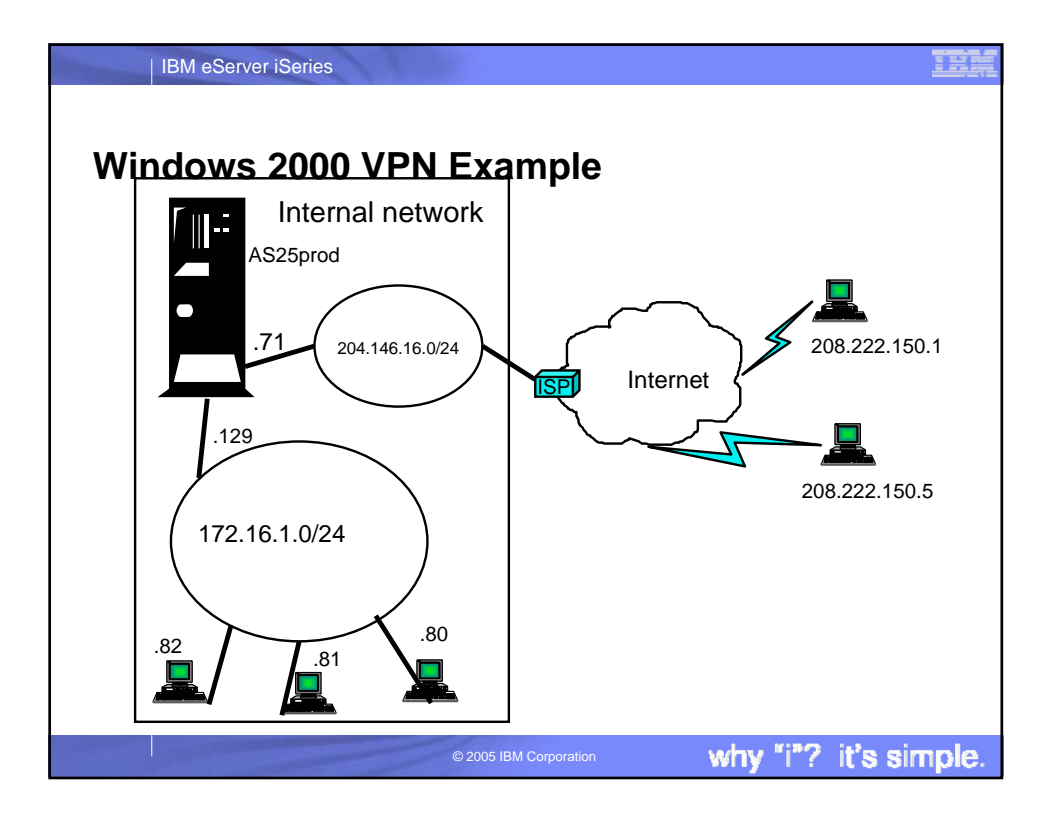

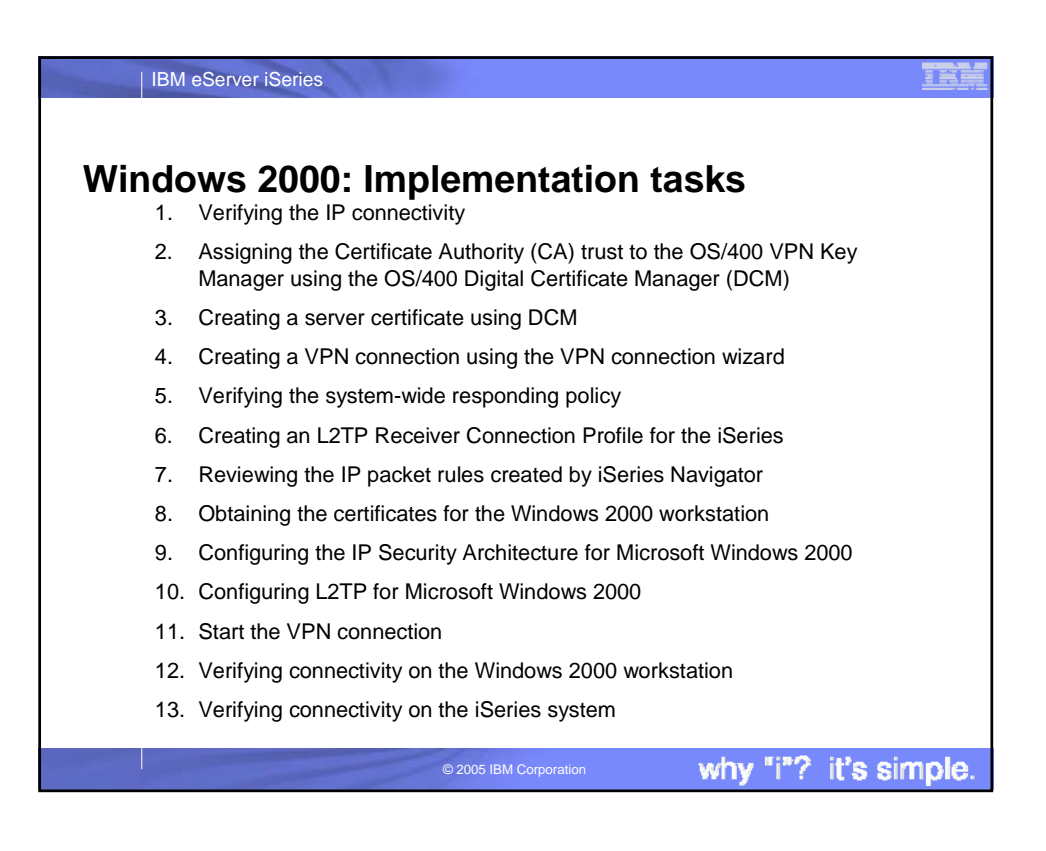

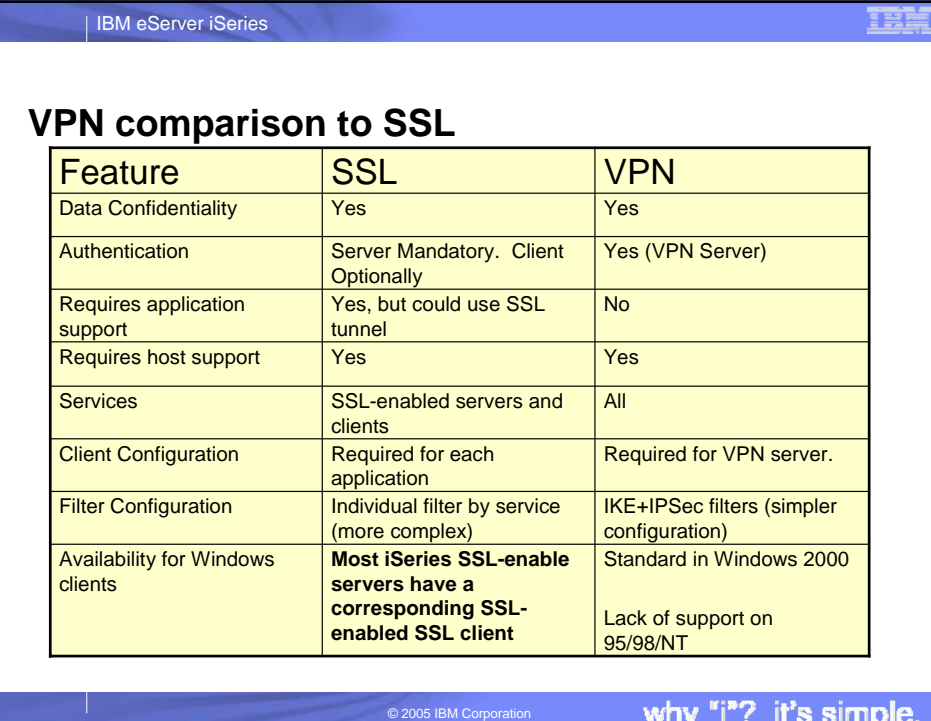

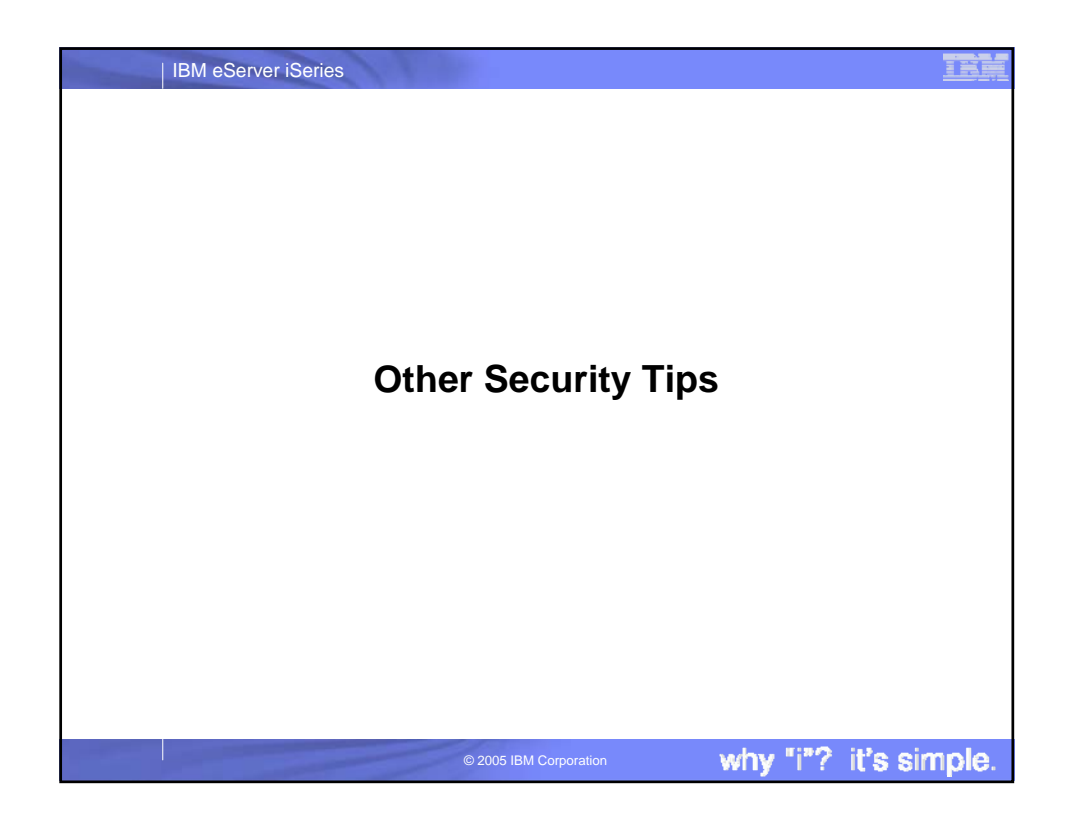

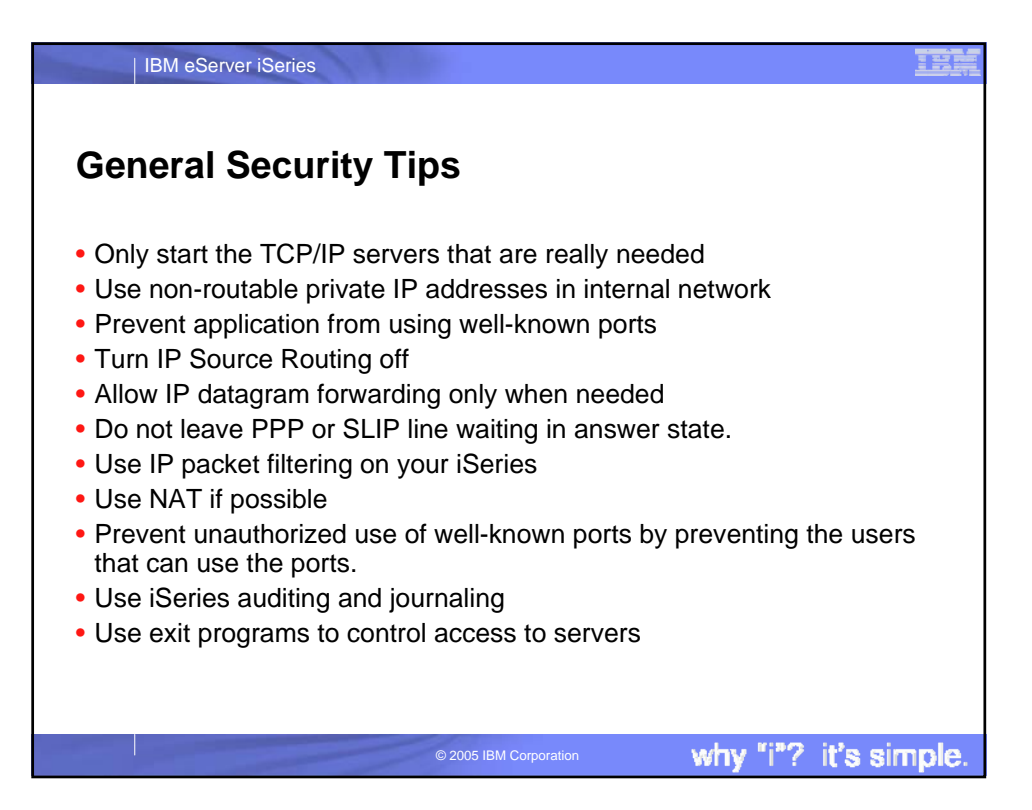

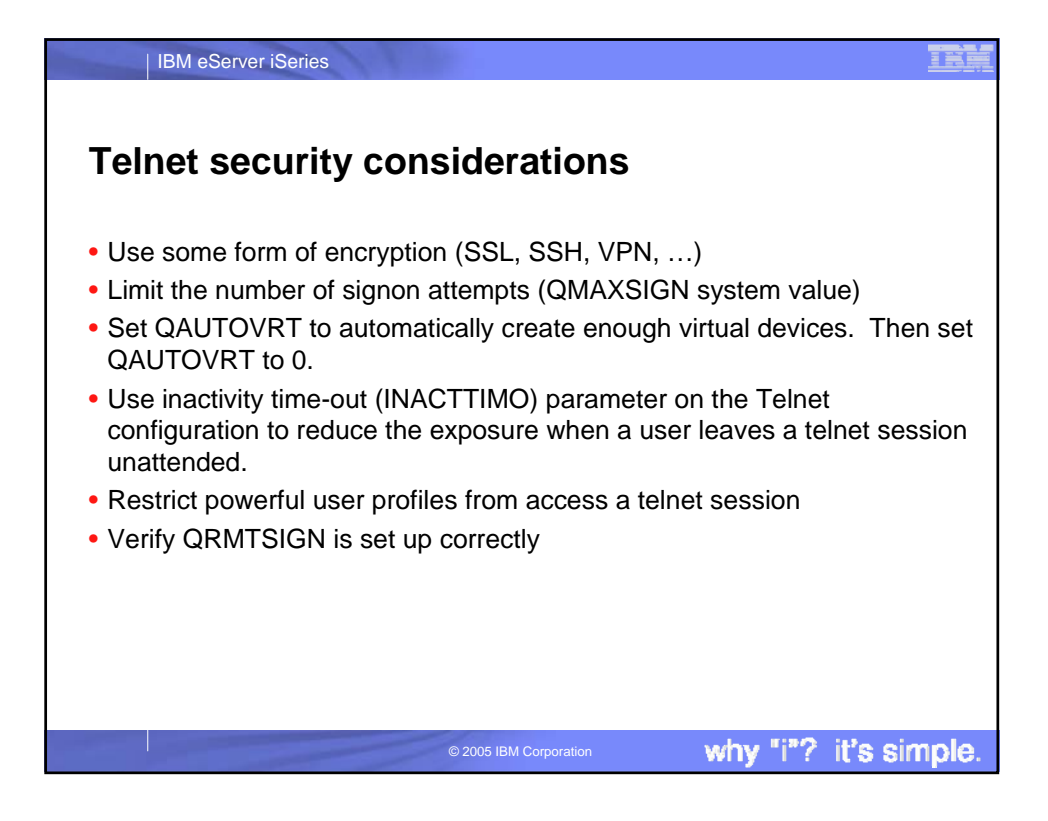

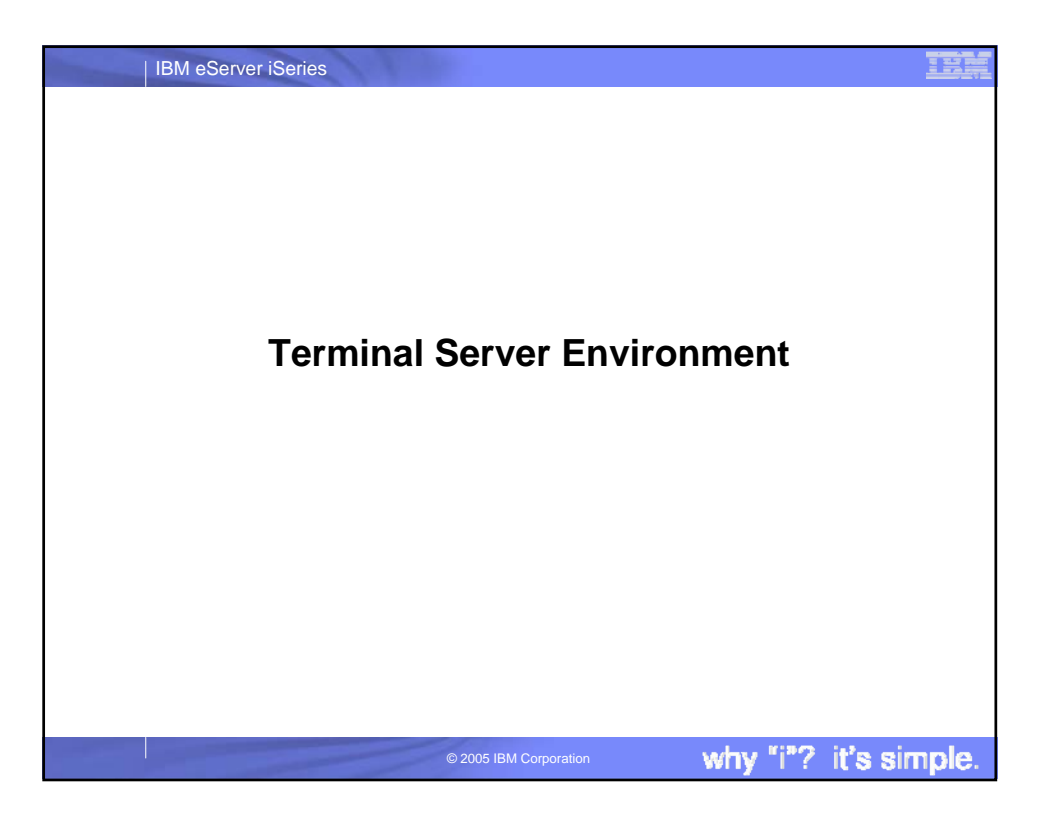

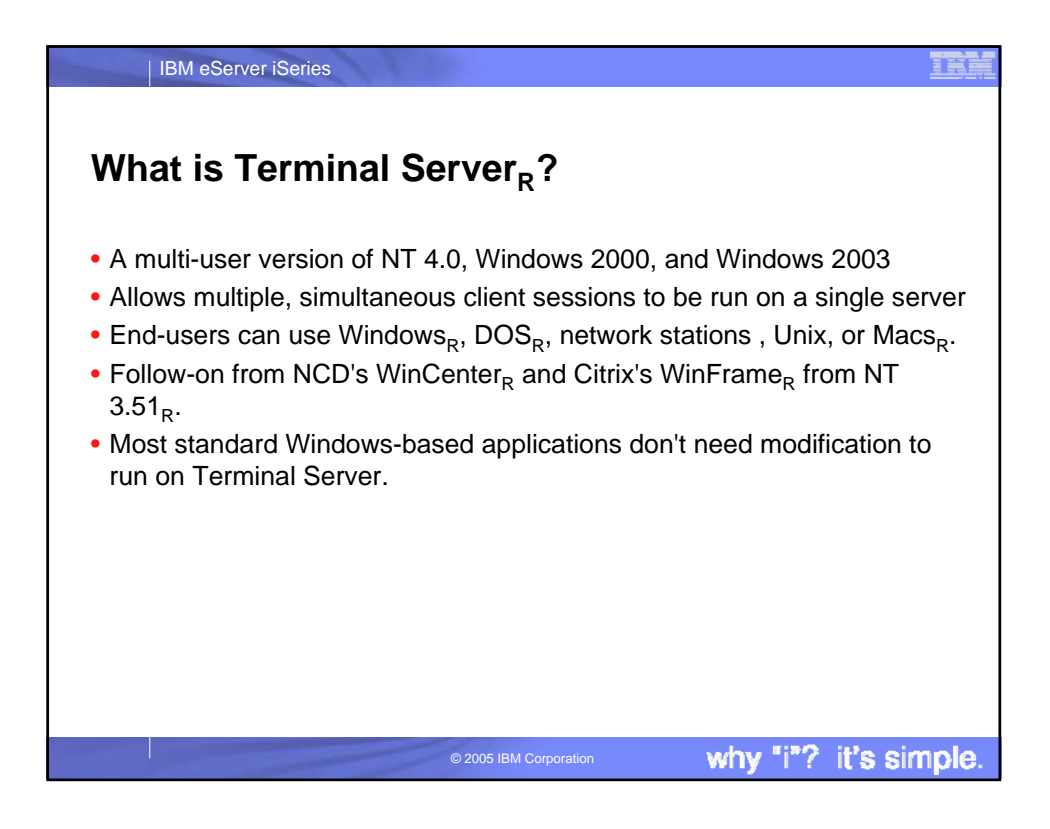

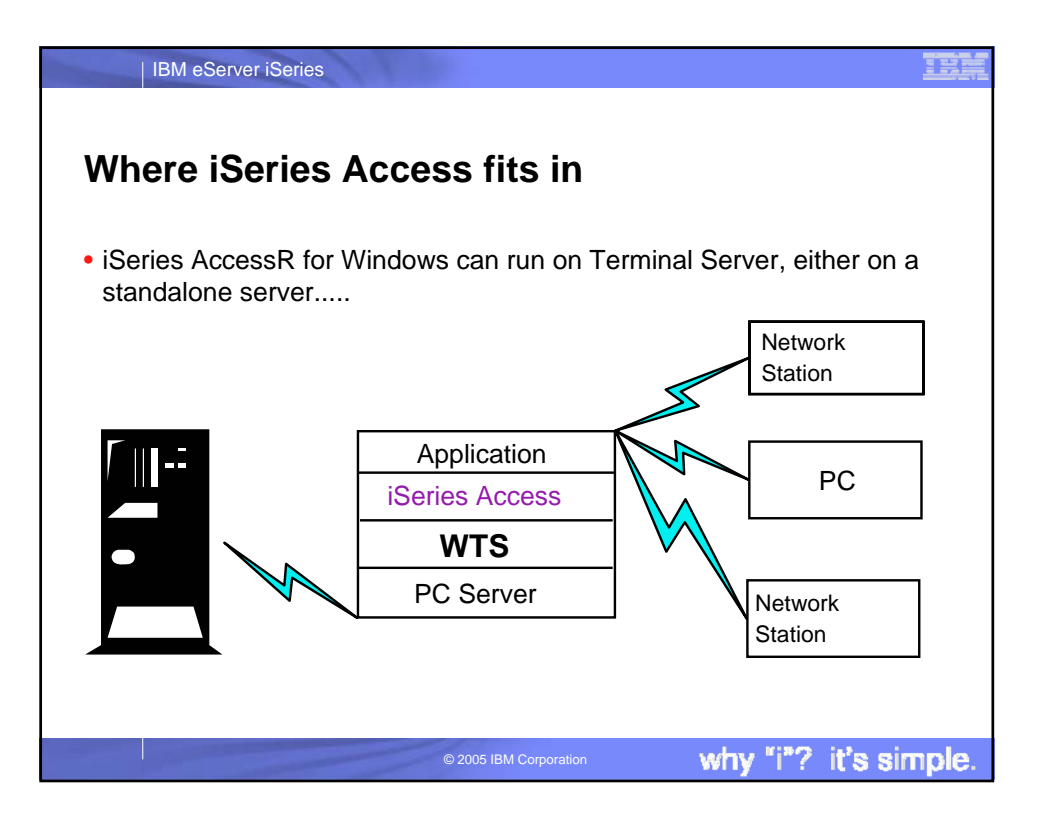

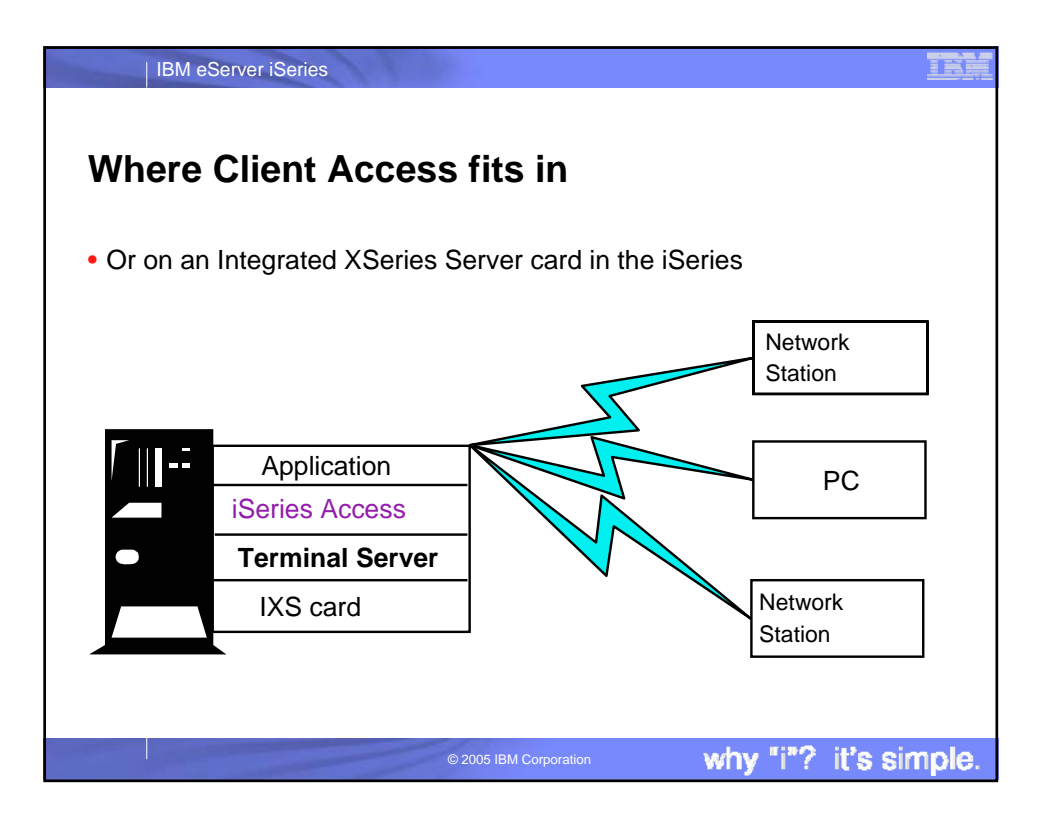

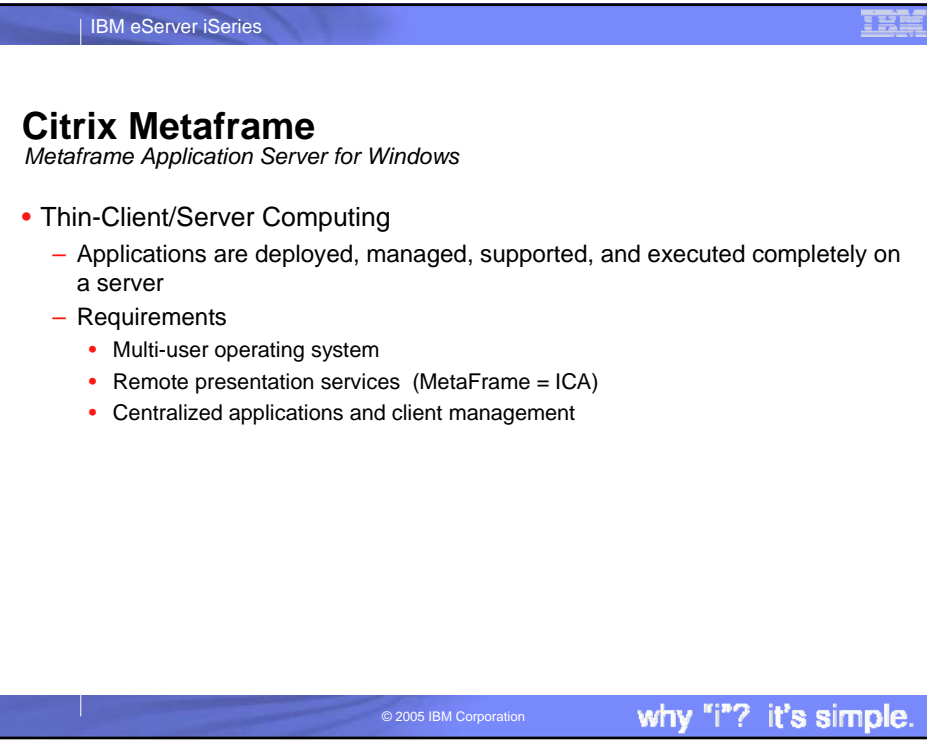

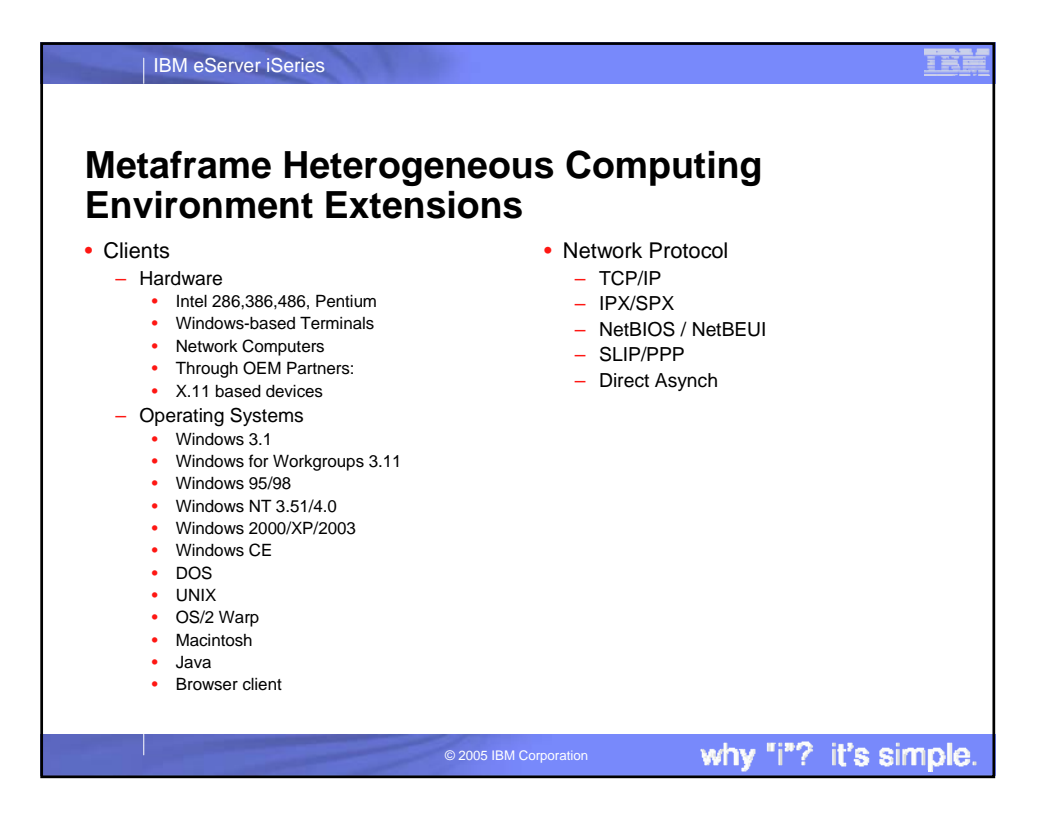

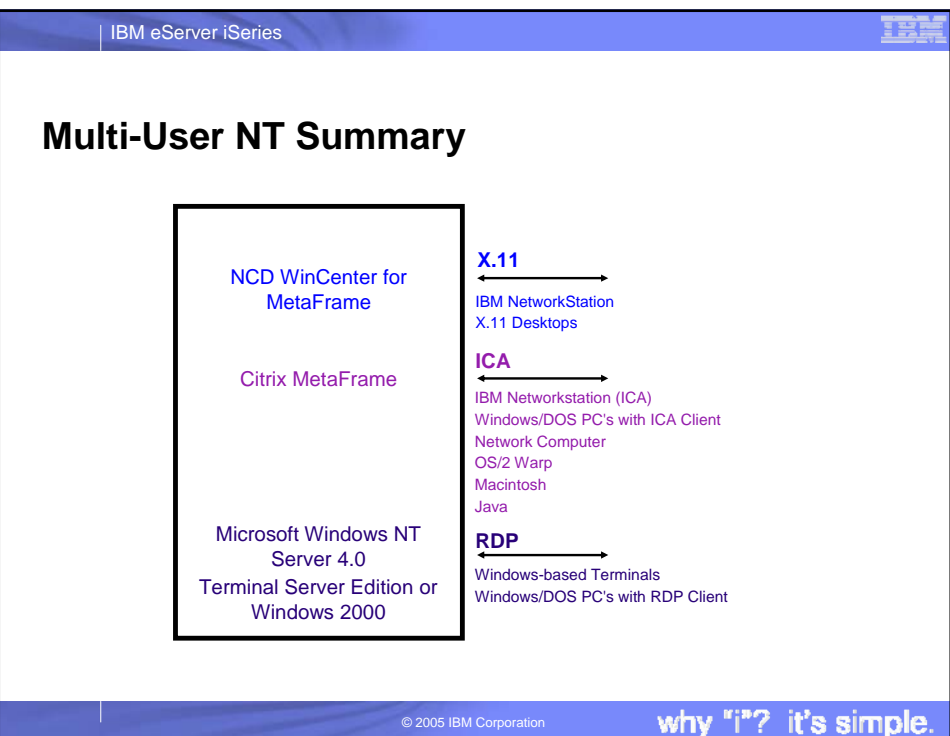

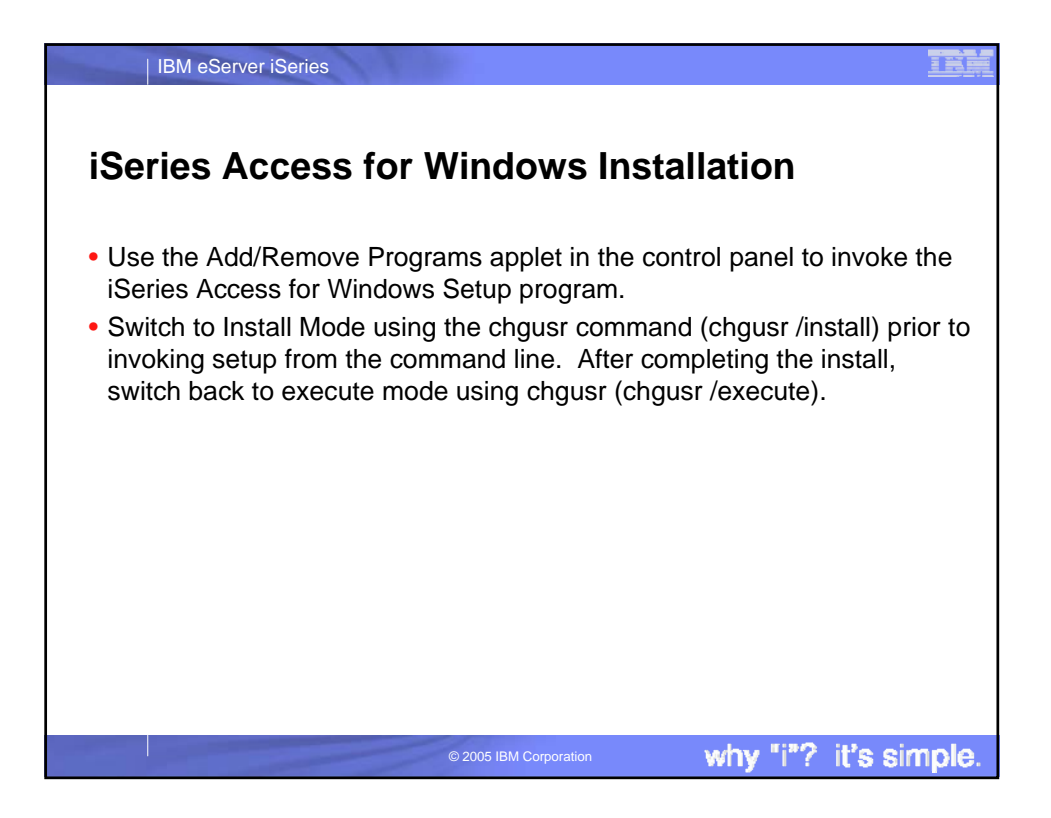

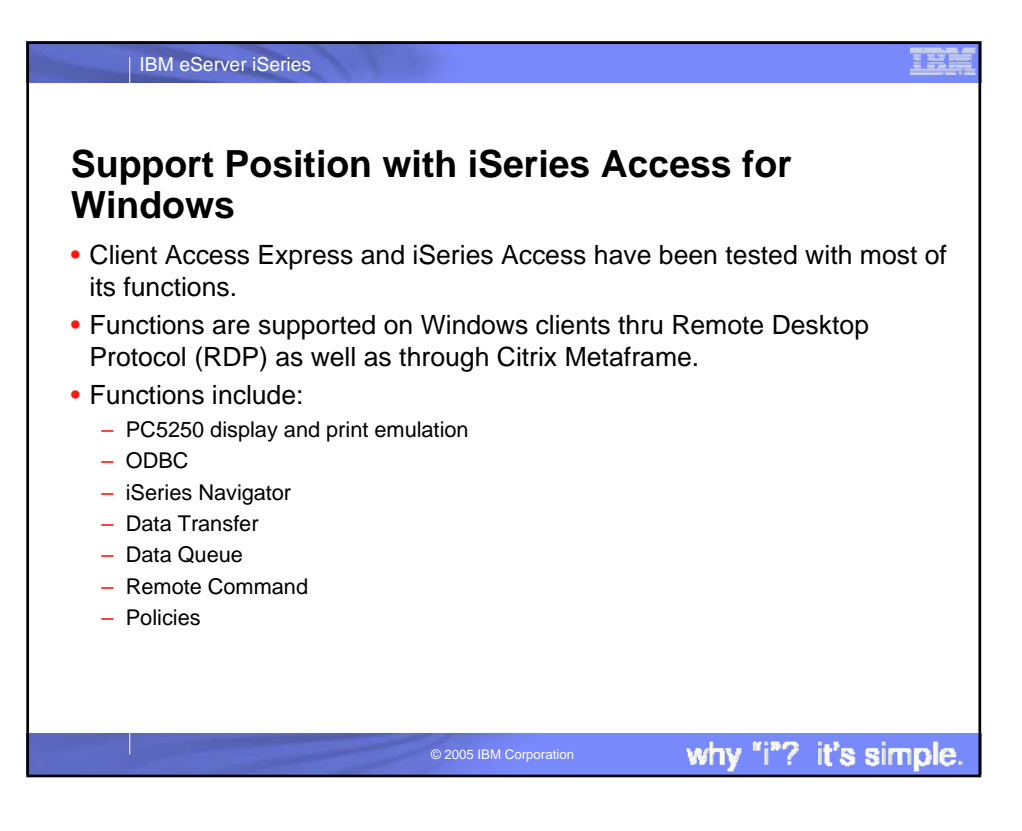

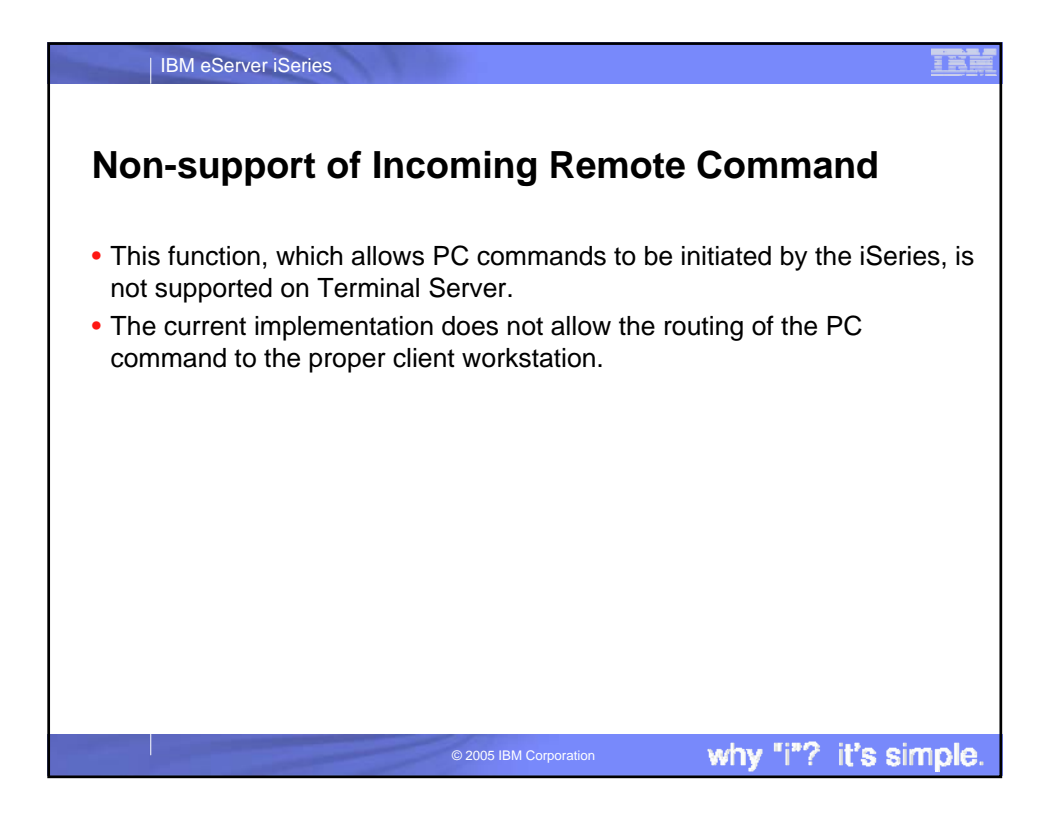

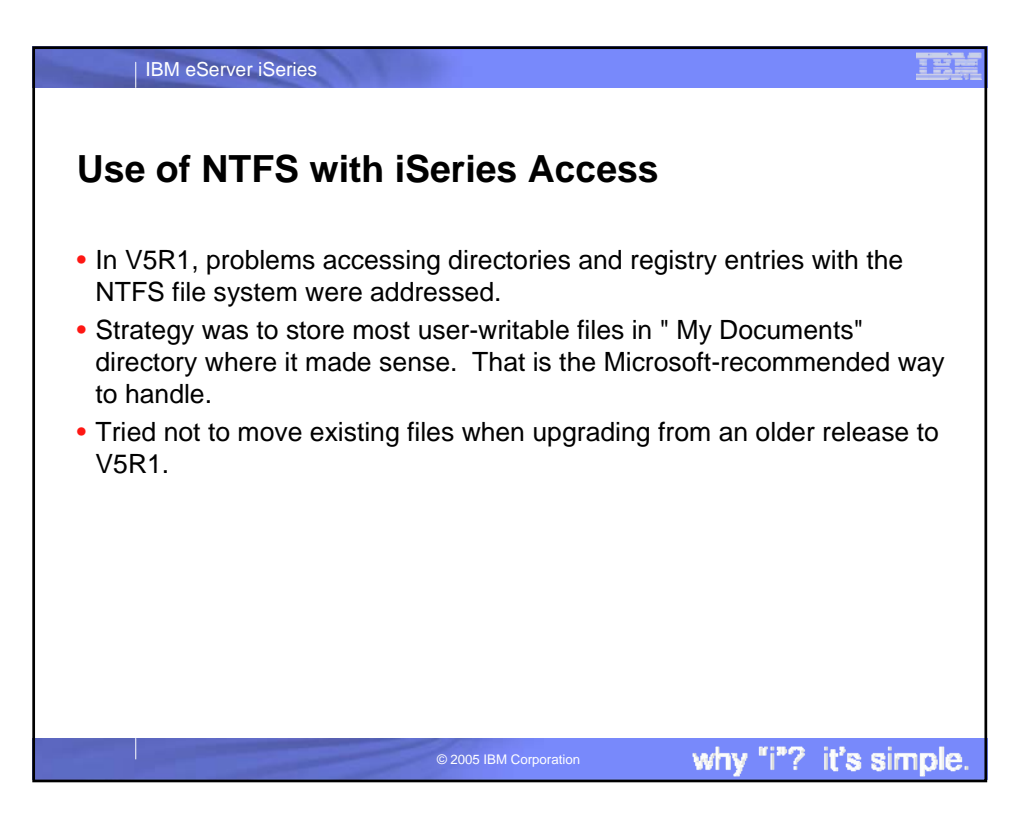

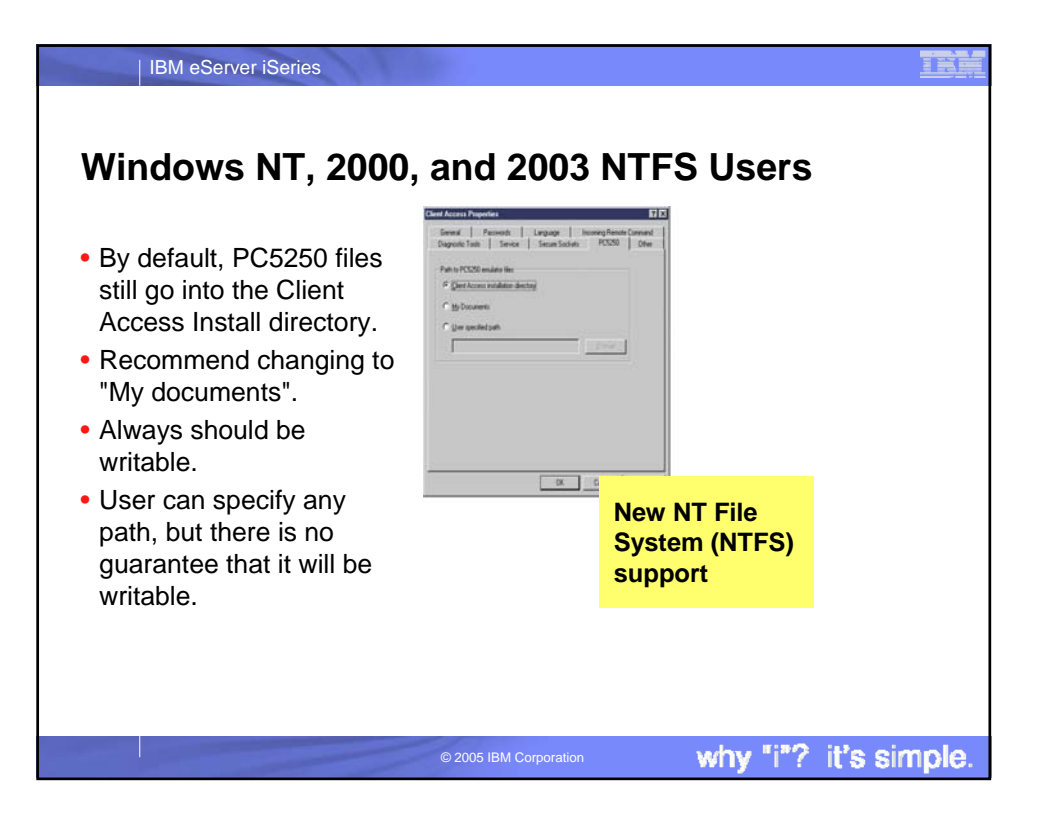

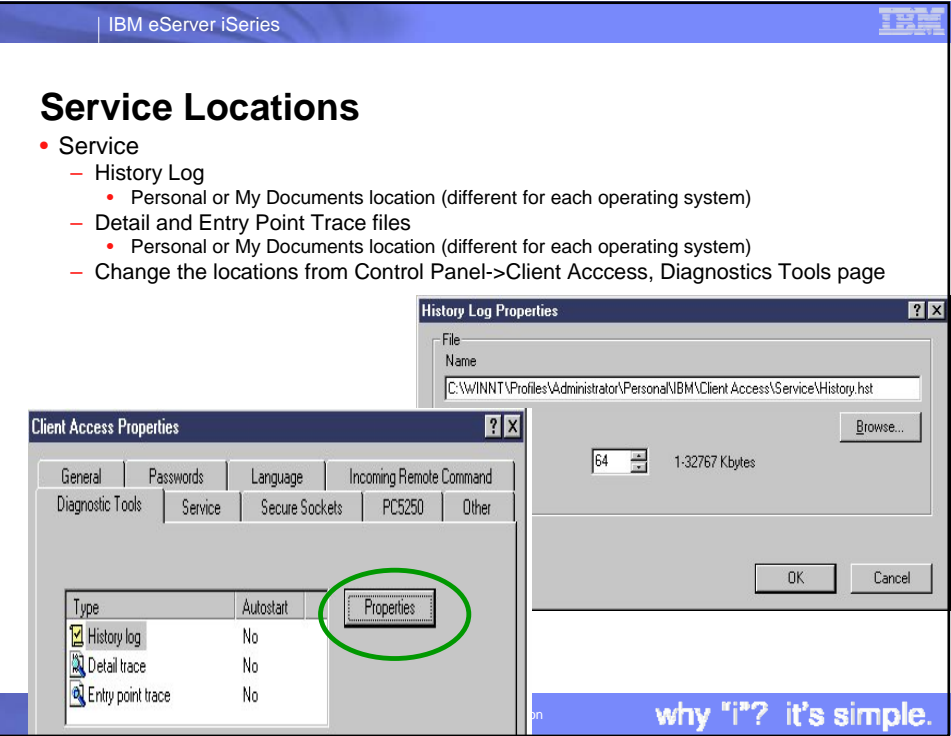

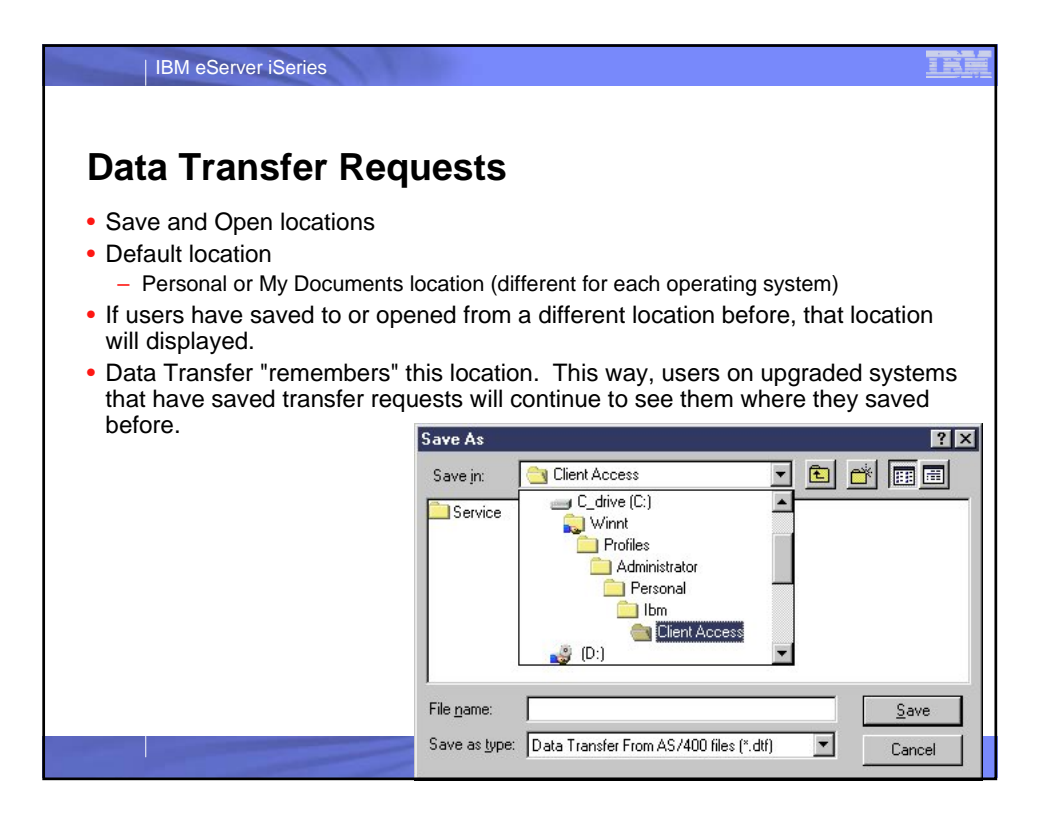

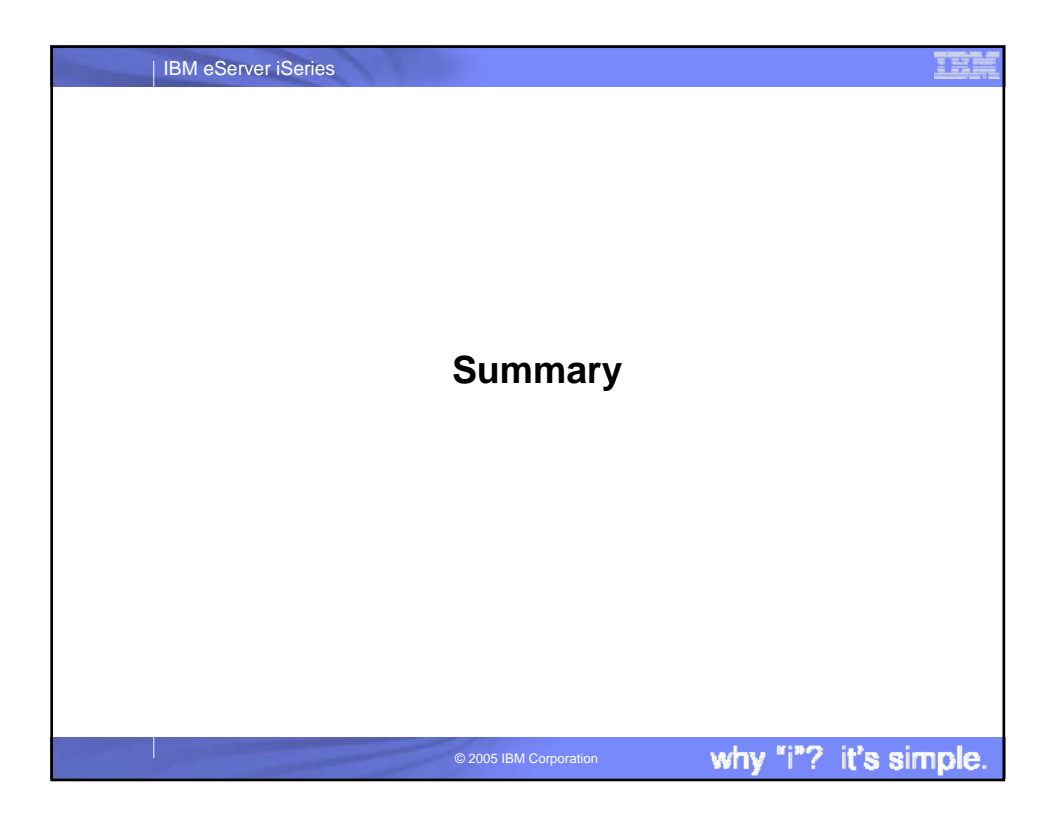

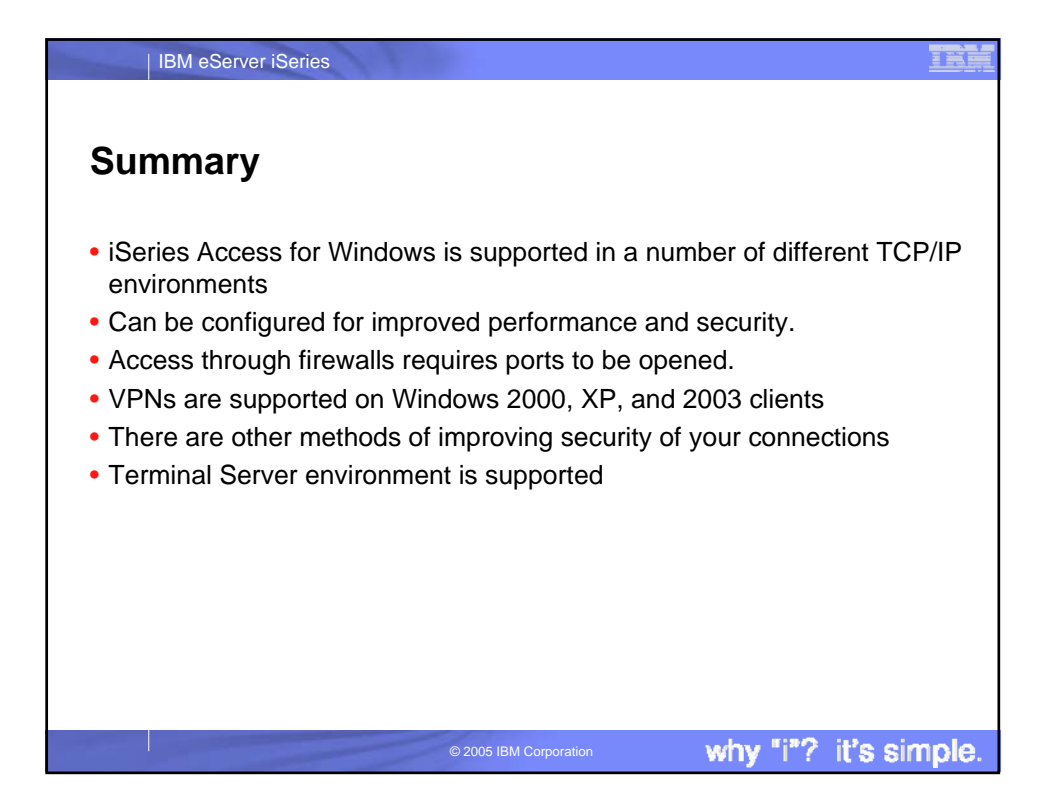

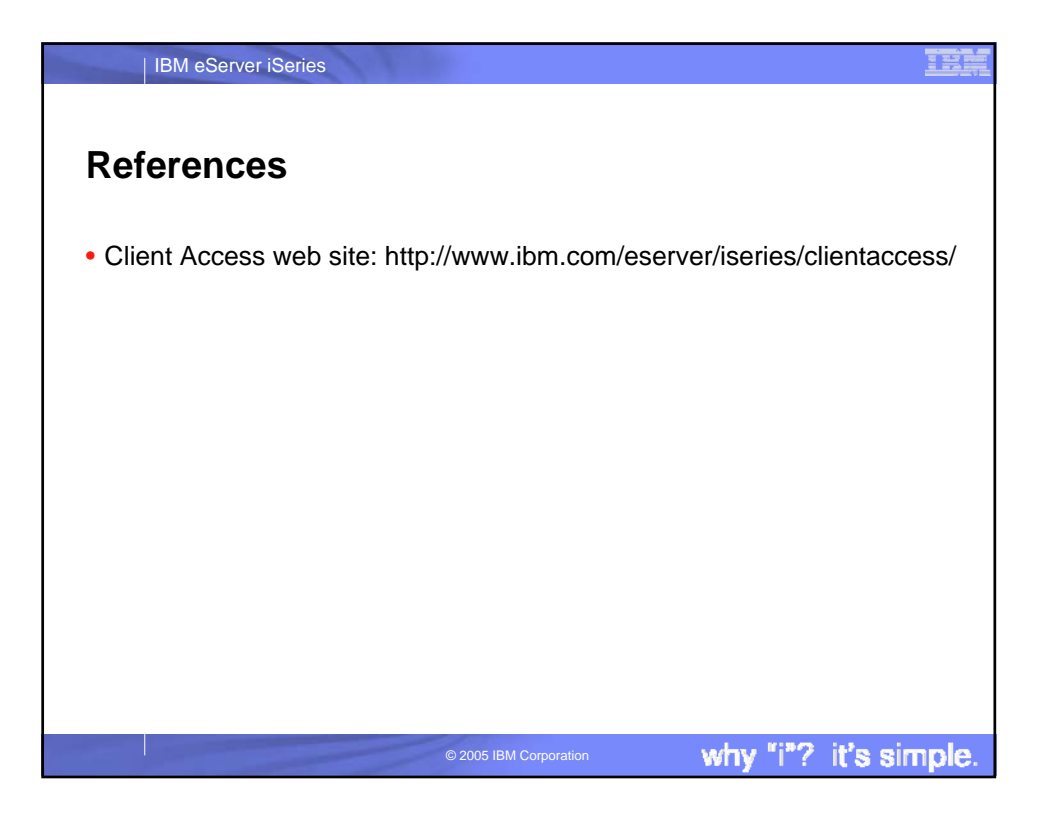

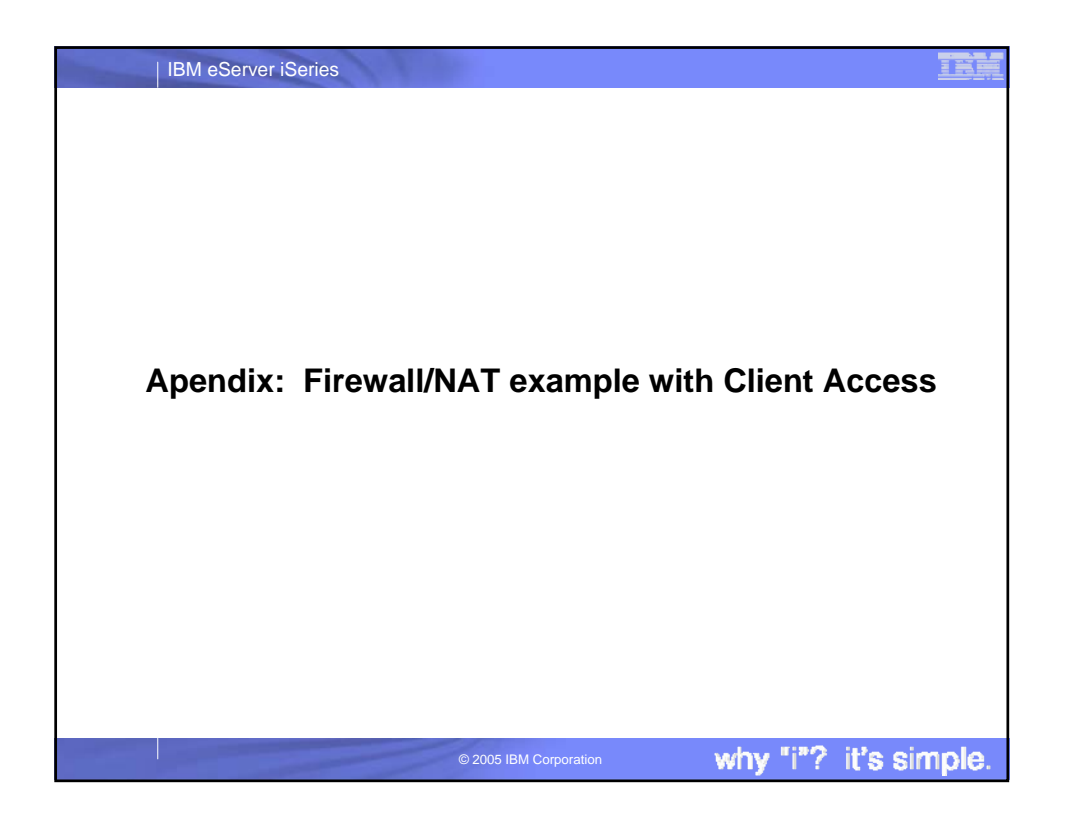

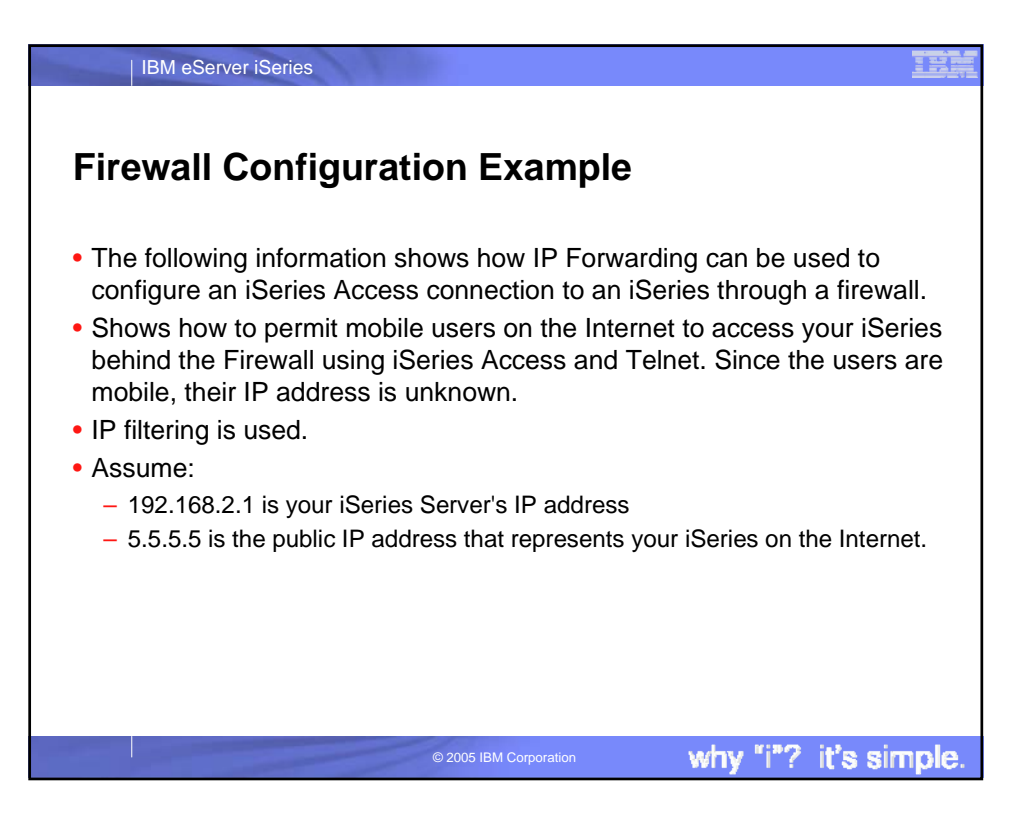

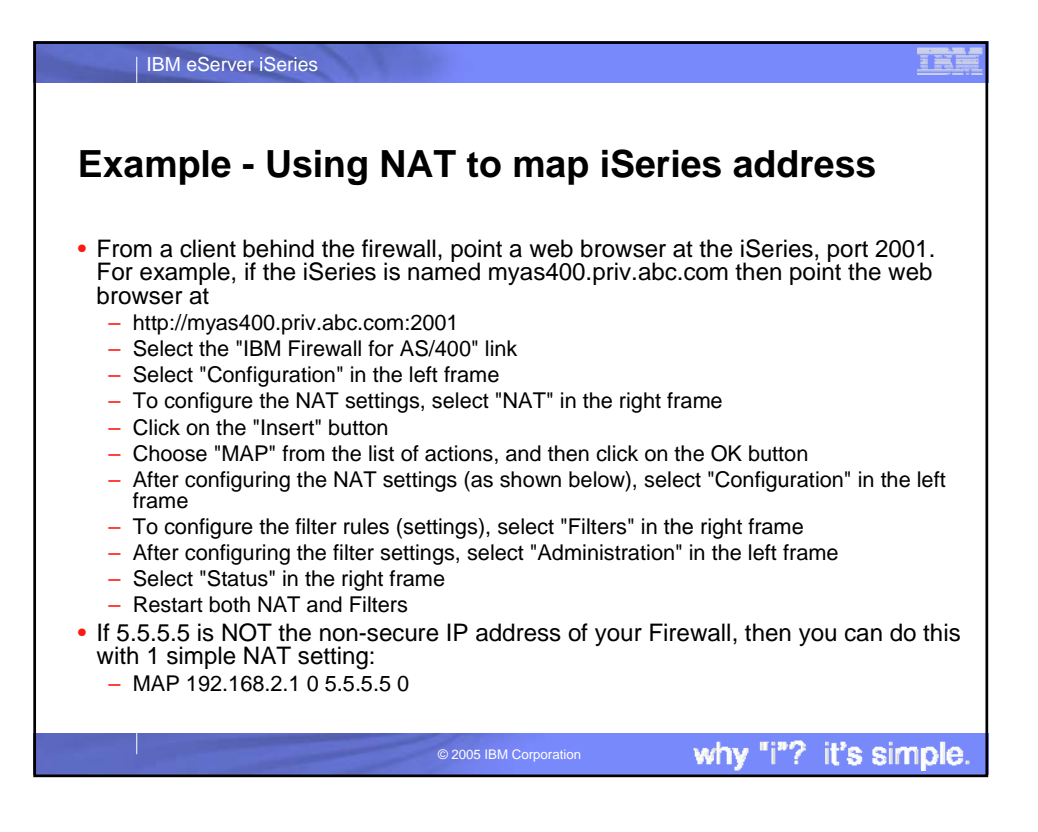

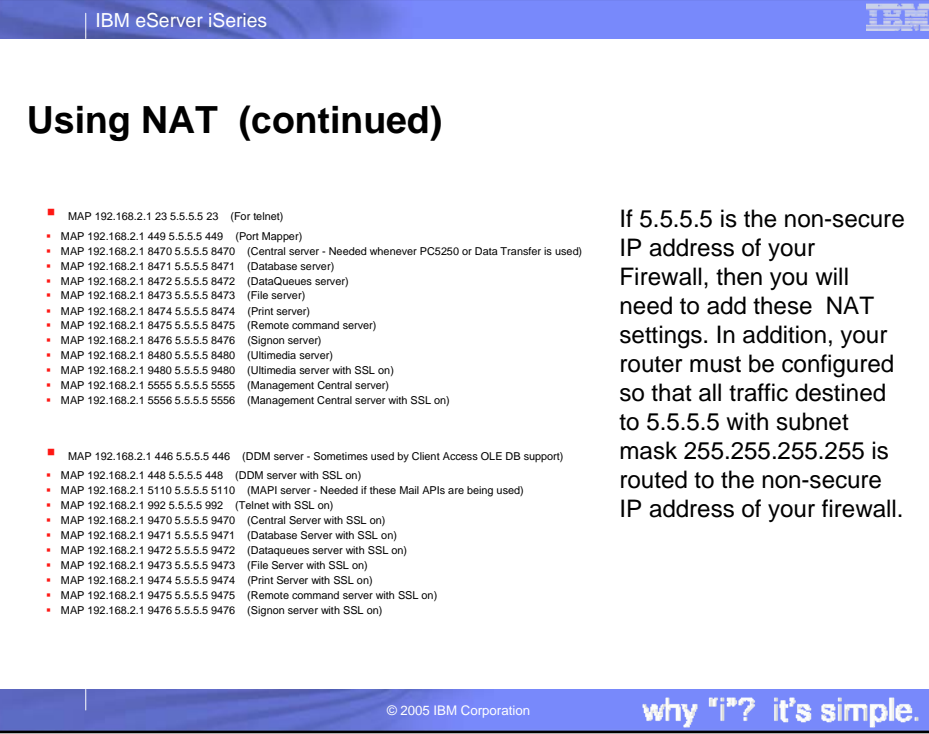

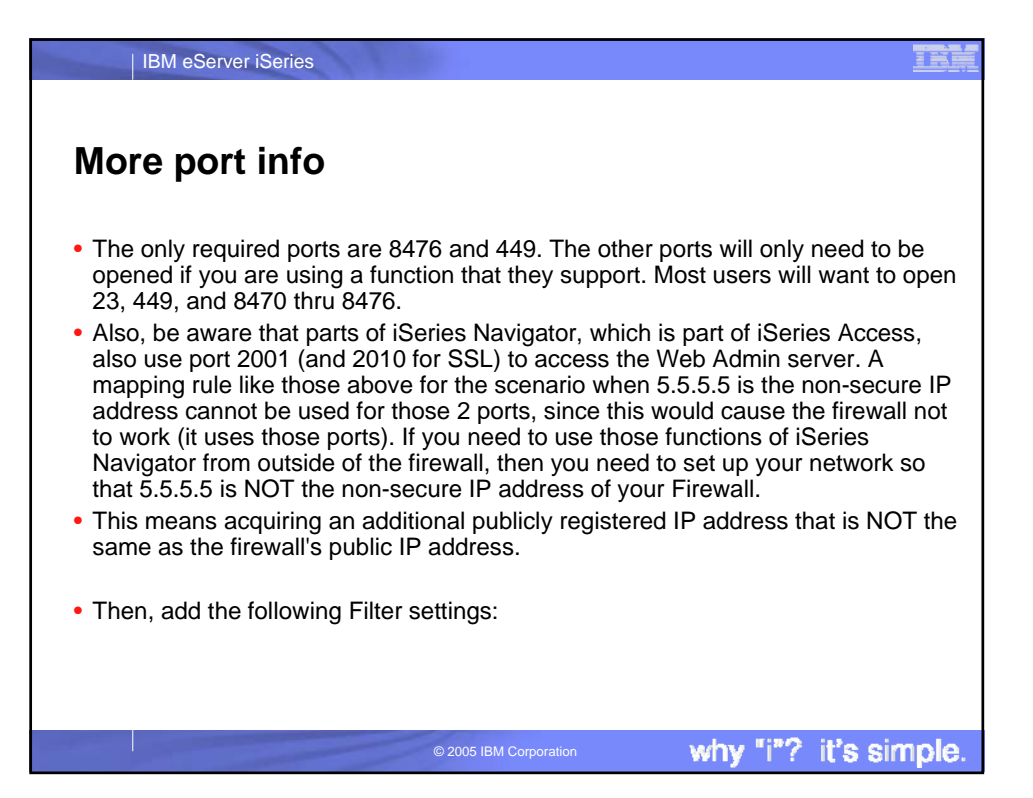

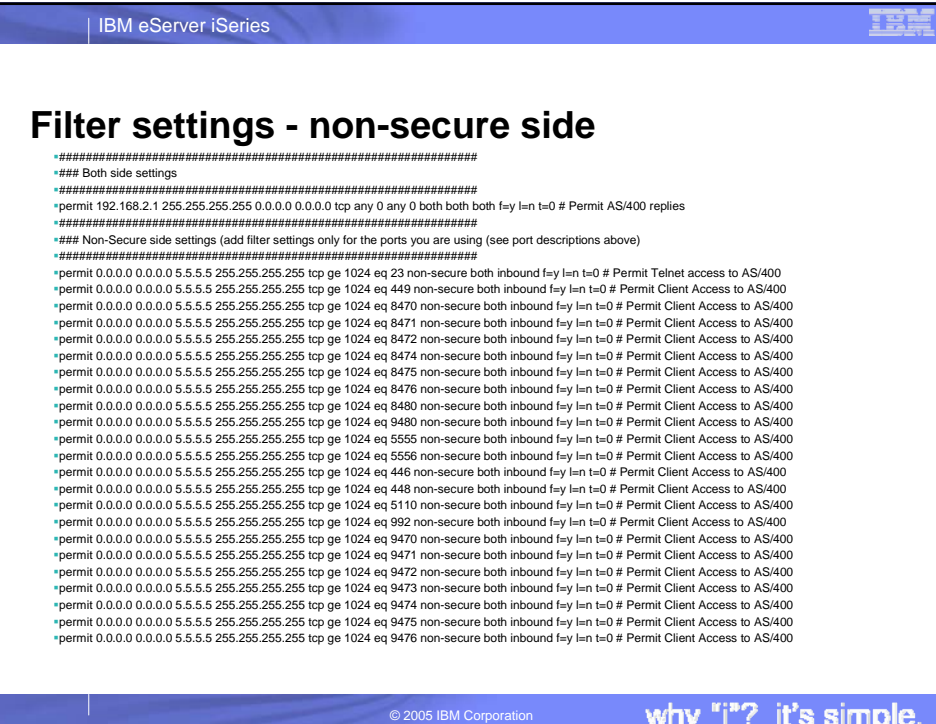

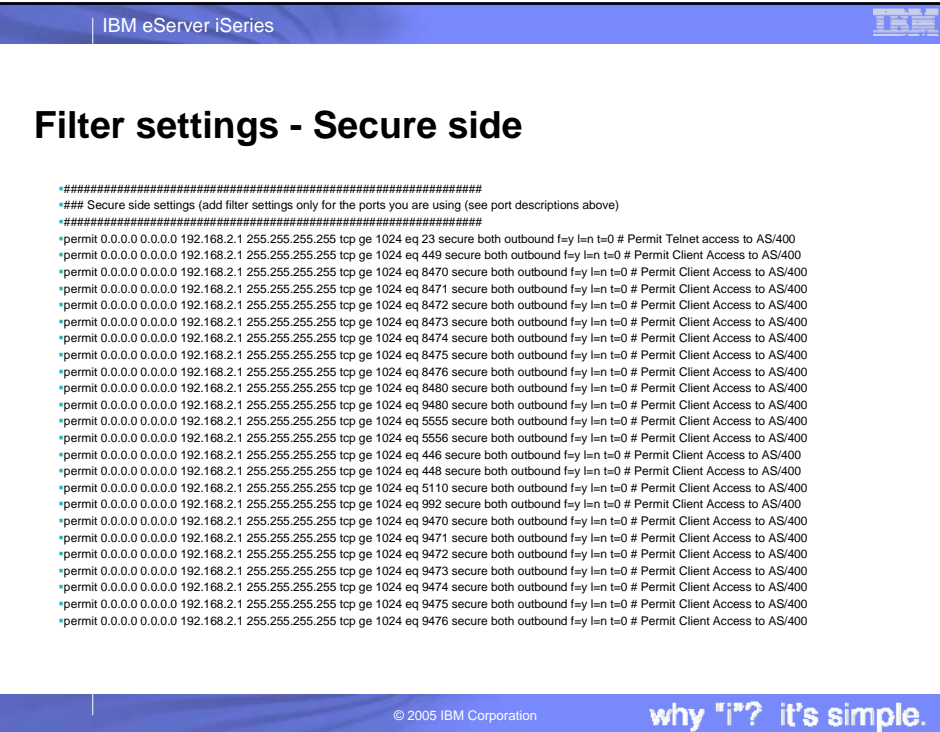

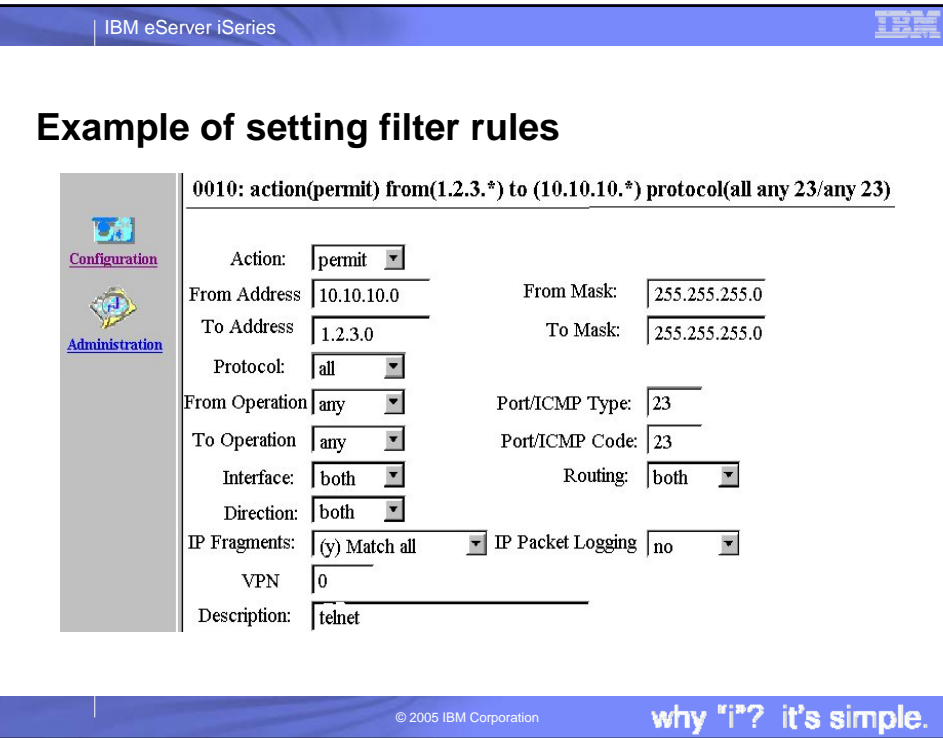

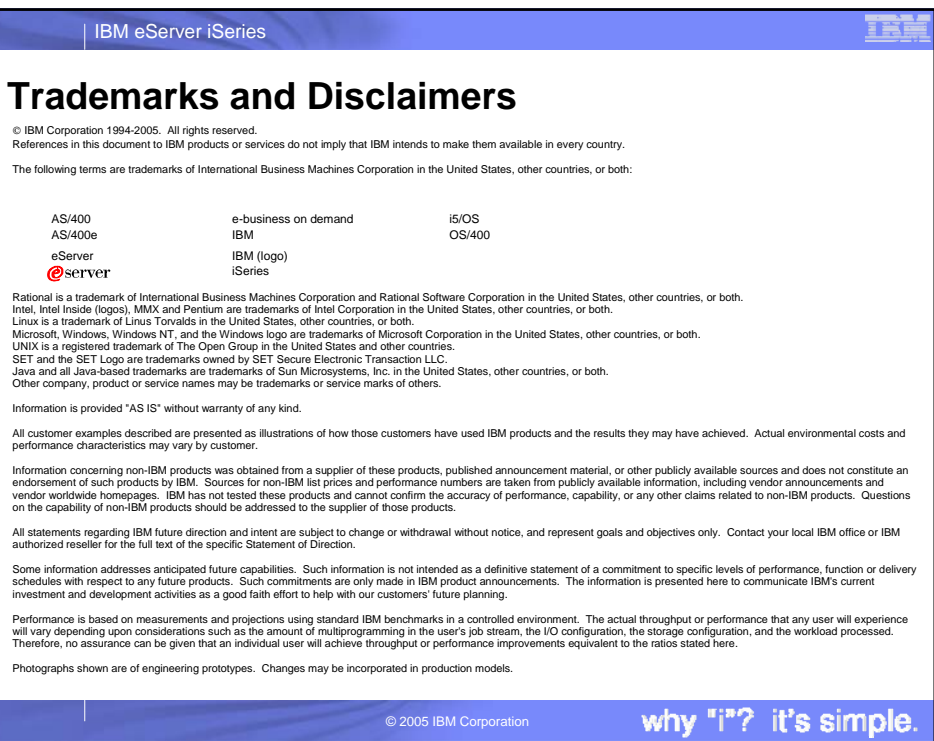